Załącznik nr 2 do Uchwały nr 939/122/VI/2020 Zarządu Województwa Śląskiego z dnia 29.04.2020 r.

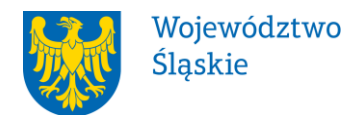

# **Zarząd Województwa Śląskiego**

# **REGULAMIN KONKURSU**

# **nr RPSL.04.01.02-IZ.01-24-386/20**

# **w ramach Regionalnego Programu Operacyjnego Województwa Śląskiego na lata 2014-2020**

# OŚ PRIORYTETOWA IV EFEKTYWNOŚĆ ENERGETYCZNA, ODNAWIALNE ŹRÓDŁA ENERGII I GOSPODARKA NISKOEMISYJNA

# DZIAŁANIE 4.1 ODNAWIALNE ŹRÓDŁA ENERGII

# PODDZIAŁANIE 4.1.2 Odnawialne źródła energii – RIT SUBREGIONU ZACHODNIEGO

Regulamin konkursu został opracowany w celu przedstawienia zasad aplikowania oraz reguł wyboru projektów do dofinansowania. Dokument został przygotowany na podstawie obowiązujących przepisów prawa krajowego oraz unijnego. Jakiekolwiek rozbieżności pomiędzy tym dokumentem a przepisami prawa rozstrzygać należy na rzecz przepisów prawa.

*Katowice, kwiecień 2020 r.*

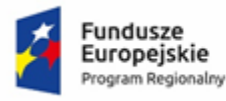

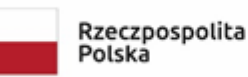

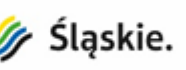

Unia Europejska Europejski Fundusz<br>Rozwoju Regionalnego

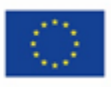

# **Spis treści**

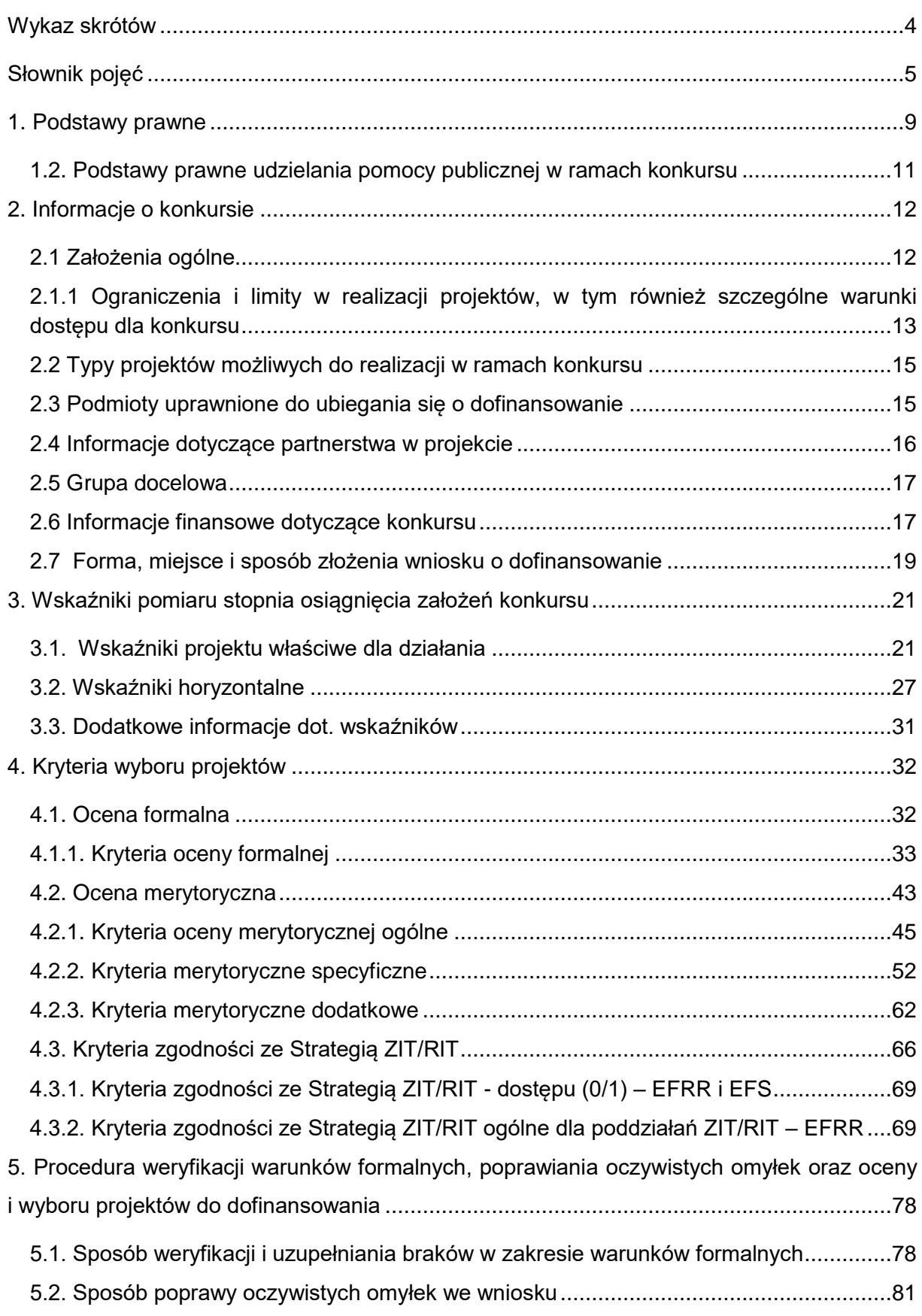

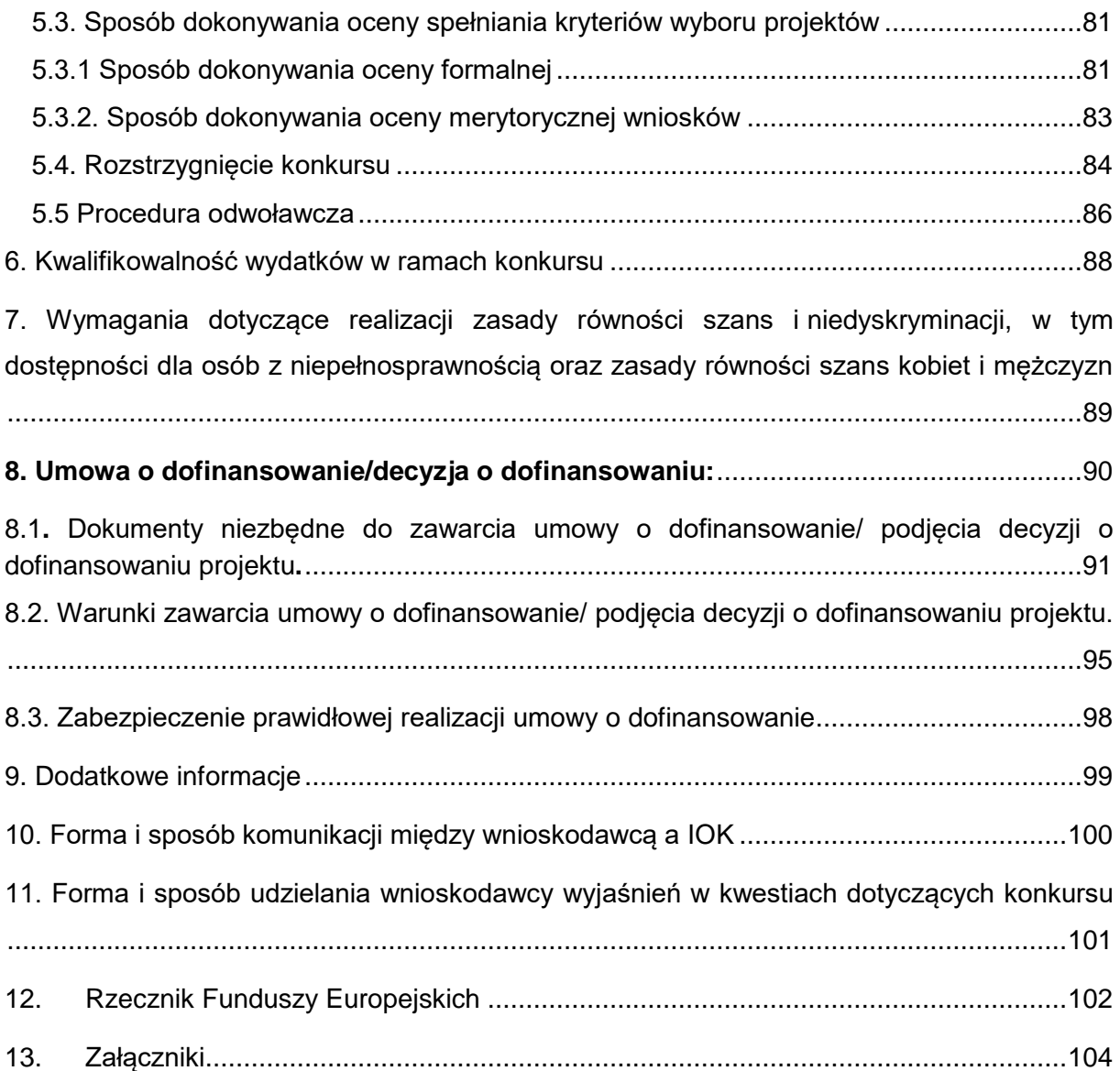

## <span id="page-3-0"></span>**Wykaz skrótów**

- 1. ePUAP elektroniczna Platforma Usług Administracji Publicznej dostępna pod adresem **[http://epuap.gov.pl](http://epuap.gov.pl/)**;
- 2. CRC cykliczny kod nadmiarowy;
- 3. EFRR Europejski Fundusz Rozwoju Regionalnego;
- 4. IOK Instytucja Organizująca Konkurs Zarząd Województwa Śląskiego/Śląskie Centrum Przedsiębiorczości/Wojewódzki Urząd Pracy w Katowicach;
- 5. IZ RPO WSL Instytucja Zarządzająca Regionalnym Programem Operacyjnym Województwa Śląskiego na lata 2014-2020;
- 6. IP RPO WSL Instytucja Pośrednicząca Regionalnego Programu Operacyjnego Województwa Śląskiego na lata 2014-2020;
- 7. IP ZIT/RIT RPO WSL Instytucja Pośrednicząca w ramach RPO WSL związana w formach o których mowa w art. 30 ust. 4 ustawy wdrożeniowej realizująca zadania związane z przygotowaniem i wdrażaniem ZIT/RIT w ramach RPO WSL w oparciu o porozumienie z Instytucją Zarządzającą Regionalnym Programem Operacyjnym Województwa Śląskiego na lata 2014-2020
- 8. JST Jednostka Samorządu Terytorialnego;
- 9. KOP Komisja Oceny Projektów;
- 10.LSI 2014 Lokalny System Informatyczny RPO WSL 2014-2020, wersja szkoleniowa dostępna jest pod adresem: [https://lsi-szkol.slaskie.pl,](https://lsi-szkol.slaskie.pl/) natomiast wersja produkcyjna pod adresem: [https://lsi.slaskie.pl;](https://lsi.slaskie.pl/)
- 11.OZE Odnawialne źródła energii;
- 12.RIS WSL 2013-2020 Regionalna Strategia Innowacji, przyjęta uchwałą Sejmiku Województwa Śląskiego z dnia 20 grudnia 2012 r. nr IV/29/5/2012
- 13.RPO WSL 2014-2020 Regionalny Program Operacyjny Województwa Śląskiego na lata 2014-2020;
- 14.SEKAP System Elektronicznej Komunikacji Administracji Publicznej dostępnej pod adresem **[https://www.sekap.pl](https://www.sekap.pl/katalog.seam?id=55800&actionMethod=katalog.xhtml%3ApeupAgent.selectParent&cid=23338)**;
- 15.SZOOP Szczegółowy Opis Osi Priorytetowych dla Regionalnego Programu Operacyjnego Województwa Śląskiego na lata 2014-2020;
- 16.UPO Urzędowe Poświadczenie Odbioru;
- 17.WND wniosek o dofinansowanie projektu;
- 18.ZIT/RIT Zintegrowane Inwestycje Terytorialne/Regionalne Inwestycje Terytorialne (jeśli dotyczy).

## <span id="page-4-0"></span>**Słownik pojęć**

- 1. **Awaria krytyczna LSI 2014**  rozumiana jako nieprawidłowości w działaniu po stronie systemu uniemożliwiające korzystanie użytkownikom z podstawowych usług<sup>1</sup> w zakresie naborów, potwierdzonych przez IOK.
- 2. **Braki w zakresie warunków formalnych** braki, które mogą zostać uzupełnione przez wnioskodawcę na etapie weryfikacji warunków formalnych złożonego wniosku o dofinansowanie (braki formalne zostały określone w pkt 5.1. Sposób weryfikacji i uzupełniania braków w zakresie warunków formalnych).
- 3. **Budynek użyteczności publicznej** budynek przeznaczony na potrzeby administracji publicznej, wymiaru sprawiedliwości, kultury, kultu religijnego, oświaty, szkolnictwa wyższego, nauki, wychowania, opieki zdrowotnej, społecznej lub socjalnej, obsługi bankowej, handlu, gastronomii, usług, w tym usług pocztowych lub telekomunikacyjnych, turystyki, sportu, obsługi pasażerów w transporcie kolejowym, drogowym, lotniczym, morskim lub wodnym śródlądowym oraz inny budynek przeznaczony do wykonywania podobnych funkcji; za budynek użyteczności publicznej uznaje się także budynek biurowy lub socjalny (zgodnie z definicją w Rozporządzeniu Ministra Infrastruktury z dnia 12 kwietnia 2002 r. w sprawie warunków technicznych, jakim powinny odpowiadać budynki i ich usytuowanie, § 3 pkt 6 (t.j. Dz.U. z 2019 r. poz. 1065).
- 4. **Cykliczny kod nadmiarowy (CRC)** system sum kontrolnych wykorzystywany do wykrywania przypadkowych błędów pojawiających się podczas przesyłania i magazynowania danych binarnych, wykorzystywany do porównania poprawności i zgodności wygenerowanego pliku PDF z danymi zawartymi w LSI 2014.
- 5. **Dane osobowe** dane w rozumieniu art. 4 pkt 1) Rozporządzenia Parlamentu Europejskiego i Rady (UE) 2016/679 z dnia 27 kwietnia 2016 r. w sprawie ochrony osób fizycznych w związku z przetwarzaniem danych osobowych i w sprawie swobodnego przepływu takich danych oraz uchylenia dyrektywy 95/46/WE (ogólne rozporządzenie o ochronie danych) (Dz. Urz. UE L 119/1 z 4.05.2016 r.), zwanego dalej "RODO"<sup>2</sup>.
- 6. **Decyzja o dofinansowaniu projektu** decyzja podjęta przez jednostkę sektora finansów publicznych, która stanowi podstawę dofinansowania projektu, w przypadku gdy ta jednostka jest jednocześnie wnioskodawcą.
- 7. **Dofinansowanie** współfinansowanie UE lub współfinansowanie krajowe z budżetu państwa, wypłacone na podstawie umowy o dofinansowanie projektu albo decyzji o dofinansowaniu projektu;
- 8. **Dostępność** właściwość środowiska fizycznego, transportu, technologii i systemów informacyjno-komunikacyjnych oraz towarów i usług, pozwalająca osobom z niepełnosprawnościami na korzystanie z nich na zasadzie równości z innymi osobami. Dostępność jest warunkiem wstępnym prowadzenia przez wiele osób z niepełnosprawnościami niezależnego życia i uczestniczenia w życiu społecznym i gospodarczym. Dostępność może być zapewniona

 $\overline{\phantom{a}}$ 

<sup>1</sup> Podstawowe usługi w zakresie naborów: wypełnianie formularza elektronicznego i generowanie wniosku o dofinansowanie.

<sup>2</sup> Rozporządzenie obowiązuje od 25 maja 2018 r.

przede wszystkim dzięki stosowaniu koncepcji uniwersalnego projektowania, a także poprzez usuwanie istniejących barier oraz stosowanie mechanizmu racjonalnych usprawnień, w tym technologii i urządzeń kompensacyjnych dla osób z niepełnosprawnościami.

- 9. **Dzień** dzień kalendarzowy, o ile nie wskazano inaczej. Jeżeli koniec terminu do wykonania czynności przypada na dzień uznany ustawowo za wolny od pracy lub na sobotę, termin upływa następnego dnia, który nie jest dniem wolnym od pracy ani sobotą.
- 10.**Grantobiorca** (ostateczny odbiorca) to podmiot publiczny albo prywatny (np. osoba fizyczna), inny niż beneficjent projektu grantowego, któremu udzielona zostaje dotacja zgodnie z podpisaną umową o powierzenie grantu. Grantobiorcy są wybierani w drodze otwartego naboru ogłoszonego przez beneficjenta projektu grantowego w ramach realizacji projektu grantowego w siedzibie beneficjenta oraz w Biuletynie Informacji Publicznej (przez co naimniej 30 dni).
- 11.**Komisja Oceny Projektów (KOP**) niezależny podmiot w systemie oceny projektów, powoływany w celu przeprowadzenia procedury oceny projektów o dofinansowanie składanych w ramach Regionalnego Programu Operacyjnego Województwa Śląskiego na lata 2014-2020.
- 12.**Kryteria wyboru projektów** kryteria umożliwiające ocenę projektu opisanego we wniosku o dofinansowanie projektu, wybór projektu do dofinansowania i zawarcie umowy o dofinansowanie projektu albo podjęcie decyzji o dofinansowaniu projektu, zgodnie z warunkami, o których mowa w art. 125 ust. 3, lit a. rozporządzenie ogólnego, zatwierdzone przez komitet monitorujący, o którym mowa w art. 47 rozporządzenia ogólnego.
- 13. **Mechanizm racjonalnych usprawnień** konieczne i odpowiednie zmiany oraz dostosowania, nienakładające nieproporcjonalnego lub nadmiernego obciążenia, rozpatrywane osobno dla każdego konkretnego przypadku, w celu zapewniania osobom z niepełnosprawnościami możliwości korzystania z wszelkich praw człowieka i podstawowych wolności oraz ich wykonania na zasadzie równości z innymi osobami.
- 14. **Oczywiste omyłki** omyłki widoczne, takie jak błędy rachunkowe w wykonaniu działania matematycznego, błędy pisarskie, polegające na przekręceniu, opuszczeniu wyrazu.
- 15. **Portal** portal internetowy [\(www.funduszeeuropejskie.gov.pl\)](http://www.funduszeeuropejskie.gov.pl/) dostarczający informacje na temat wszystkich programów operacyjnych w Polsce.
- 16. **Program rewitalizacji** a) inicjowany, opracowany i uchwalony przez radę gminy, na podstawie art. 18 ust. 2 pkt 6 ustawy z dnia 8 marca 1990 r. o samorządzie gminnym (Dz.U. 2019 poz. 506 z późn. zm.), wieloletni program działań w sferze społecznej oraz gospodarczej lub przestrzennofunkcjonalnej lub technicznej lub środowiskowej, zmierzający do wyprowadzenia obszarów rewitalizacji ze stanu kryzysowego oraz stworzenia warunków do ich zrównoważonego rozwoju, stanowiący narzędzie planowania, koordynowania i integrowania różnorodnych aktywności w ramach rewitalizacji (np. lokalne programy rewitalizacji, miejskie programy rewitalizacji), b) gminny program rewitalizacji, o którym mowa w art. 14 ust. 1 ustawy z dnia 9 października 2015 r. o rewitalizacji (t.j. Dz.U. z 2018 r. poz. 1398 z późn. zm.).
- 17. **Projekt** przedsięwzięcie zmierzające do osiągnięcia założonego celu określonego wskaźnikami, z określonym początkiem i końcem realizacji, zgłoszone do objęcia albo objęte współfinansowaniem UE jednego z funduszy strukturalnych albo Funduszu Spójności w ramach programu operacyjnego.
- 18.**Projekt grantowy** projekt, którego beneficjent udziela grantów na realizację zadań służących osiągnięciu celu tego projektu przez grantobiorców, zgodnie z art. 35 i 36 ustawy wdrożeniowej, szczegóły w dokumencie: Zasady kwalifikowania wydatków z EFRR w ramach RPO WSL na lata 2014-2020.
- 19. Projekt "ekologicznej gminy" projekt, w którym jeden podmiot np. gmina wnioskuje na rzecz innych podmiotów np. swoich mieszkańców, którzy są odbiorcami ostatecznymi produktów projektu (np. "niskoemisyjne gminy"). Wszelkie prawa i obowiązki obu stron muszą być uregulowane umową cywilno-prawną, której zapisy nie mogą stać w sprzeczności z warunkami udzielania wsparcia w ramach RPO WSL 2014-2020.
- 20. **Projekt Rewitalizacyjny** –to projekt wynikający z programu rewitalizacji tzn. wpisany do niego wprost lub mieszczący się w ramach określonych przez charakterystykę pozostałych rodzajów przedsięwzięć rewitalizacyjnych realizujących kierunki działań, mających na celu eliminację lub ograniczenie negatywnych zjawisk powodujących sytuacje kryzysową (logicznie powiązany z treścią i celami programu rewitalizacji).
- 21. **Rozporządzenie ogólne** rozporządzenie Parlamentu Europejskiego i Rady (UE) nr 1303/2013 z dnia 17 grudnia 2013 r. ustanawiające wspólne przepisy dotyczące Europejskiego Funduszu Rozwoju Regionalnego, Europejskiego Funduszu Społecznego, Funduszu Spójności, Europejskiego Funduszu Rolnego na rzecz Rozwoju Obszarów Wiejskich oraz Europejskiego Funduszu Morskiego i Rybackiego oraz ustanawiające przepisy ogólne dotyczące Europejskiego Funduszu Rozwoju Regionalnego, Europejskiego Funduszu Społecznego, Funduszu Spójności i Europejskiego Funduszu Morskiego i Rybackiego oraz uchylające rozporządzenie Rady (WE) nr 1083/2006 (Dz. Urz. UE L 347 z 20.12.2013 z późn. zm., str. 320).
- 22. **Rozstrzygnięcie konkursu lub rundy konkursu** zatwierdzenie przez właściwą instytucję listy ocenionych projektów, zawierającą przyznane oceny, w tym uzyskaną liczbę punktów.
- 23. **Runda konkursu**  wyodrębniona część konkursu obejmująca nabór projektów, ocenę spełnienia kryteriów wyboru projektów i rozstrzygnięcie właściwej instytucji w zakresie wyboru projektów do dofinansowania.
- 24. **Strona internetowa RPO WSL 2014-2020**  [www.rpo.slaskie.pl](http://www.rpo.slaskie.pl/) strona internetowa dostarczająca informacje na temat Regionalnego Programu Operacyjnego Województwa Śląskiego na lata 2014-2020.
- 25. **Ustawa wdrożeniowa** ustawa z dnia 11 lipca 2014 r. o zasadach realizacji programów w zakresie polityki spójności finansowanych w perspektywie finansowej 2014-2020 (t.j. Dz.U z 2018 r. poz. 1431 z późn. zm.).
- 26. **Umowa o dofinansowanie projektu** umowa zawarta między właściwą instytucją a wnioskodawcą, którego projekt został wybrany do dofinansowania, zawierająca, co najmniej elementy, o których mowa w art. 206 ust. 2 ustawy z dnia 27 sierpnia 2009 r. o finansach publicznych (t.j. Dz.U. z 2019 r. poz.

869 z póżn. zm.) albo porozumienie, o którym mowa w art. 206 ust. 5 ustawy z dnia 27 sierpnia 2009 r. o finansach publicznych.

- 27. **Uniwersalne projektowanie** projektowanie produktów, środowiska, programów i usług w taki sposób, by były użyteczne dla wszystkich, w możliwie największym stopniu, bez potrzeby adaptacji lub specjalistycznego projektowania. Uniwersalne projektowanie nie wyklucza możliwości zapewniania dodatkowych udogodnień dla szczególnych grup osób z niepełnosprawnościami, jeżeli jest to potrzebne.
- 28. **Urzędowe poświadczenie odbioru** wiadomość elektroniczna stanowiąca dowód dostarczenia dokumentu elektronicznego do adresata.
- 29. **Warunki formalne** warunki odnoszące się do kompletności, formy oraz terminu złożenia wniosku o dofinansowanie projektu, których weryfikacja odbywa się przez stwierdzenie spełniania albo niespełniania danego warunku.
- 30. **Wnioskodawca** podmiot, który złożył wniosek o dofinansowanie projektu.

## <span id="page-8-0"></span>**1. Podstawy prawne**

Ilekroć w Regulaminie bądź w załącznikach do tego dokumentu przywoływane są określone akty prawne/wytyczne/dokumenty programowe, należy przez to każdorazowo rozumieć akty prawne/wytyczne/dokumenty programowe w brzmieniu uwzględniającym zmiany wprowadzone do pierwotnego tekstu danego dokumentu (aktualny stan prawny) przy uwzględnieniu przepisów przejściowych oraz końcowych. Podane w kolejnych podrozdziałach akty prawne i inne dokumenty stanowią zbiór otwarty, wskazujący podstawowe regulacje. Konkurs prowadzony jest w zgodzie ze wszystkimi obowiązującymi aktami prawnymi, wytycznymi i dokumentami programowymi.

## **1.1. Najważniejsze akty prawne, w oparciu o które organizowany jest konkurs**

- 1. Rozporządzenie Parlamentu Europejskiego i Rady (UE) nr 1303/2013 z dnia 17 grudnia 2013 r. ustanawiające wspólne przepisy dotyczące Europejskiego Funduszu Rozwoju Regionalnego, Europejskiego Funduszu Społecznego, Funduszu Spójności, Europejskiego Funduszu Rolnego na rzecz Rozwoju Obszarów Wiejskich oraz Europejskiego Funduszu Morskiego i Rybackiego oraz ustanawiającego przepisy ogólne dotyczące Europejskiego Funduszu Rozwoju Regionalnego, Europejskiego Funduszu Społecznego, Funduszu Spójności i Europejskiego Funduszu Morskiego i Rybackiego oraz uchylające rozporządzenie Rady (WE) nr 1083/2006 (Dz. Urz. UE L 347 z 20.12.2013 z późn. zm., str. 320);
- 2. Rozporządzenie Parlamentu Europejskiego i Rady (UE) Nr 1301/2013 z dnia 17 grudnia 2013 r. w sprawie Europejskiego Funduszu Rozwoju Regionalnego i przepisów szczególnych dotyczących celu "Inwestycje na rzecz wzrostu i zatrudnienia" oraz w sprawie uchylenia rozporządzenia (WE) nr 1080/2006 (Dz. Urz. UE L 347 z 20.12.2013 r. z późn. zm., str. 289);
- 3. Rozporządzenie delegowane Komisji (UE) nr 480/2014 z dnia 3 marca 2014 r. uzupełniające rozporządzenie Parlamentu Europejskiego i Rady (UE) nr 1303/2013 ustanawiające wspólne przepisy dotyczące Europejskiego Funduszu Rozwoju Regionalnego, Europejskiego Funduszu Społecznego, Funduszu Spójności, Europejskiego Funduszu Rolnego na rzecz Rozwoju Obszarów Wiejskich oraz Europejskiego Funduszu Morskiego i Rybackiego oraz ustanawiające przepisy ogólne dotyczące Europejskiego Funduszu Rozwoju Regionalnego, Europejskiego Funduszu Społecznego, Funduszu Spójności i Europejskiego Funduszu Morskiego i Rybackiego (Dz. Urz. UE L 138 z 13.05.2014 r. z późn. zm., str. 5);
- 4. Rozporządzenie Komisji (UE) nr 1407/2013 z dnia 18 grudnia 2013 r. w sprawie stosowania art. 107 i 108 Traktatu o funkcjonowaniu Unii Europejskiej do pomocy de minimis [Dz. Urz. UE L 352 z 24.12.2013 r.];
- 5. Rozporządzenie Komisji (UE) Nr 651/2014 z dnia 17 czerwca 2014 r. uznające niektóre rodzaje pomocy za zgodne z rynkiem wewnętrznym w stosowaniu art. 107 i 108 Traktatu [Dz. Urz. UE L 187/1 z 26.06.2014 r. z późn. zm.);
- 6. Ustawa z dnia 23 kwietnia 1964 r. Kodeks cywilny (t.j. Dz.U. z 2019 r. poz. 1145 z późn. zm.);
- 7. Ustawa z dnia 30 kwietnia 2004 r. o postępowaniu w sprawach dotyczących pomocy publicznej (t.j. Dz.U. z 2018 r. poz. 362 z późn. zm.);
- 8. Umowa Partnerstwa zatwierdzona przez Komisję Europejską w dniu 23 maja 2014 r. (aktualizacja grudzień 2015 i październik 2017);
- 9. Ustawa z dnia 14 czerwca 1960 roku Kodeks postępowania administracyjnego (t.j. Dz. U. z 2018 r. poz. 2096 z późn. zm.);
- 10.Ustawa z dnia 11 lipca 2014 r. o zasadach realizacji programów w zakresie polityki spójności finansowanych w perspektywie finansowej 2014-2020 (t.j. Dz.U. 2018 poz. 1431 z późn. zm.);
- 11.Ustawa z dnia 17 lutego 2005 r. o informatyzacji działalności podmiotów realizujących zadania publiczne (tj. Dz. U. z 2019 r., poz. 700);
- 12.Ustawa z dnia 19 lipca 2019 r. o zapewnianiu dostępności osobom ze szczególnymi potrzebami (Dz.U. 2019 poz. 1696);
- 13.Ustawa z dnia 4 kwietnia 2019 r. o dostępności cyfrowej stron internetowych i aplikacji mobilnych podmiotów publicznych (Dz.U. 2019 poz. 848);

oraz

- 14.Regionalny Program Operacyjny Województwa Śląskiego na lata 2014-2020 (RPO WSL 2014-2020) przyjęty przez Zarząd Województwa Śląskiego Uchwałą nr 210/99/VI/2020 z dnia 29 stycznia 2020 r. i zatwierdzony decyzją Komisji Europejskiej z dnia 9 stycznia 2020 r. nr C(2020)107;
- 15.Szczegółowy Opis Osi Priorytetowych dla RPO WSL 2014-2020 przyjęty przez Zarząd Województwa Śląskiego Uchwałą nr 382/102/VI/2020 dnia 12 lutego 2020 roku (wersja 19.0);
- 16.Strategia RIT Strategia Regionalnych Inwestycji Terytorialnych Subregionu Zachodniego Województwa Śląskiego. Dokument dostępny pod adresem [https://rpo.slaskie.pl/czytaj/subregion\\_zachodni](https://rpo.slaskie.pl/czytaj/subregion_zachodni)

a także:

- 17.Przewodnik dla beneficjentów EFRR RPO WSL 2014-2020;
- 18.Wytyczne Ministra Inwestycji i Rozwoju w zakresie kwalifikowalności wydatków w ramach Europejskiego Funduszu Rozwoju Regionalnego, Europejskiego Funduszu Społecznego oraz Funduszu Spójności na lata 2014- 2020 z dnia 22 sierpnia 2019 roku;
- 19.Wytyczne Ministra Inwestycji i Rozwoju w zakresie trybów wyboru projektów na lata 2014-2020 z dnia 13 lutego 2018 r.;
- 20.Wytyczne Ministra Inwestycji i Rozwoju w zakresie zagadnień związanych z przygotowaniem projektów inwestycyjnych, w tym projektów generujących dochód i projektów hybrydowych na lata 2014-2020 z dnia 10 stycznia 2019 r.;
- 21.Wytyczne Ministra Inwestycji i Rozwoju w zakresie realizacji zasady równości szans i niedyskryminacji, w tym dostepności dla osób z niepełnosprawnościami oraz zasady równości szans kobiet i mężczyzn w ramach funduszy unijnych na lata 2014-2020 z dnia 5 kwietnia 2018 r.;
- 22.Wytyczne Ministra Inwestycji i Rozwoju w zakresie monitorowania postępu rzeczowego realizacji programów operacyjnych na lata 2014-2020 z dnia 9 lipca 2018 r.;
- 23.Zasady w zakresie kwalifikowania wydatków z Europejskiego Funduszu Rozwoju Regionalnego w ramach Regionalnego Programu Operacyjnego Województwa Śląskiego na lata 2014-2020 - formuła grantowa.
- 24.Wytyczne Ministra Rozwoju i Finansów w zakresie informacji i promocji programów operacyjnych polityki spójności na lata 2014-2020 z dnia 3 listopada 2016 r.

#### <span id="page-10-0"></span>**1.2. Podstawy prawne udzielania pomocy publicznej w ramach konkursu**

- 1. W przypadku, gdy dofinansowanie stanowi pomoc publiczną, jest ono udzielane zgodnie z regulacjami dotyczącymi pomocy publicznej. Ocena występowania pomocy publicznej przeprowadzana będzie z uwzględnieniem Zawiadomienia Komisji w sprawie pojęcia pomocy państwa w rozumieniu art. 107 ust. 1 Traktatu o funkcjonowaniu Unii Europejskiej (Dz. Urz. UE C 262/01 z dnia 19 lipca 2016 r.).
- 2. W przypadku dofinansowania przekazywanego za pośrednictwem beneficjenta (np. jednostki samorządu terytorialnego), zasady pomocy publicznej stosowane są w odniesieniu do ostatecznych odbiorców korzyści. Podmiotem udzielającym pomocy ostatecznemu odbiorcy, zobowiązanym do zapewnienia zgodności pomocy publicznej z zasadami jej udzielania oraz realizacji innych obowiązków podmiotu udzielającego pomocy jest w takiej sytuacji podmiot otrzymujący dofinansowanie (np. jednostka samorządu terytorialnego). Powyższy model znajdzie zastosowanie jedynie w przypadkach, gdy podmiot otrzymujący dofinansowanie przekaże całą korzyść ostatecznym jej odbiorcom (tzw. model pass-on).
- 3. W przypadku dofinansowania mającego charakter pomocy publicznej przekazywanej bezpośrednio podmiotowi otrzymującemu dofinansowanie (tj. w przypadku, gdy ten podmiot jest jednocześnie beneficjentem pomocy), pomoc taka udzielana będzie przez IZ RPO WSL na podstawie właściwych przepisów prawa, w tym w szczególności:
- − Rozporządzenia Komisji (UE) nr 651/2014 z dnia 17 czerwca 2014 r. uznające niektóre rodzaje pomocy za zgodne z rynkiem wewnętrznym w zastosowaniu art. 107 i 108 Traktatu (Dz. Urz. UE L 187/1 z 26.06.2014 z późn.zm.);
- − Rozporządzenie Komisji (UE) NR 1407/2013 z dnia 18 grudnia 2013 r. w sprawie stosowania art. 107 i 108 Traktatu o funkcjonowaniu Unii Europejskiej do pomocy de minimis (Dz. Urz. UE L 352/1 z 24.12.2013);
- − Rozporządzenie Ministra Infrastruktury i Rozwoju z dnia 19 marca 2015 r. w sprawie udzielania pomocy de minimis w ramach regionalnych programów operacyjnych na lata 2014-2020 (Dz. U. 2015 poz. 488);
- − Rozporządzenie Ministra Infrastruktury i Rozwoju z dnia 3 września 2015 r. w sprawie udzielania pomocy na inwestycje w układy wysokosprawnej kogeneracji oraz na propagowanie energii ze źródeł odnawialnych w ramach regionalnych programów operacyjnych na lata 2014-2020 (Dz.U. z 2015 r. poz. 1420).

4. W przypadku wystąpienia okoliczności umożliwiających zastosowanie innych podstaw udzielania pomocy publicznej aniżeli określone w pkt. 1.2.3 Wnioskodawcy zostaną o takim fakcie poinformowani na stronie [www.rpo.slaskie.pl/faq](http://www.rpo.slaskie.pl/faq) w sekcji "Często zadawane pytania".

## <span id="page-11-0"></span>**2. Informacje o konkursie**

### <span id="page-11-1"></span>**2.1 Założenia ogólne**

- Instytucją Organizującą Konkurs (IOK) jest: Zarząd Województwa Śląskiego jako **Instytucja Zarządzająca** Regionalnym Programem Operacyjnym Województwa Śląskiego na lata 2014-2020.
- Zadania IOK wykonuje Urząd Marszałkowski Województwa Śląskiego [adres: ul. Ligonia 46, 40-037 Katowice], poprzez Departament Europejskiego Funduszu Rozwoju Regionalnego (FR) [adres: ul. Dąbrowskiego 23, 40-037 Katowice] we współpracy z właściwą IP RIT RPO WSL: Związek Gmin i Powiatów Subregionu Zachodniego Województwa Śląskiego z siedzibą w Rybniku (w ww. zakresie) [adres: ul. Rudzka 13C, 44-200 Rybnik].
- Przedmiotem konkursu jest wybór do dofinansowania projektów, realizowanych w ramach **Osi Priorytetowej IV Efektywność energetyczna, odnawialne źródła energii i gospodarka niskoemisyjna, Działanie 4.1 Odnawialne źródła energii, Poddziałanie 4.1.2 Odnawialne źródła energii – RIT Subregionu Zachodniego.**
- Konkurs nie jest podzielony na rundy.
- Celem szczegółowym do osiągnięcia poprzez realizację projektów dofinansowanych w ramach Działania 4.1 **jest zwiększenie poziomu produkcji energii ze źródeł odnawialnych.**.
- Nabór wniosków o dofinansowanie projektów będzie prowadzony od dnia **31.03.2020 r. (od godz. 07:00)** do dnia **01.07.2020 r. (do godz. 12:00:00)**.
- Termin składania wniosków o dofinansowanie nie może ulec skróceniu. Wnioski złożone po upływie terminu zamknięcia naboru będą pozostawione bez rozpatrzenia.
- Wybór projektów do dofinansowania następuje w **trybie konkursowym**.
- Projekty dofinansowane będą w ramach środków **Europejskiego Funduszu Rozwoju Regionalnego**.
- Orientacyjny termin rozstrzygnięcia konkursu: **luty 2021 r. (7 miesięcy)**.
- W ramach naboru dopuszcza się realizację projektów w formule grantowej. Dla projektów realizowanych w formule grantowej zastosowanie mają wszystkie zapisy poszczególnych rozdziałów, o ile nie zostały wyszczególnione zapisy dedykowane formule grantowej.
- W ramach naboru dopuszcza się realizację projektów "ekologicznych gmin".

Wnioskodawca składający wniosek o dofinansowanie w przedmiotowym konkursie podlega odpowiedzialności karnej za złożenie fałszywych oświadczeń zgodnie z art. 233 kodeksu karnego.

Oświadczenia niezbędne do przeprowadzenia wyboru projektu do dofinansowania i/lub zawarcia umowy o dofinansowanie i/lub podjęcia decyzji o dofinansowaniu projektu zawierają klauzulę następującej treści: "Jestem świadomy odpowiedzialności karnej za złożenie fałszywych oświadczeń"<sup>3</sup> . Klauzula ta zastępuje pouczenie właściwej instytucji o odpowiedzialności karnej za składanie fałszywych zeznań. Jednocześnie Instytucja Organizująca Konkurs informuje, że przed zawarciem umowy o dofinansowanie, na etapie realizacji projektu, w trakcie i po jego zakończeniu, może podjąć działania kontrolne mające na celu weryfikację oświadczeń składanych na etapie składania wniosku o dofinansowanie.

Zgodnie z art. 3 ust. 3 lit. d) rozporządzenia 1301/2013 EFRR nie wspiera przedsiębiorstw w trudnej sytuacji w rozumieniu unijnych przepisów dotyczących pomocy państwa. W związku z powyższym przed podpisaniem umowy o dofinansowanie weryfikowane będzie, czy podmiot znajduje się w trudnej sytuacji zgodnie z art. 2 pkt 18 rozporządzenia Komisji (UE) nr 651/2014 z dnia 17 czerwca 2014 r. z późn. zm. Konsekwencją stwierdzenia, iż przedsiębiorstwo znajduje się w trudnej sytuacji będzie brak możliwości podpisania umowy o dofinansowanie. Powyższe nie uchybia możliwości wezwania Wnioskodawcy o przedstawienie wyjaśnień w ww. zakresie także na etapie oceny formalnej.

### <span id="page-12-0"></span>**2.1.1 Ograniczenia i limity w realizacji projektów, w tym również szczególne warunki dostępu dla konkursu**

- 1. Aplikować o dofinansowanie mogą wnioskodawcy, których projekty będą realizowane na terenie **Subregionu Zachodniego**.
- 2. Brak wsparcia dla instalacji do wytwarzania energii pochodzącej ze źródeł odnawialnych wraz z podłączeniem do sieci dystrybucyjnej/ przesyłowej o mocy zainstalowanej:
	- en. wodna (powyżej 5 MWe),
	- en. wiatru (powyżej 5 MWe),
	- en. słoneczna (powyżej 2 MWe/MWth),
	- en. geotermalna (powyżej 2 MWth),
	- en. biogazu (powyżej 1 MWe),
- en. biomasy (powyżej 5 MWth/MWe)
- 3. W przypadku kogeneracji z OZE brak wsparcia dla projektów, których moc zainstalowana energii elektrycznej wynosi powyżej 1 MW.
- 4. Brak wsparcia dla projektów dotyczących współspalania biomasy.
- 5. Inwestycje związane ze spalaniem biomasy muszą być zgodne z zapisami wojewódzkiego programu ochrony powietrza.
- 6. Współfinansowane będą tylko projekty niemające negatywnego wpływu na stan lub potencjał jednolitych części wód, które znajdują się na listach nr 1 będących załącznikami do Masterplanów dla dorzeczy Odry i Wisły.

Współfinansowanie projektów, które mają znaczący wpływ na stan lub potencjał jednolitych części wód i które mogą być zrealizowane tylko po spełnieniu warunków określonych w artykule 4.7 Ramowej Dyrektywy Wodnej (znajdujących się na listach nr 2 będących załącznikami do Masterplanów dla dorzeczy Odry i Wisły) nie będzie dozwolone do czasu przedstawienia wystarczających dowodów

 $\overline{\phantom{a}}$  $^3$  Z wyjątkiem oświadczenia, o którym mowa w art. 41 ust. 2 pkt 7c ustawy wdrożeniowej.

na spełnienie warunków określonych w artykule 4.7 Ramowej Dyrektywy Wodnej w drugim cyklu Planów Gospodarowania Wodami w Dorzeczach. Wypełnienie warunku będzie uzależnione od potwierdzenia zgodności z Ramową Dyrektywą Wodną drugiego cyklu Planów Gospodarowania Wodami w Dorzeczach przez Komisję Europejską.

7. W przypadku realizacji projektów "ekologicznych gmin" (niebędących projektami grantowymi) przez podmioty inne niż jednostki samorządu terytorialnego, ich związki i stowarzyszenia, wprowadza się następujące ograniczenia (pierwsze łącznie z drugim lub pierwsze łącznie z trzecim):

i. Ograniczenie wartości całkowitej projektu do kwoty 7 mln zł oraz

ii. Czas funkcjonowania podmiotu co najmniej 3 lata lub

iii. Realizacja projektu w partnerstwie z jednostką samorządu terytorialnego (partnerstwo powinno obejmować każdą gminę, na terenie której realizowany będzie projekt).

Z uwagi na poziom skomplikowania projektów "ekologicznych gmin" ww. zapisy mają na celu stworzenie wnioskodawcom możliwości sprostania wymogom wynikającym w szczególności z art. 125 pkt 3 d) Rozporządzenie Parlamentu Europejskiego i Rady (UE) nr 1303/2013 z dnia 17 grudnia 2013 r<sup>4</sup>. dotyczącym dysponowania zdolnością administracyjną, finansową i operacyjną do spełnienia warunków naboru.

#### 8. **W ramach naboru dopuszcza się realizację projektów w formule grantowej. Dla projektów realizowanych w formule grantowej zastosowanie mają dodatkowo poniższe zasady:**

- a. Beneficjentem projektu grantowego mogą być jednostki samorządu terytorialnego lub ich związki i stowarzyszenia odpowiedzialne za przygotowanie i rozliczenie projektu. Beneficjent projektu grantowego udziela granty podmiotom publicznym albo prywatnym (np. osobom fizycznym), w formule dotacji celowej z jednoczesnym uwzględnieniem kwoty wkładu własnego zgodnie z art. 35 Ustawy wdrożeniowej (t.j. Dz. U. z 2018 r. poz. 1431 z późn. zm.).
- b. Grantobiorca (ostateczny odbiorca) to podmiot publiczny albo prywatny (np. osoba fizyczna), inny niż beneficjent projektu grantowego, któremu udzielona zostaje dotacja zgodnie z podpisaną umową o powierzenie grantu. Grantobiorcy są wybierani w drodze otwartego naboru ogłoszonego przez beneficjenta projektu grantowego w ramach realizacji projektu grantowego w siedzibie Beneficjenta oraz w Biuletynie Informacji Publicznej (przez co najmniej 30 dni).
- c. W przypadku projektu grantowego brak możliwości realizacji projektów partnerskich w rozumieniu art. 33 ustawy wdrożeniowej.

 $\overline{\phantom{a}}$ 

<sup>4</sup> Rozporządzenie Parlamentu Europejskiego i Rady (UE) nr 1303/2013 z dnia 17 grudnia 2013 r. ustanawiające wspólne przepisy dotyczące Europejskiego Funduszu Rozwoju Regionalnego, Europejskiego Funduszu Społecznego, Funduszu Spójności, Europejskiego Funduszu Rolnego na rzecz Rozwoju Obszarów Wiejskich oraz Europejskiego Funduszu Morskiego i Rybackiego oraz ustanawiające przepisy ogólne dotyczące Europejskiego Funduszu Rozwoju Regionalnego, Europejskiego Funduszu Społecznego, Funduszu Spójności i Europejskiego Funduszu Morskiego i Rybackiego oraz uchylające rozporządzenie Rady (WE) nr 1083/2006 (Dz. Urz. UE L 347 z 20.12.2013, str. 320).

- d. Dofinansowanie może być udzielone na przedsięwzięcia, które nie zostały zakończone (faktury przedstawione do rozliczenia przez grantobiorcę są wystawione po podpisaniu umowy pomiędzy grantobiorcą i beneficjentem projektu grantowego).
- e. Opis sposobu aplikowania o granty przez grantobiorców, zasady udzielania grantów, rozliczeń i kontroli grantów są określane przez beneficjenta projektu grantowego, weryfikowane i zatwierdzane na etapie oceny wniosku o dofinansowanie przez IOK.
- f. Szczegółowe zasady kwalifikowalności wydatków na projekty realizowane w formule grantowej opisano w Zasadach w zakresie kwalifikowania wydatków w ramach EFRR RPO WSL 2014-2020 – formuła grantowa.
- g. Beneficjent projektu grantowego ma obowiązek po podpisaniu umów z grantobiorcami złożyć do IZ RPO WSL zestawienie podpisanych umów/aneksów o powierzenie grantu.
- h. Data rozpoczęcia rzeczowego projektu powinna nastąpić w terminie 6 miesięcy od podpisania umowy o dofinansowanie.
- i. Beneficjent nie może zawrzeć umowy o powierzenie grantu z podmiotem wykluczonym z możliwości otrzymania dofinansowania na zasadach określonych w ustawie o finansach publicznych.
- j. Beneficjent powinien zawrzeć w umowie o powierzenie grantu zapisy dające beneficjentowi kompetencje do rozwiązania umowy bez wypowiedzenia w przypadku uzyskania informacji o tym, że grantobiorca jest podmiotem wykluczonym z możliwości otrzymania dofinansowania.
- k. Wartość poszczególnego grantu udzielanego grantobiorcy nie może być równa lub wyższa od 200 000 EURO.
- l. Beneficjent projektu grantowego zobowiązany jest do przetwarzania danych osobowych grantobiorców zgodnie przepisami prawa powszechnie obowiązującego o ochronie danych osobowych, w szczególności z przepisami RODO.
- 9. Projekt jest zgodny z zasadą deinstytucjonalizacji.

## **Dodatkowe informacje w przedmiotowym zakresie znajdują się w rozdziale 4 Kryteria wyboru projektów.**

### <span id="page-14-0"></span>**2.2 Typy projektów możliwych do realizacji w ramach konkursu**

W ramach konkursu przewiduje się realizację następującego typu projektu:

- 1. Budowa i przebudowa infrastruktury służącej do produkcji i dystrybucji energii ze źródeł odnawialnych.
- Wymieniony typ projektu może być realizowany także w ramach klastrów energii.

### <span id="page-14-1"></span>**2.3 Podmioty uprawnione do ubiegania się o dofinansowanie**

O dofinansowanie mogą się ubiegać następujące typy podmiotów:

- 1. Jednostki samorządu terytorialnego, ich związki i stowarzyszenia;
- 2. Związek Metropolitalny;
- 3. Podmioty, w których większość udziałów lub akcji posiadają jednostki samorządu terytorialnego lub ich związki i stowarzyszenia;
- 4. Jednostki zaliczane do sektora finansów publicznych (nie wymienione wyżej);
- 5. Podmioty wykonujące działalność leczniczą, w rozumieniu ustawy o działalności leczniczej, posiadające osobowość prawną lub zdolność prawną;
- 6. Szkoły wyższe;
- 7. Organizacje pozarządowe;
- 8. Spółdzielnie i wspólnoty mieszkaniowe;
- 9. Towarzystwa budownictwa społecznego.

Wymienione w tabeli typy beneficjentów mogą realizować przedsięwzięcia w ramach projektów partnerskich w rozumieniu art. 33 ustawy z dnia 11 lipca 2014 r. o zasadach realizacji programów w zakresie polityki spójności finansowanych w perspektywie finansowej 2014–2020, jak również w ramach projektów hybrydowych w rozumieniu art. 34 ww. ustawy.

Beneficjentem projektu realizowanego w **formule grantowej** mogą być wyłącznie jednostki samorządu terytorialnego lub ich związki i stowarzyszenia.

Ograniczenia możliwości aplikowania w formule projektów ekologicznych gmin zawarte zostały w rozdziale 2.1.1 Limity i ograniczenia.

Żaden z wnioskodawców oraz partnerów projektu partnerskiego w rozumieniu art. 33 ustawy wdrożeniowej bądź podmiot uczestniczący w partnerstwie publicznoprywatnym w rozumieniu art. 34 ustawy wdrożeniowej nie może podlegać wykluczeniu z możliwości otrzymania dofinansowania na podstawie odrębnych przepisów. Weryfikacja następować może na każdym etapie życia projektu. W szczególności weryfikacja prowadzona będzie w trakcie oceny formalnej, na podstawie informacji zawartych we wniosku o dofinansowanie bądź innych informacji dostępnych IOK. W przypadku uzasadnionych wątpliwości co do spełnienia tego warunku IOK może żądać stosownych wyjaśnień.

## <span id="page-15-0"></span>**2.4 Informacje dotyczące partnerstwa w projekcie**

- 1. Możliwość realizacji projektów w partnerstwie została określona w art. 33 ustawy wdrożeniowej. Wszystkie projekty realizowane w partnerstwie muszą być zgodne z regulacjami określonymi w art. 33 ustawy wdrożeniowej.
- 2. Możliwość realizacji projektów hybrydowych została określona w art. 34 ustawy wdrożeniowej. Wszystkie projekty hybrydowe muszą być zgodne z regulacjami określonymi w art. 34 ustawy wdrożeniowej.
- 3. W przypadku projektów partnerskich wybór partnera/partnerów musi zostać dokonany przed złożeniem wniosku o dofinansowanie.
- 4. Do wniosku należy dołączyć umowę o partnerstwie.
- 5. W przypadkach, w których ma to zastosowanie, spełnione muszą być warunki określone w art. 33 ust 4a ustawy wdrożeniowej.
- 6. W przypadku realizacji projektów partnerskich/hybrydowych (zgodnie z art. 33 i 34 ustawy wdrożeniowej) partner nie stanowiący jednostki sektora finansów publicznych/partner prywatny nie musi wpisywać się w katalog beneficjentów przewidzianych w regulaminie, jednocześnie SZOOP na lata 2014-2020 musi dopuszczać realizację projektu w takiej formule.

7. Dla projektów realizowanych w formule grantowej brak możliwości realizacji projektów partnerskich w rozumieniu art. 33 ustawy wdrożeniowej.

### <span id="page-16-0"></span>**2.5 Grupa docelowa**

Nie dotyczy.

### <span id="page-16-1"></span>**2.6 Informacje finansowe dotyczące konkursu**

| Całkowita kwota przeznaczona na<br>dofinansowanie projektów w<br>konkursie:                                                                                                    | 5 989 610,29 PLN <sup>5</sup><br>1 397 058,82 EUR                                                                                                    |  |  |
|----------------------------------------------------------------------------------------------------|----------------------------------------------------------------------------------------------------|--|--|
| Kwota przeznaczona na<br>dofinansowanie projektów<br>w konkursie [środki UE]:<br>(maksymalna kwota dofinansowania<br>projektu - jeśli dotyczy/<br>minimalna kwota dofinansowania projektu -<br>jeśli dotyczy) | 5 359 125,00 PLN <sup>6</sup><br>1 250 000,00 EUR<br>W tym 30% alokacji tj. 1 607 737,50<br>PLN <sup>7</sup> na projekty realizowane w formule<br>grantowej. IOK zastrzega możliwość<br>przesunięcia alokacji pomiędzy formułą<br>grantową i niegrantową. Zakłada się, że<br>niewykorzystane<br>środki<br>W<br>formule<br>grantowej zostaną<br>wykorzystane<br>na<br>projekty z formuły niegrantowej<br>(lub<br>odwrotnie). |  |  |
| Warunki i planowany zakres<br>stosowania cross-financingu (%)                                                                                                    | Nie dotyczy                                                                                                    |  |  |
| Kwota współfinansowania z<br>budżetu państwa projektów<br>w konkursie                                                                                                    | 630 485,29 PLN <sup>8</sup><br>147 058,82 EUR                                                                                                    |  |  |
| Poziom dofinansowania projektu<br>- środków UE<br>- środków BP<br>(maksymalny poziom dofinansowania<br>projektu - jeśli dotyczy/<br>minimalny poziom dofinansowania projektu<br>- jeśli dotyczy)              | dofinansowania<br>Maksymalny poziom<br>całkowitego wydatków kwalifikowalnych na<br>poziomie projektu wynosi 95%, w tym 10%<br>z budżetu państwa w przypadku projektów<br>spełniających łącznie kryteria:                                                                                                    |  |  |
| Wartość projektu:<br>(minimalna wartość projektu - jeśli dotyczy/<br>maksymalna wartość projektu - jeśli<br>dotyczy)                                                                                          | są projektami rewitalizacyjnymi,<br>nie są objęte pomocą publiczną, w<br>tym rekompensatą,<br>nie są objęte pomocą de minimis,<br>są projektami<br>generującymi<br>nie<br>dochód<br>rozumieniu<br>art.<br>61<br>W                                                                                                    |  |  |

<sup>5</sup> Wartość w PLN została określona według kursu Europejskiego Banku Centralnego z przedostatniego dnia kwotowania środków w miesiącu poprzedzającym miesiąc, w którym ogłoszono nabór, tj. 30.01.2020, gdzie 1 EUR = 4,2873 PLN. Wartość w PLN na moment rozstrzygnięcia konkursu zostanie określona według kursu Europejskiego Banku Centralnego z przedostatniego dnia kwotowania środków w miesiącu poprzedzającym miesiąc, w którym nastąpi rozstrzygnięcie, w związku z czym może ulec zmianie.

 $\overline{\phantom{a}}$ 

 $^8$  Jw.

 $6$  Jw.

<sup>7</sup> Jw.

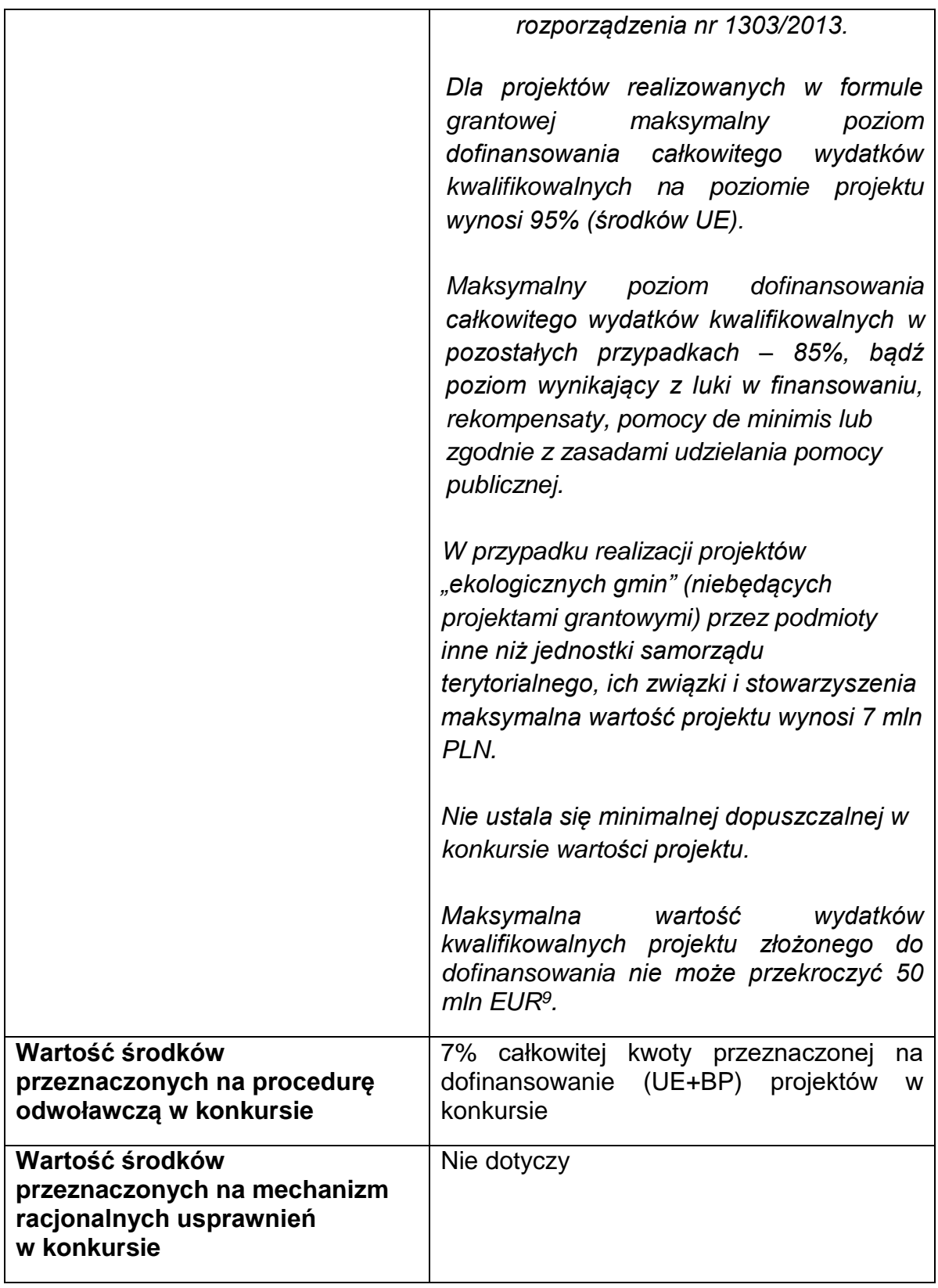

 $\overline{a}$ 

 $^9$  Aby dokonać konwersji walutowej PLN/EUR należy posłużyć się średnią arytmetyczną kursów średnich miesięcznych Narodowego Banku Polskiego, z ostatnich kolejno następujących po sobie sześciu miesięcy bezpośrednio poprzedzających miesiąc złożenia wniosku o dofinansowanie (kursy te publikowane są w mediach elektronicznych pod adresem: http://www.nbp.pl/home.aspx?f=/statystyka/kursy.html Informacji należy szukać na stronach Narodowego Banku Polskiego, zgodnie ze ścieżką: Statystyka i sprawozdawczość → Kursy→ Archiwalne kursy walut → Kursy średnie miesięczne, na koniec miesiąca, średnie .roczne. Wskazany adres strony może ulec zmianie.

Kwota przeznaczona na dofinansowanie projektów może ulec zwiększeniu przed rozstrzygnięciem konkursu o ile dostępne są środki w działaniu/poddziałaniu.

#### <span id="page-18-0"></span>**2.7 Forma, miejsce i sposób złożenia wniosku o dofinansowanie**

Wnioskodawcy przy składaniu wniosku o dofinansowanie realizacji projektów w ramach RPO WSL 2014-2020, wyłącznie w formie elektronicznej, zobowiązani są przygotować wniosek aplikacyjny za pomocą LSI 2014 (https://lsi.slaskie.pl), następnie przesłać go w formacie .pdf do Instytucji Organizującej Konkurs (IOK) z wykorzystaniem SEKAP (https://www.sekap.pl) lub ePUAP [\(http://www.epuap.gov.pl\)](http://www.epuap.gov.pl/).

#### **Wnioskodawca zobowiązany jest do zapoznania się z regulaminem i Instrukcją użytkownika LSI 2014 dla wnioskodawców/beneficjentów RPO WSL 2014-2020.**

Wniosek o dofinansowanie projektu w ramach RPO WSL 2014-2020 należy wypełnić zgodnie z *Instrukcją wypełniania wniosku o dofinansowanie* zawierającą objaśnienia w jaki sposób wypełnić poszczególne pola wniosku. *Instrukcja wypełniania wniosku o dofinansowanie* stanowi załącznik do regulaminu danego konkursu udostępnionego wraz z ogłoszeniem o konkursie na stronie internetowej RPO WSL/ IOK i Portalu.

#### **Uwaga! Wniosek musi zostać przesłany jako oryginalny plik pobrany z systemu LSI 2014, nie należy zapisywać wniosku za pośrednictwem programów do odczytu plików PDF. Zapisanie pliku w programie do odczytu plików PDF może spowodować modyfikację sumy kontrolnej pliku (CRC), co spowoduje negatywną weryfikację autentyczności wniosku o dofinansowanie projektu.**

Wygenerowany w formacie PDF i podpisany wniosek o dofinansowanie projektu należy złożyć do IOK w wersji elektronicznej przy wykorzystaniu platformy elektronicznej SEKAP lub ePUAP, do dnia i godziny zakończenia naboru wniosków o dofinansowanie. Przez godzinę zakończenia naboru rozumie się godzinę określoną w niniejszym regulaminie z dokładnością co do sekundy. **Wnioski złożone po wskazanej godzinie, np. o 12:00:01 będą pozostawione bez rozpatrzenia.**

Za złożenie wniosku o dofinansowanie projektu w ramach naboru uznaje się przesłanie do IOK wygenerowanego za pomocą LSI 2014 wniosku o dofinansowanie projektu w formacie PDF, podpisanego przy pomocy jednego z trzech sposobów: bezpiecznego podpisu złożonego przy pomocy klucza weryfikowanego certyfikatem kwalifikowanym, podpisu złożonego przy pomocy klucza weryfikowanego certyfikatem CC SEKAP, podpisu złożonego przy użyciu Profilu Zaufanego ePUAP.

Potwierdzeniem złożenia wniosku o dofinansowanie jest Urzędowe Poświadczenie Odbioru (UPO), które dla instytucji publicznych ma formę Urzędowego Poświadczenia Przedłożenia (UPP) i jest dowodem dostarczenia dokumentu elektronicznego na skrzynkę kontaktową SEKAP lub skrytkę ePUAP.

UPO/UPP jest formą elektronicznej zwrotki i jest również podpisane elektroniczne.

**W przypadku awarii krytycznej LSI 2014<sup>10</sup> w ostatnim dniu trwania naboru wniosków o dofinansowanie projektów, przewiduje się wydłużenie trwania naboru o 1 dzień, przy czym uznaje się, że nie będzie to stanowiło zmiany**  *Regulaminu konkursu***. IOK poda do publicznej wiadomości, na stronie** 

 $\overline{\phantom{a}}$ 

<sup>10</sup> Awaria krytyczna LSI 2014 – rozumiana, wg definicji ze słownika pojęć, jako nieprawidłowości w działaniu po stronie systemu uniemożliwiające korzystanie użytkownikom z podstawowych usług w zakresie naboru, potwierdzonych przez IOK, tj. wypełnianie formularza elektronicznego i generowanie WND.

#### **internetowej RPO WSL 2014-2020/IOK oraz Portalu, informację o awarii krytycznej LSI 2014 i przedłużeniu trwania naboru.**

W przypadku innej awarii systemów informatycznych niż opisana powyżej decyzję o sposobie postępowania podejmuje IOK po indywidualnym rozpatrzeniu sprawy.

W przypadku problemów technicznych z którymś z poniższych systemów informatycznych należy kontaktować się z instytucją zarządzającą danym systemem informatycznym:

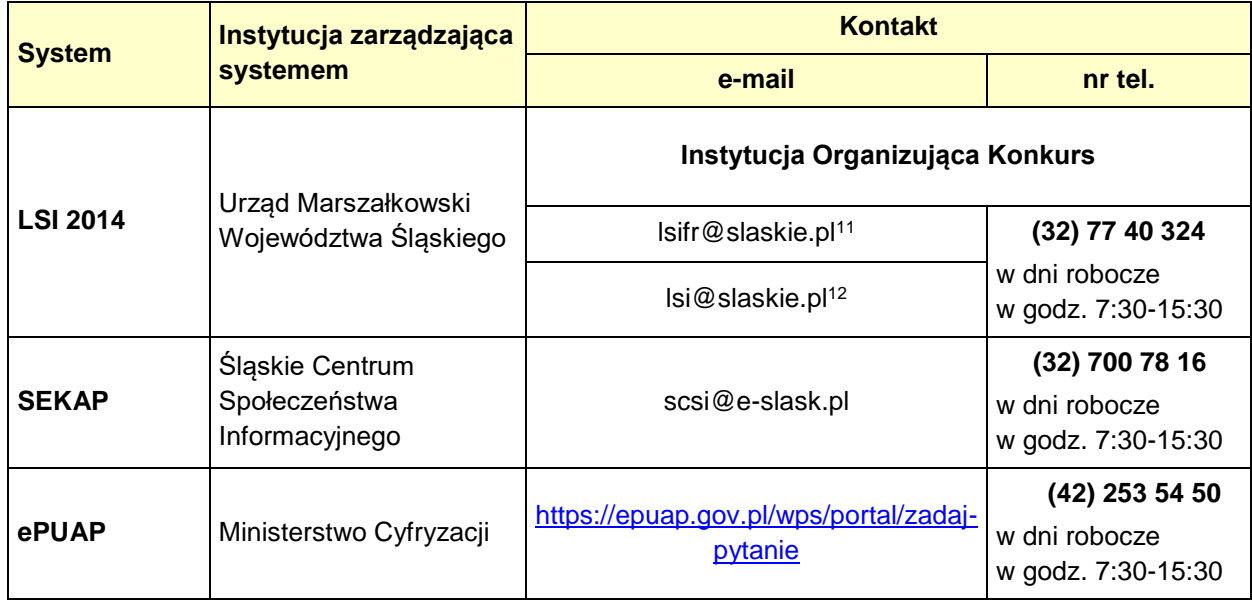

### **UWAGA!**

W tytule przesłanej wiadomości należy podać numer konkursu, w ramach którego składany jest wniosek oraz w treści wiadomości należy podać numer ID projektu, widoczny w LSI 2014 na liście "Realizowane projekty" oraz niezbędne informacje, tj.: imię, nazwisko, login, numer telefonu, tytuł, datę i godzinę wystąpienia błędu, rodzaj i wersję przeglądarki internetowej, na której pojawił się błąd oraz szczegółowy opis błędu. Wymagane jest także załączenie przynajmniej jednego zrzutu ekranu obrazującego opisywany błąd w Systemie.

 $\overline{\phantom{a}}$ <sup>11</sup> W przypadku problemów technicznych związanych z nieprawidłowym funkcjonowaniem LSI 2014, blokujących korzystanie z podstawowych usług **w trakcie trwania konkursu/rund konkursu**.

<sup>12</sup> W przypadku problemów technicznych związanych z nieprawidłowym funkcjonowaniem LSI 2014.

## **3. Wskaźniki pomiaru stopnia osiągnięcia założeń konkursu**

## **3.1. Wskaźniki projektu właściwe dla działania**

#### **Wskaźniki produktu**

Beneficjent jest zobowiązany do osiągnięcia wskaźników najpóźniej do dnia zakończenia realizacji projektu

<span id="page-20-1"></span><span id="page-20-0"></span>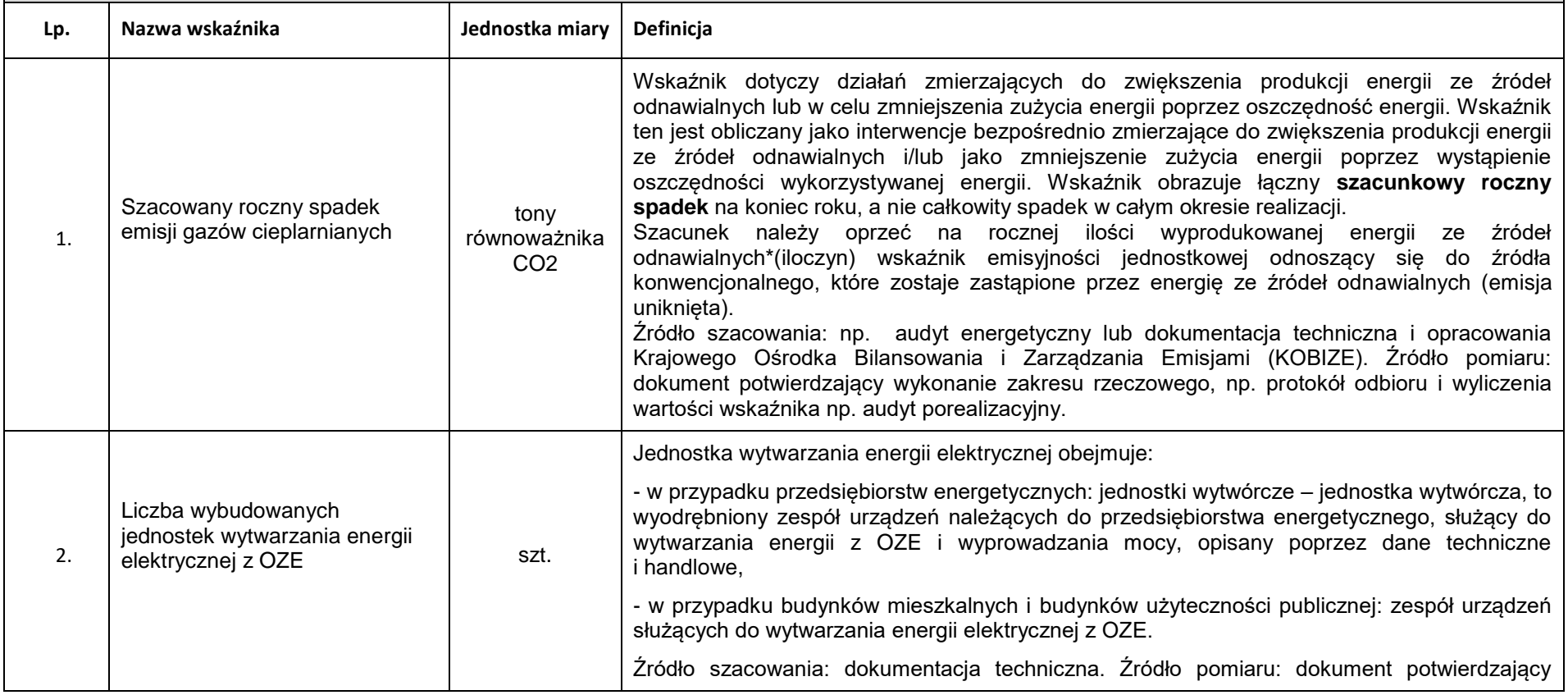

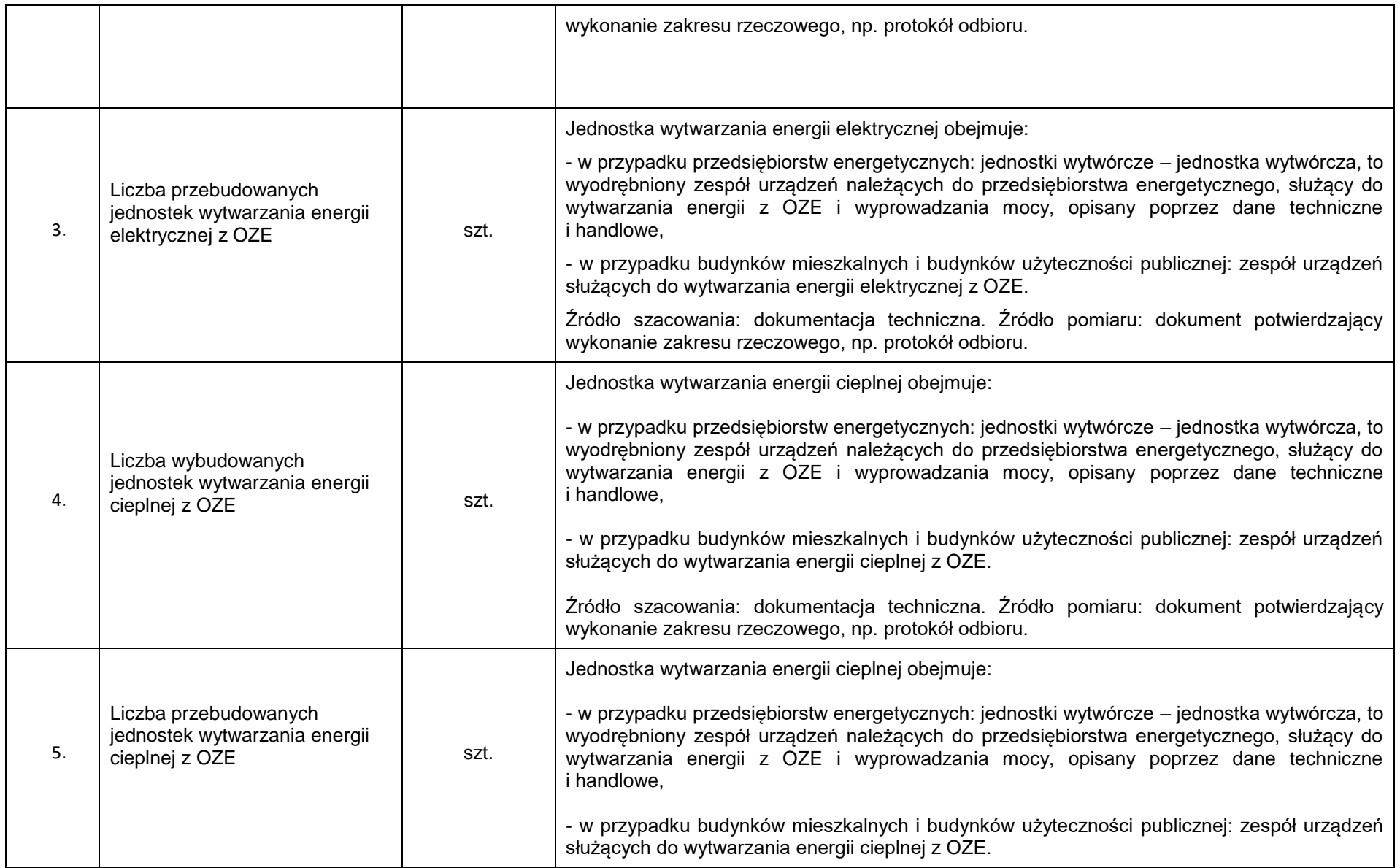

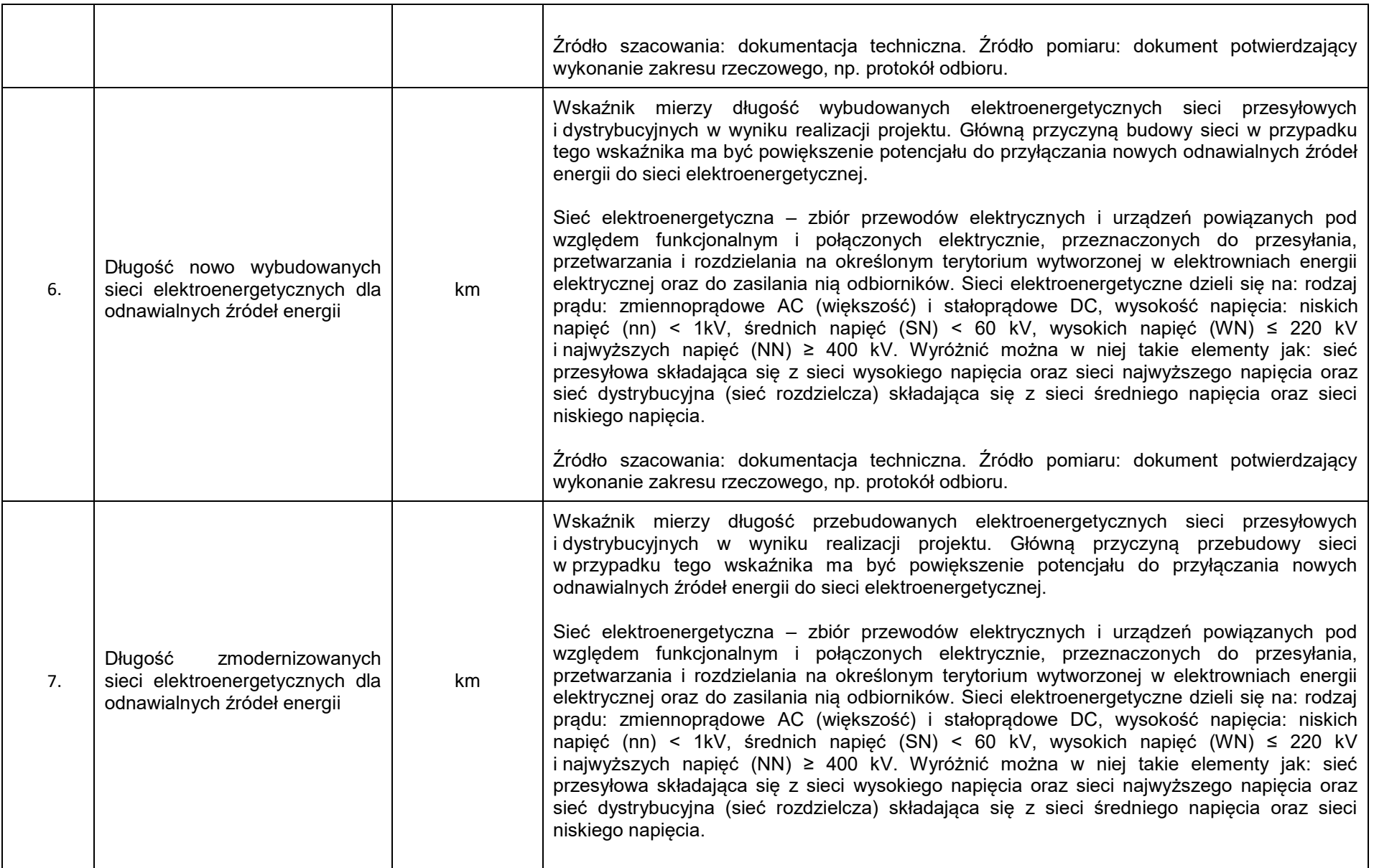

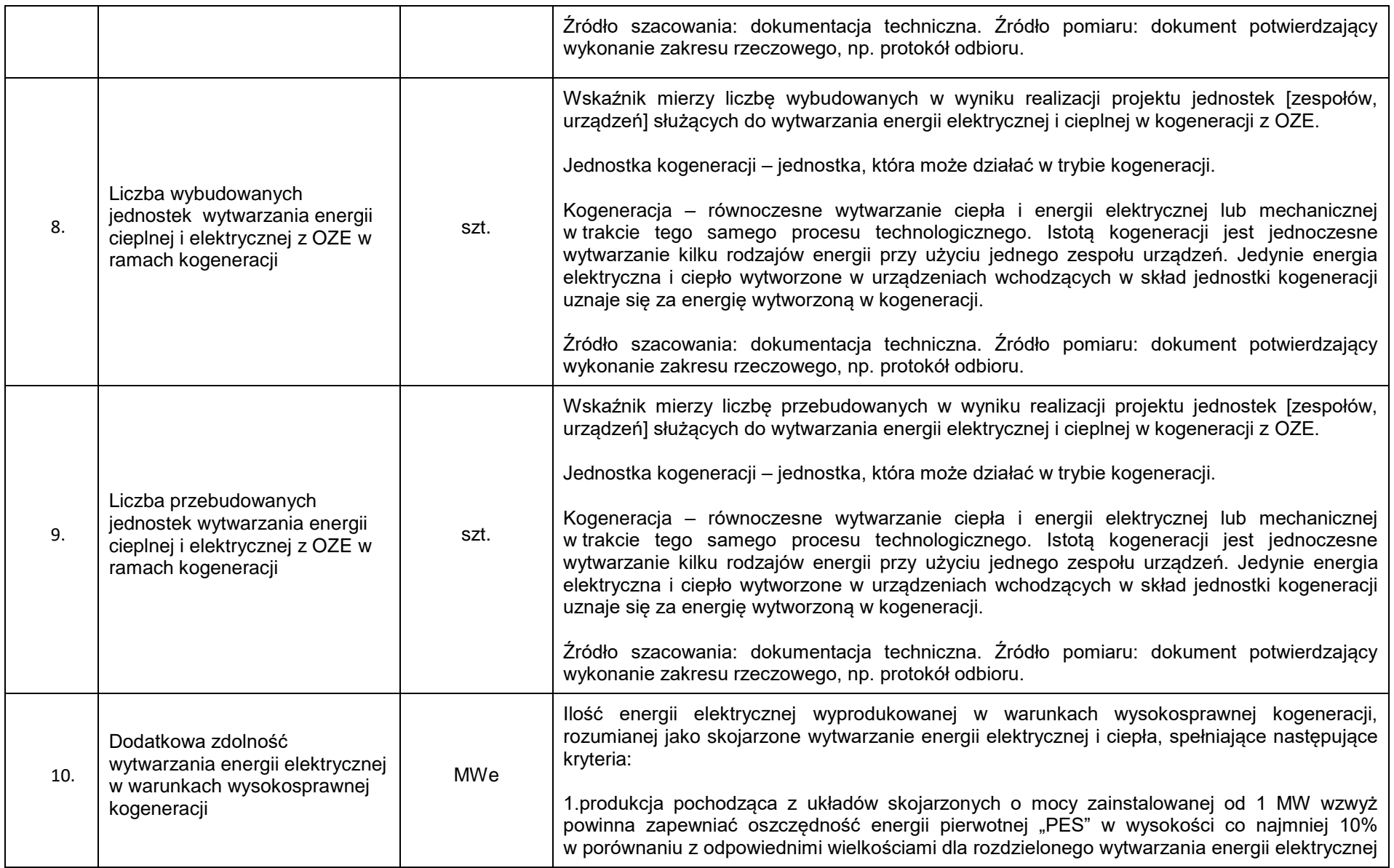

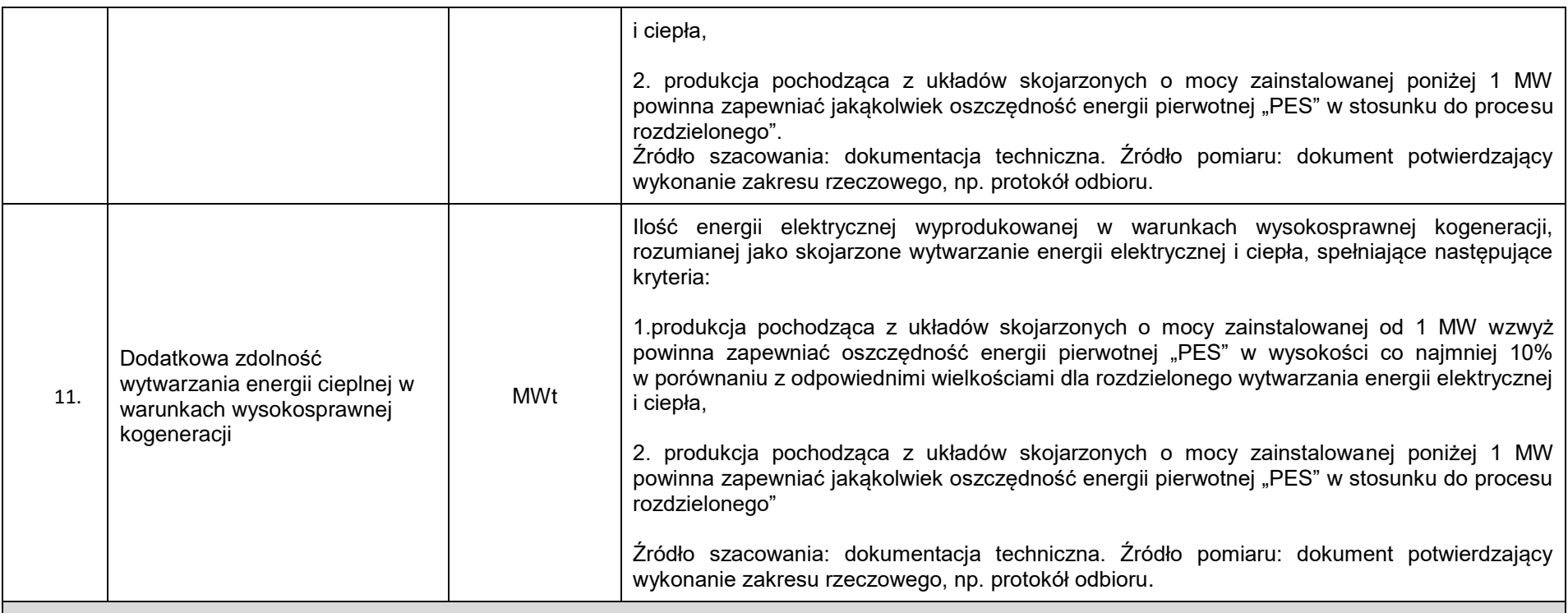

#### **Wskaźniki rezultatu**

Beneficjent jest zobowiązany do osiągnięcia wskaźników rezultatu w terminie do 12 miesięcy od dnia zakończenia realizacji projektu.

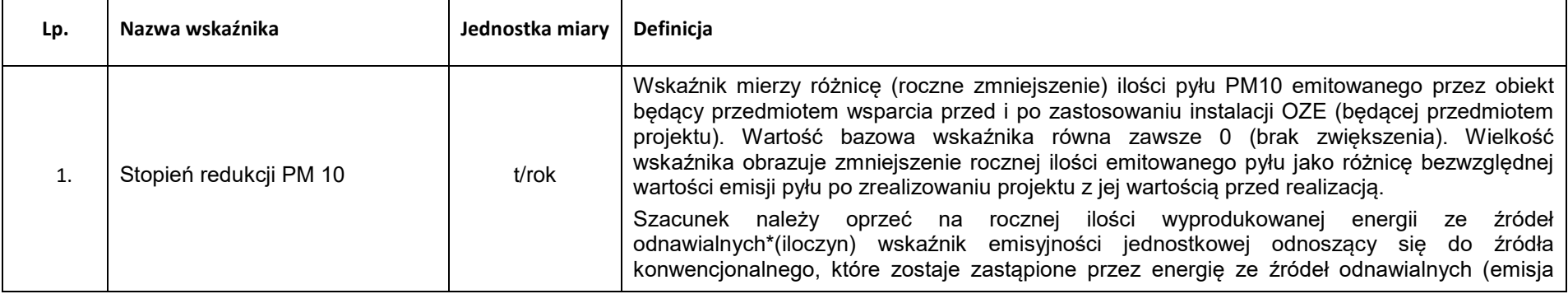

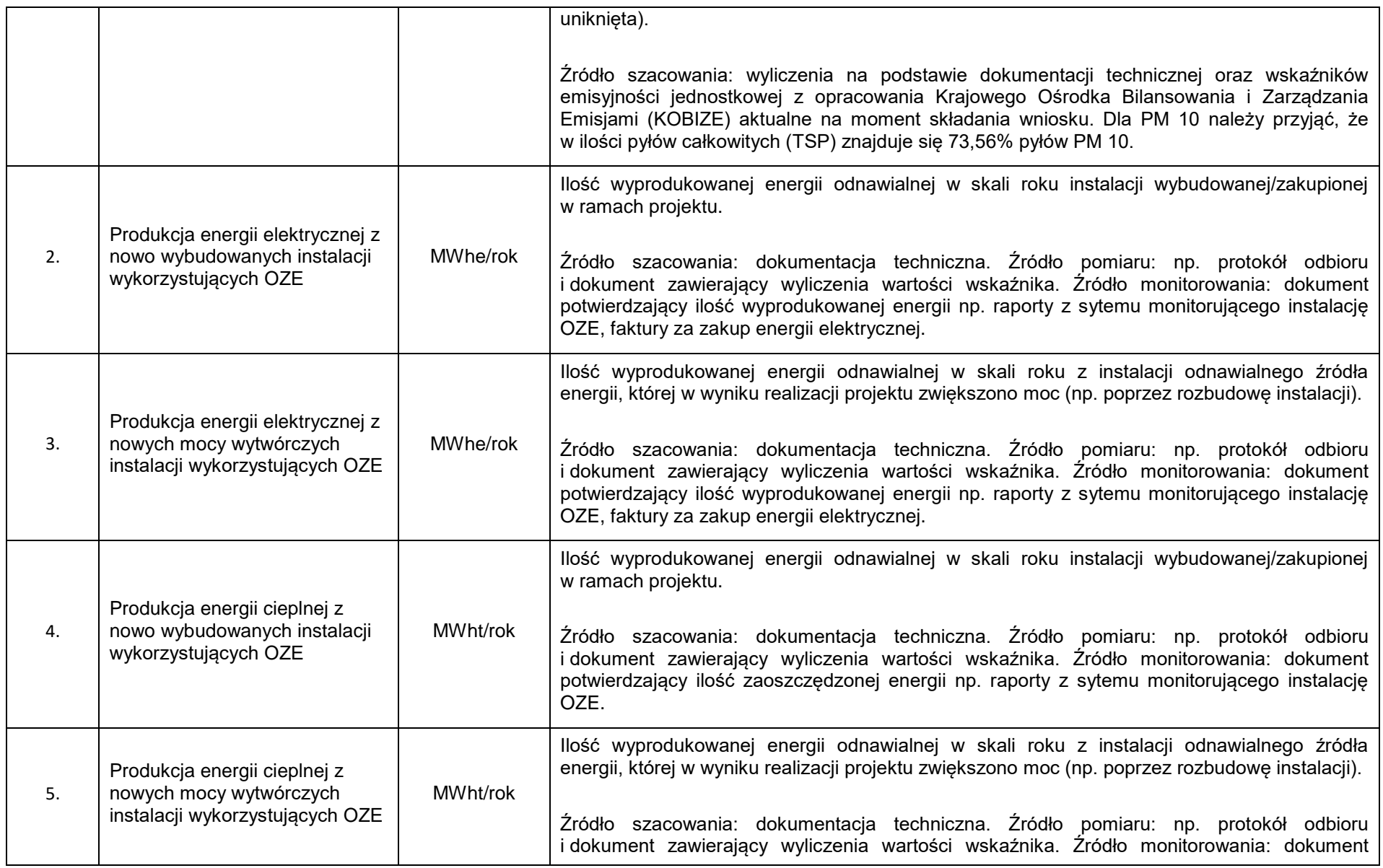

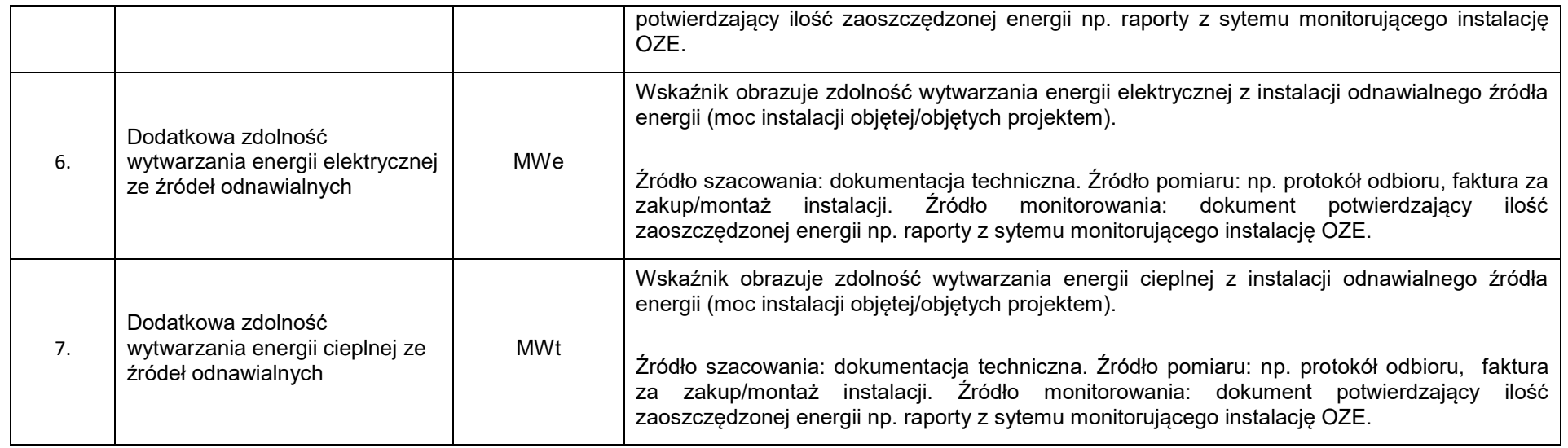

### **3.2. Wskaźniki horyzontalne**

- 1. Wskaźniki horyzontalne odnoszą się do wpływu interwencji Umowy Partnerstwa w kluczowych dla Komisji Europejskiej obszarach. Ze względu na przekrojowy charakter, wskaźniki horyzontalne są przypisane do wszystkich Celów Tematycznych.
- 2. Należy wybrać te spośród wskaźników horyzontalnych, które są właściwe dla projektu.
- 3. Nie jest obligatoryjne wskazywanie wartości docelowych dla wskaźników horyzontalnych na etapie przygotowywania wniosku o dofinansowanie projektu. Oznacza to, że na etapie wniosku o dofinansowanie projektu wartości docelowe tych wskaźników mogą przybrać wartość "0". Natomiast na etapie realizacji projektu powinien zostać odnotowany faktyczny przyrost wybranego wskaźnika.
- <span id="page-26-0"></span>4. Wnioskodawcy są zobligowani wykazywać we wniosku o dofinansowanie wszystkie wskaźniki horyzontalne dotyczące liczby osób w podziale na płeć. Dotyczy to zarówno wskaźników realizowanych przez Wnioskodawcę, jak i przez wszystkich partnerów. Jeżeli na moment składania wniosku Beneficjent nie jest w stanie podać wartości wskaźnika horyzontalnego w podziale na płeć, powinien wpisać wartość "0". Natomiast na etapie wniosku o płatność powinien zostać odnotowany faktyczny przyrost wybranego wskaźnika w podziale na płeć.

#### **Wskaźniki horyzontalne produktu**

Beneficjent jest zobowiązany do osiągnięcia wskaźników najpóźniej do dnia zakończenia realizacji projektu

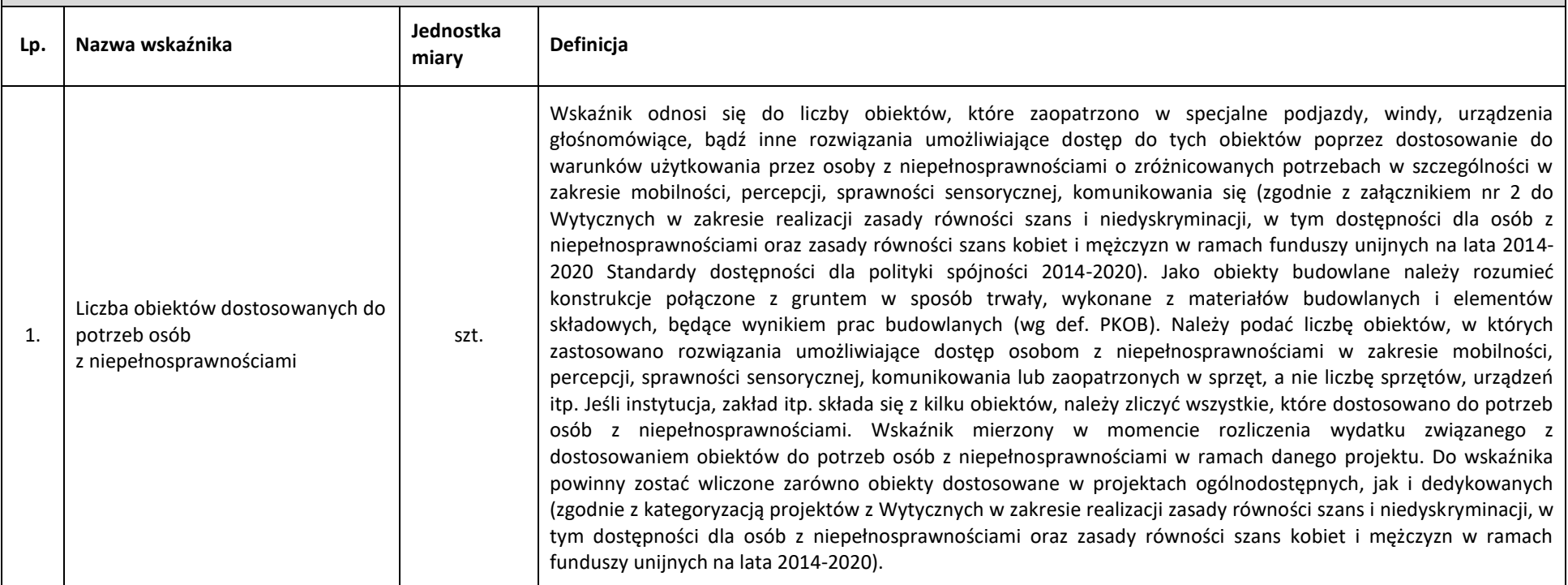

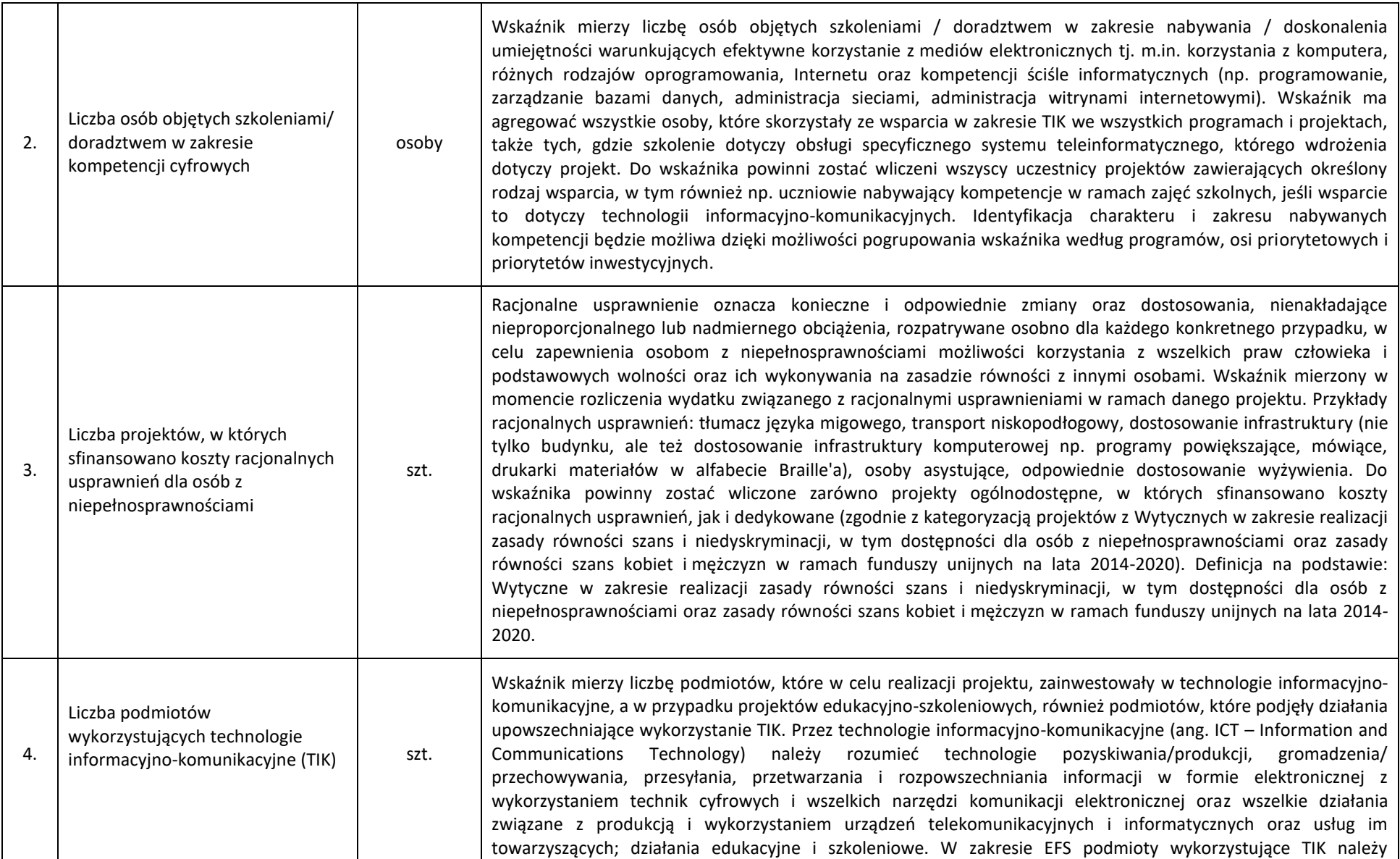

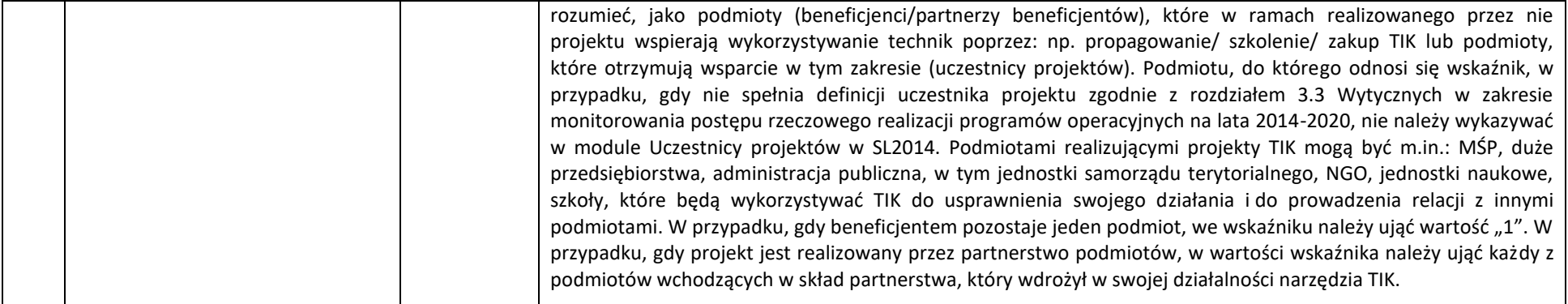

#### **Wskaźniki horyzontalne rezultatu**

Beneficjent powinien osiągnąć poniższe wskaźniki rezultatu w terminie do 12 miesięcy od dnia zakończenia realizacji projektu. Jednakże monitoring miejsc pracy prowadzony jest w celach informacyjnych, co oznacza, że brak ich osiągnięcia nie wiąże się z konsekwencjami finansowymi.

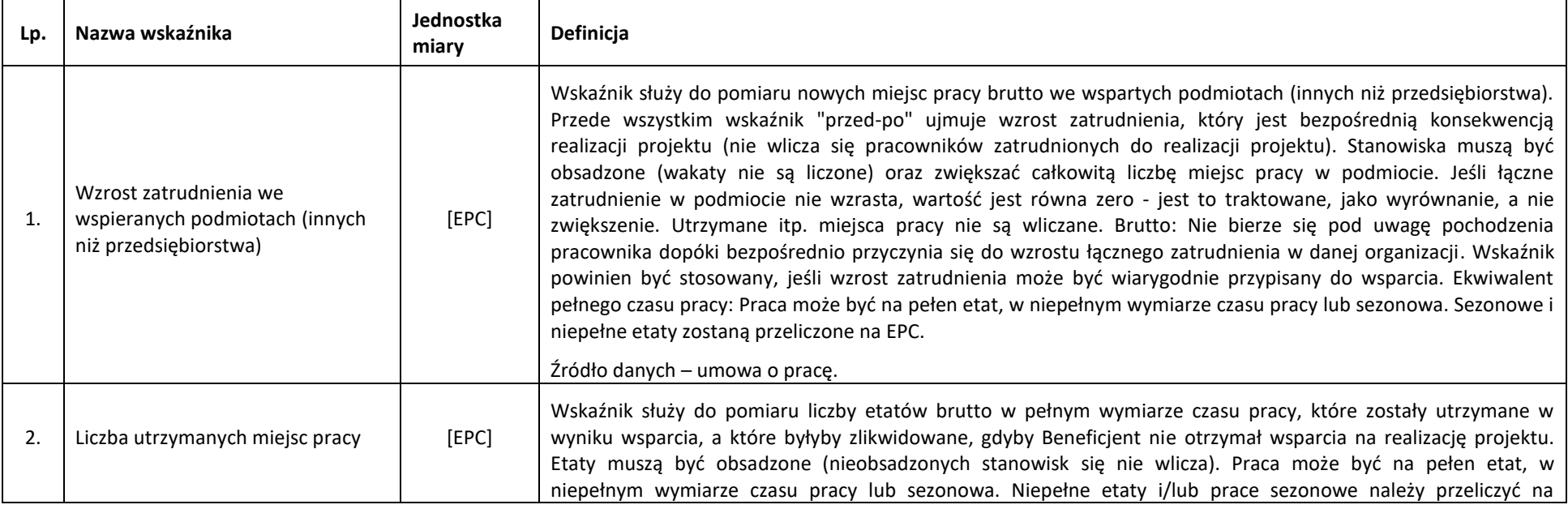

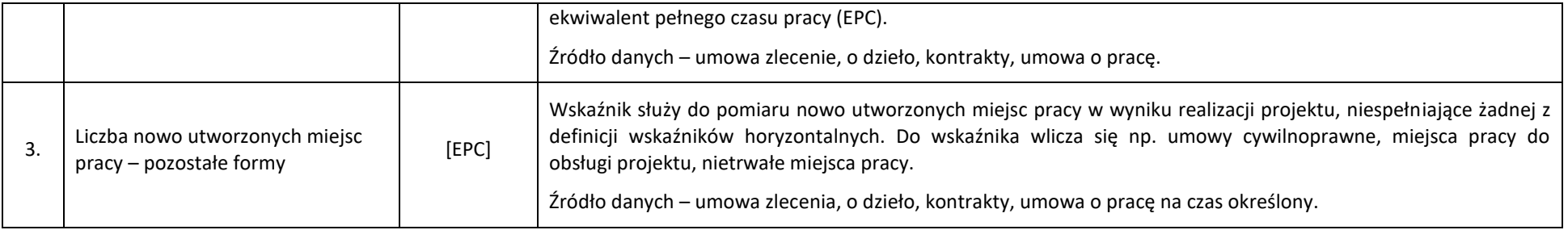

### **3.3. Dodatkowe informacje dot. wskaźników**

W przypadku wątpliwości w zakresie definicji i metodologii pomiaru wskaźników należy uwzględniać:

1. Dokument: "Wspólna Lista Wskaźników Kluczowych 2014-2020 - katalog definicji dla Celów Tematycznych finansowanych z Europejskiego Funduszu Rozwoju Regionalnego, Funduszu Spójności oraz dla pomocy technicznej", opracowany przez Ministerstwo Infrastruktury i Rozwoju, w marcu 2014 r. (dokument dostępny m.in. na stronie RPO WSL:

[http://rpo.slaskie.pl/dokument/umowa\\_partnerstwa\\_2014\\_2020\\_\\_\\_wspolna\\_lista\\_wskaznikow\\_kluczowych\\_2014\\_2020\)](http://rpo.slaskie.pl/dokument/umowa_partnerstwa_2014_2020___wspolna_lista_wskaznikow_kluczowych_2014_2020).

- 2. Zapisy instrukcji wypełniania wniosku o dofinansowanie oraz Przewodnika dla beneficjentów EFRR.
- 3. Dla przedmiotowego konkursu ustala się koszty jednostkowe dla wskaźników pn.:

#### **Szacowany roczny spadek emisji gazów cieplarnianych: 6 199,98 PLN/t równoważnika CO2.**

<span id="page-30-0"></span>4. Ustalony koszt jednostkowy wskaźnika ma zastosowanie na etapie oceny merytorycznej projektu i odnosi się do kryterium merytorycznego ogólnego pn. Wpływ na wskaźniki RPO w zakresie EFRR.

### **4. Kryteria wyboru projektów**

Ocena wniosków w oparciu o kryteria wyboru projektów poprzedzona jest weryfikacją spełnienia warunków formalnych. Procedura oraz warunki formalne opisane są w kolejnym rozdziale.

Ocena wniosków dokonywana jest w oparciu o kryteria wyboru projektów zatwierdzone przez Komitet Monitorujący RPO WSL 2014-2020, przedstawione w załączniku nr 3 do Szczegółowego Opisu Osi Priorytetowych Regionalnego Programu Operacyjnego Województwa Śląskiego 2014-2020 – Kryteria wyboru projektów dla poszczególnych osi priorytetowych, działań i poddziałań.

Projekty realizowane w ramach formuły grantowej, będą oceniane niezależnie od projektów realizowanych w ramach formuły niegrantowej (przygotowane zostaną odrębne listy rankingowe projektów).

#### **4.1. Ocena formalna**

Do etapu oceny formalnej zostaną dopuszczone jedynie projekty spełniające warunki formalne określone w regulaminie konkursu.

<span id="page-31-0"></span>Ocena formalna wniosku o dofinansowanie projektu przeprowadzana jest za pomocą kryteriów formalnych, w tym kryteriów dopuszczających. W razie stwierdzenia w trakcie oceny we wniosku o dofinansowanie błędów o charakterze formalnym IZ RPO wzywa wnioskodawcę do uzupełnienia wniosku w wyznaczonym terminie. Niespełnienie któregokolwiek z kryteriów oceny formalnej powoduje odrzucenie wniosku o dofinansowanie, na skutek czego projekt nie może być skierowany do kolejnego etapu oceny.

<span id="page-31-1"></span>Należy zwrócić szczególną uwagę na kryteria dopuszczające, w tym wynikający z art. 65 ust. 6 Rozporządzenia ogólnego zakaz finansowania projektów, które zostały fizycznie ukończone bądź w pełni zrealizowane przed złożeniem wniosku o dofinansowanie, niezależnie od tego, czy wszystkie powiązane płatności zostały dokonane przez wnioskodawcę. Jako fizycznie ukończenie bądź pełne zrealizowanie należy co do zasady traktować podpisanie bezusterkowego protokołu odbioru. Nie należy utożsamiać go z zakończeniem realizacji projektu wykazywanym we wniosku o dofinansowanie, który może wykraczać poza wskazany w art. 65 ust 6. Rozporządzenia ogólnego. Prowadzenia działań promocyjnych nie można utożsamiać z fizyczną realizacją projektu. W sytuacji gdy tylko działania promocyjne wykraczać będą terminem zakończenia poza datę złożenia wniosku, projekt traktowany będzie jako fizycznie ukończony.

## **4.1.1. Kryteria oceny formalnej**

<span id="page-32-0"></span> $\overline{\phantom{a}}$ 

| Lp. | <b>Kryterium</b>                            | Definicja                                                                                                    | Rodzaj kryterium                                                                                          | Sposób<br>weryfikacji | <b>Etap Oceny</b><br><b>Kryterium</b> |
|-----|---------------------------------------------|----------------------------------------------------------------------------------------------------|----------------------------------------------------------------------------------------------------|-----------------------|---------------------------------------|
| 1.  | Kwalifikowalność podmiotowa<br>wnioskodawcy | Wnioskodawca oraz partnerzy (jeśli dotyczy) są uprawnieni do<br>złożenia wniosku o dofinansowanie: wpisują się w katalog<br>beneficjentów przewidzianych w RPO WSL na lata 2014-2020, SZOOP<br>w wersji obowiązującej w dniu ogłoszenia konkursu/ogłoszenia<br>naboru pozakonkursowego. Instytucja Organizująca Konkurs jest<br>upoważniona do zawężenia w regulaminie danego konkursu katalogu<br>typów beneficjentów w stosunku do RPO WSL na lata 2014-2020,<br>SZOOP. W takim przypadku Wnioskodawca powinien się wpisywać<br>także w katalog beneficjentów określony w regulaminie.<br>Wnioskodawca oraz partnerzy nie podlegają wykluczeniu z możliwości<br>otrzymania dofinansowania, zgodnie z art. 37 ust. 3 pkt 1 ustawy o<br>zasadach realizacji programów w zakresie polityki spójności<br>finansowanych w perspektywie finansowej 2014-2020<br>(Dz.U.2018.1431 j.t., z późn. zm.) | Kryterium formalne<br>dopuszczające<br>Brak możliwości<br>uzupełnienia/ poprawy<br>projektu <sup>13</sup> | 0/1                   | ocena<br>formalna                     |
| 2.  | Kwalifikowalność przedmiotowa<br>projektu   | Projekt jest zgodny z przedmiotem naboru, w tym typami projektów<br>podlegającymi dofinasowaniu w ramach danego<br>działania/poddziałania określonymi w SZOOP w wersji obowiązującej<br>w dniu ogłoszenia konkursu/ogłoszenia naboru pozakonkursowego<br>oraz warunkami dostępu określonymi w regulaminie. Instytucja<br>Organizująca Konkurs jest upoważniona do:<br>- zawężenia w regulaminie danego konkursu katalogu typów<br>projektów w stosunku do RPO WSL na lata 2014-2020, SZOOP,<br>- określenia w regulaminie danego konkursu warunków dostępu (IOK<br>jest upoważniona do określenia warunków dostępu w regulaminie<br>danego naboru w zakresie działań uwzględniających etap realizacji                                                                                                    | <b>Kryterium formalne</b><br>dopuszczające<br>Brak możliwości<br>uzupełnienia/ poprawy<br>projektu        | 0/1                   | ocena<br>formalna                     |

<sup>&</sup>lt;sup>13</sup> Z uwzględnieniem zapisów art. 33 ust 3a Ustawy z dnia 11 lipca 2014 r. o zasadach realizacji programów w zakresie polityki spójności finansowanych w perspektywie finansowej 2014–2020. "W przypadkach uzasadnionych koniecznością zapewnienia prawidłowej i terminowej realizacji projektu, za zgodą właściwej instytucji, może nastąpić zmiana partnera."

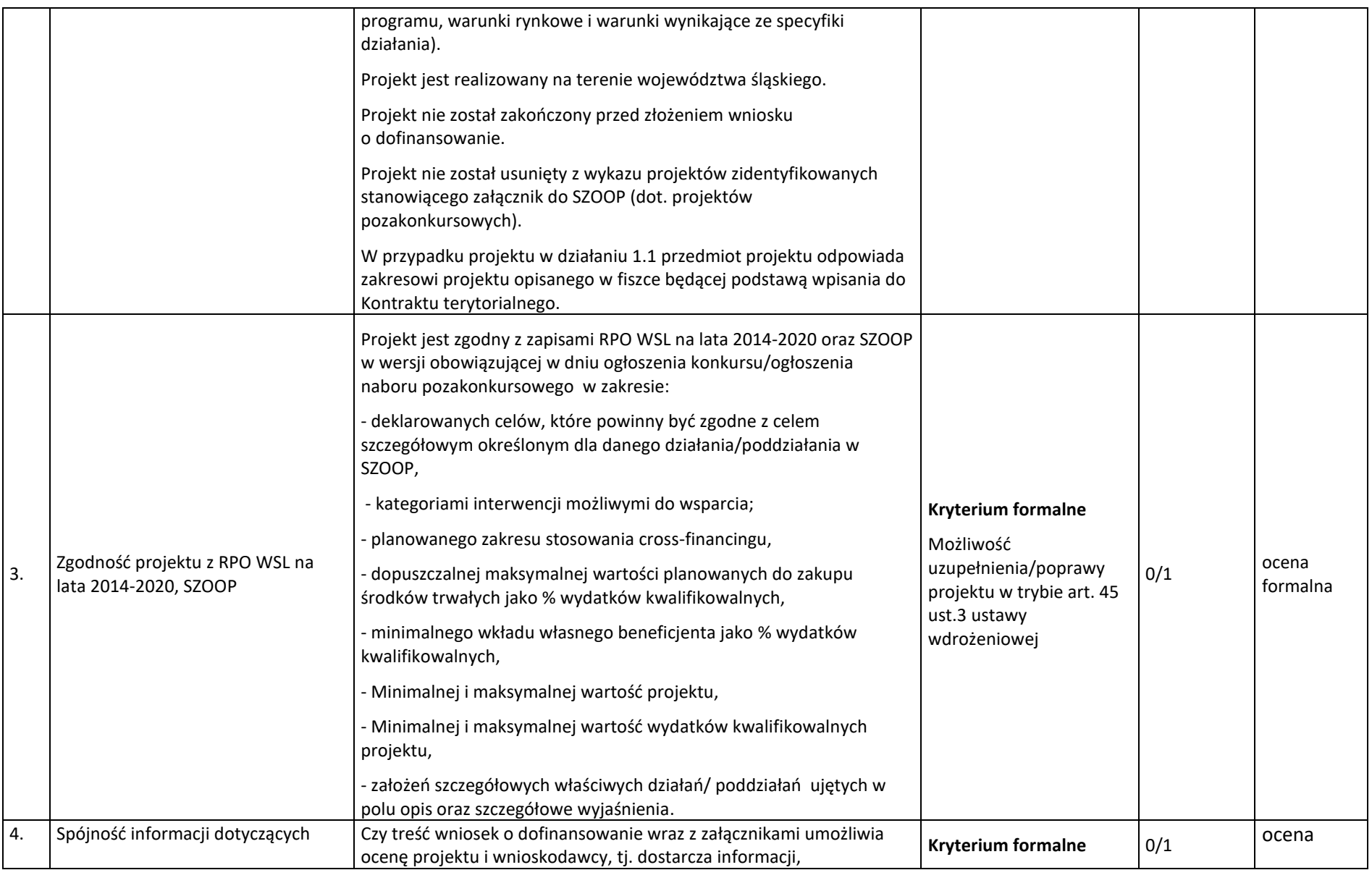

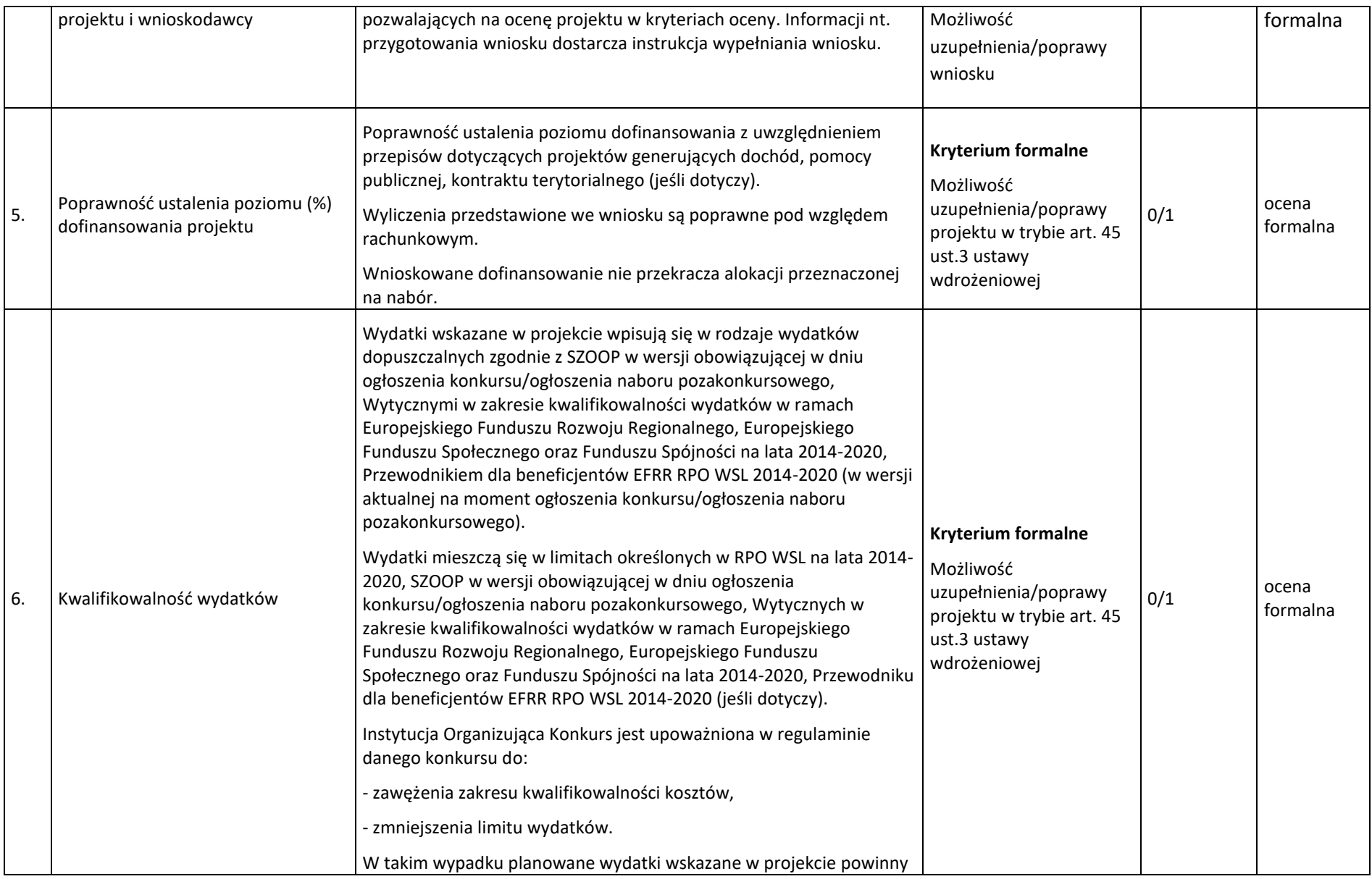

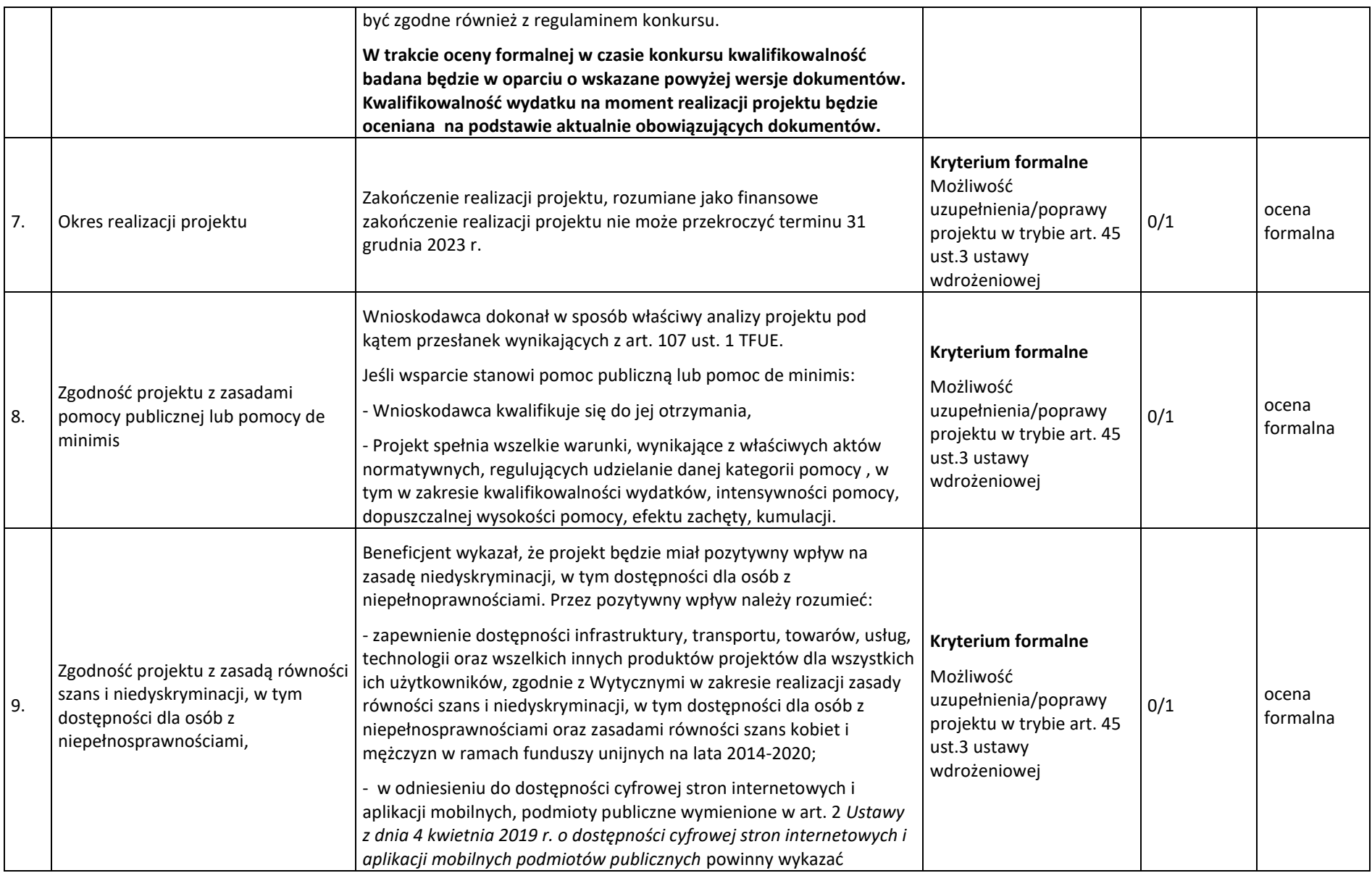
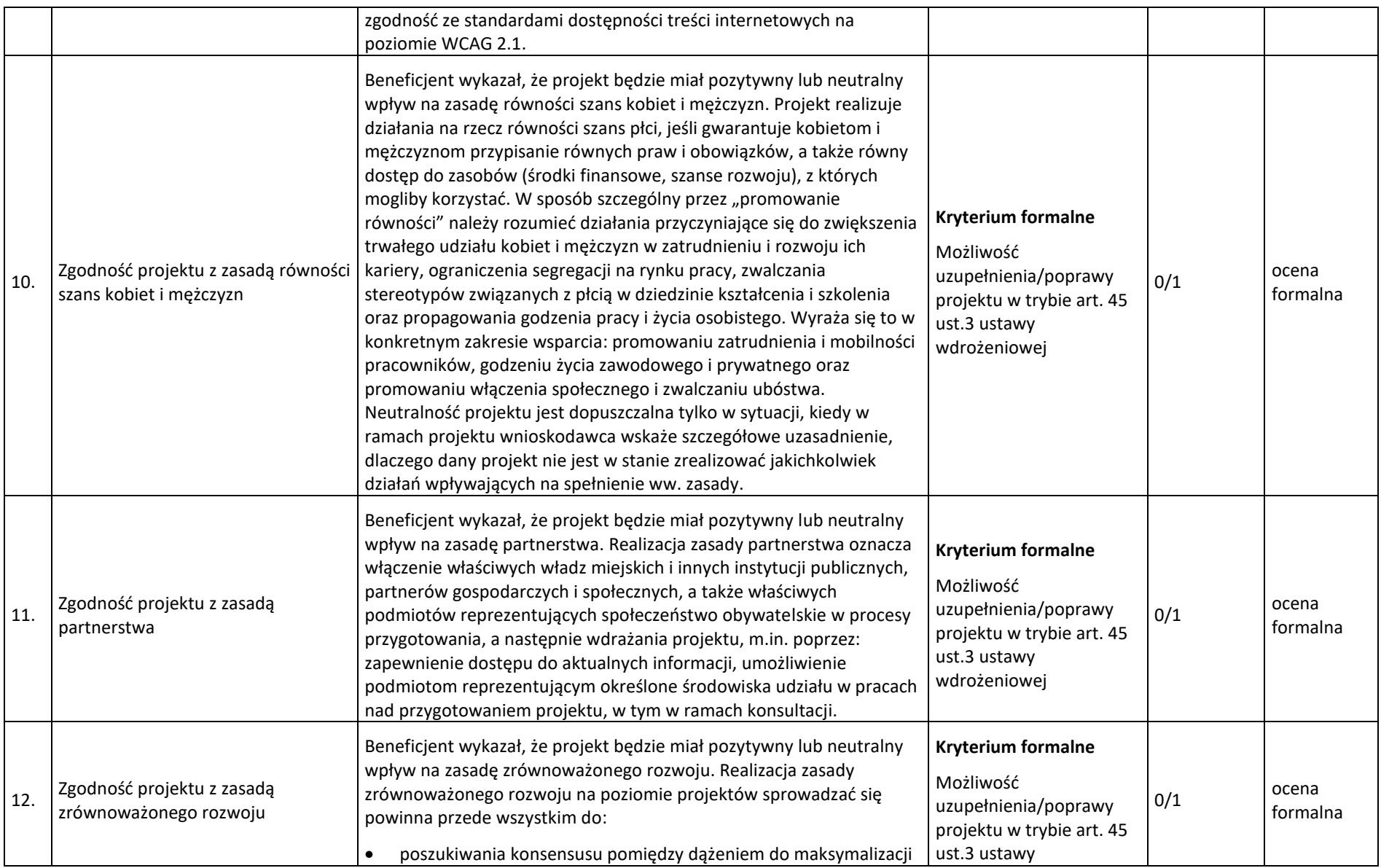

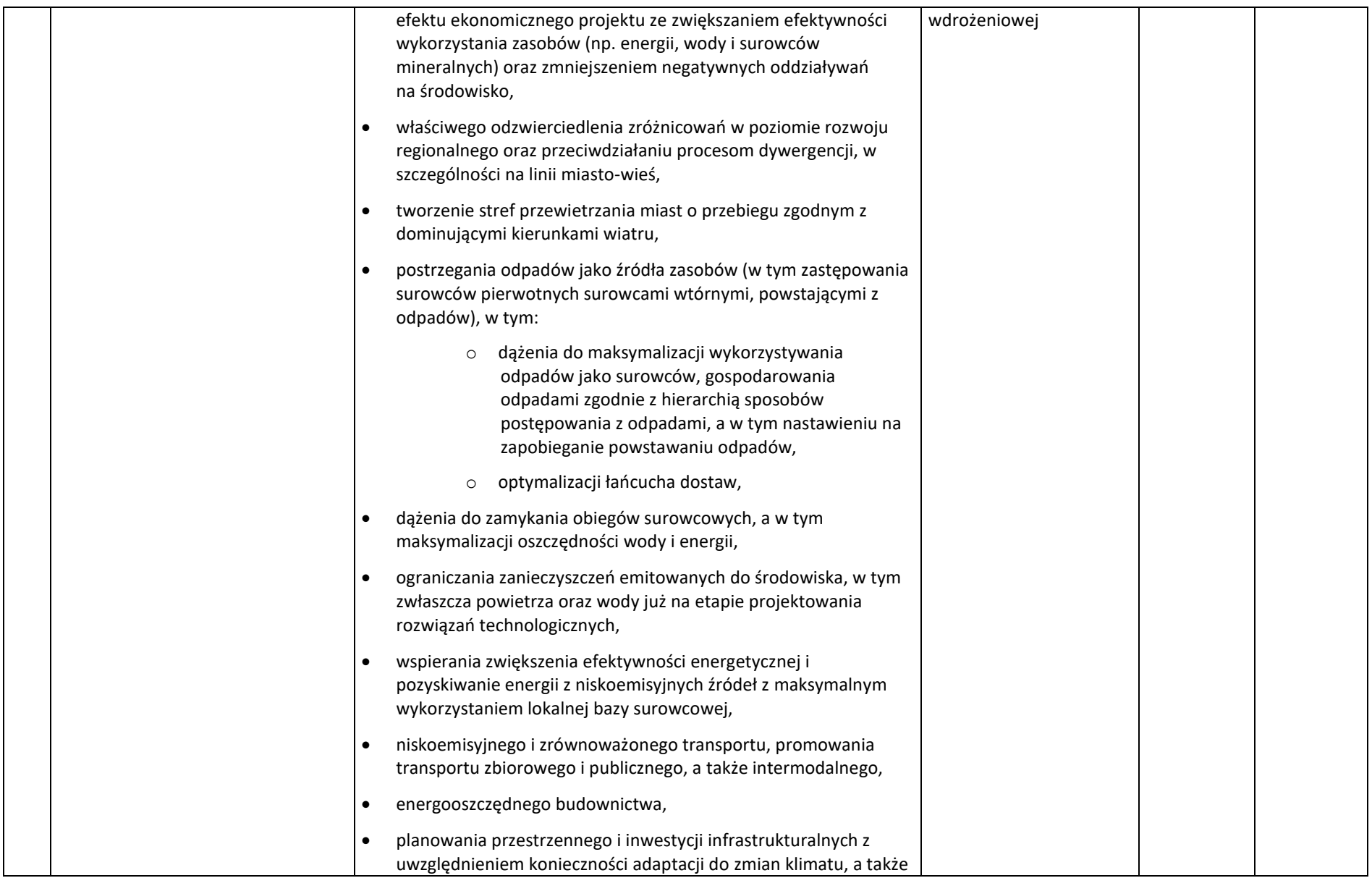

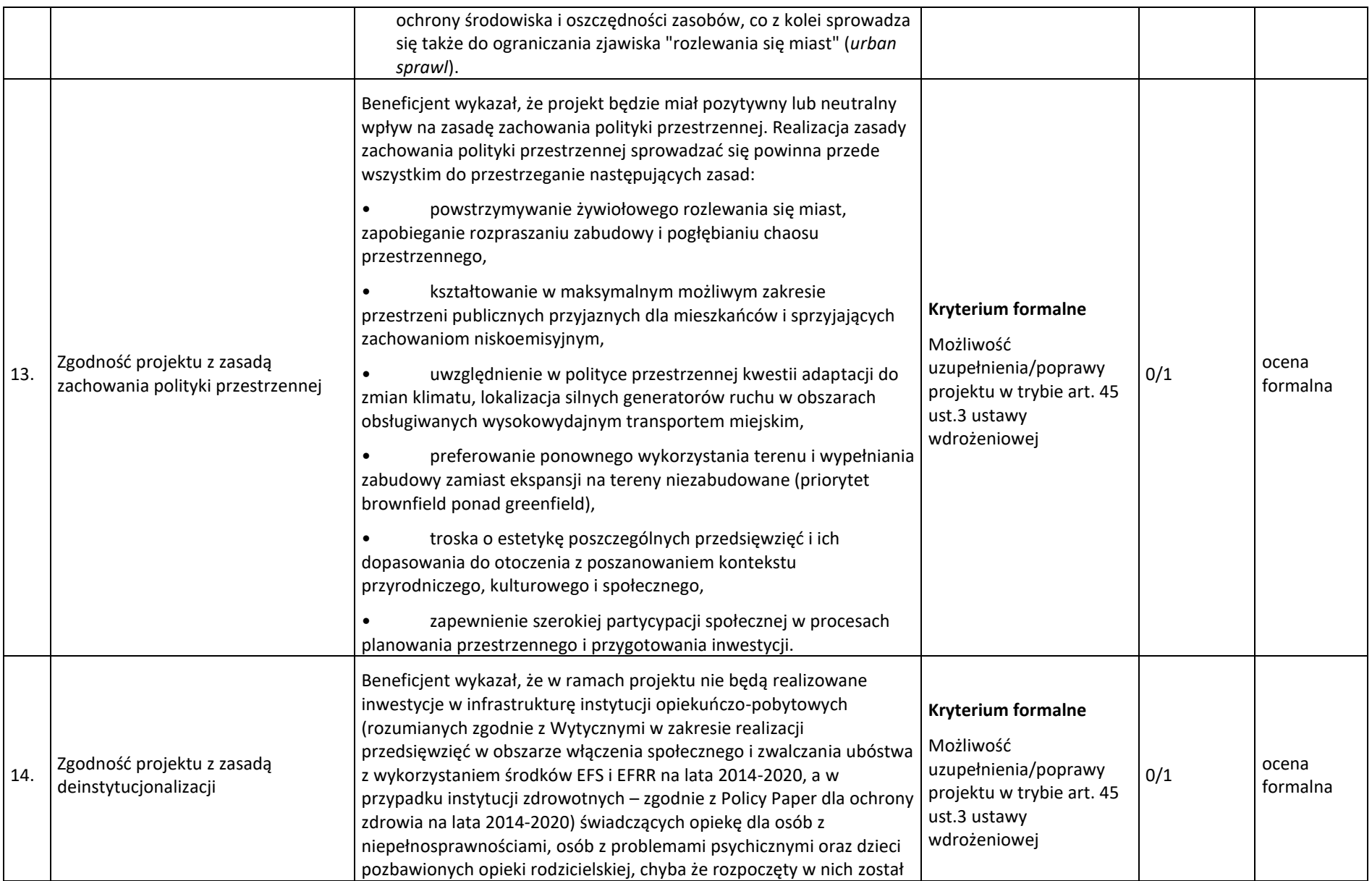

|     |                                                        | proces przechodzenia z opieki zinstytucjonalizowanej do opieki<br>świadczonej w społeczności lokalnej lub proces ten zostanie<br>rozpoczęty w okresie realizacji projektu.                                                                                                    |                                                                                                    |     |                   |
|-----|--------------------------------------------------------|----------------------------------------------------------------------------------------------------|----------------------------------------------------------------------------------------------------|-----|-------------------|
| 15. | Wskaźniki projektu                                     | Wskaźniki, których realizację deklaruje Wnioskodawca zostały<br>dobrane odpowiednio do zakresu rzeczowego projektu, w tym<br>wskaźniki obligatoryjne (jeśli dotyczą danego zakresu projektu).<br>Wnioskodawca deklaruje realizację wskaźników przyjętych do ram<br>wykonania (jeśli dotyczy ze względu na zakres projektu).<br>Wykazano metodologię wyliczenia wskaźników, tj. opis szacowania,<br>pomiaru i monitorowania wskaźnika. Przedstawiona metodologia jest<br>weryfikowalna, umożliwia rozliczenie wskaźników projektu.                                                                                                    | <b>Kryterium formalne</b><br>Możliwość<br>uzupełnienia/poprawy<br>projektu w trybie art. 45<br>ust.3 ustawy<br>wdrożeniowej                  | 0/1 | ocena<br>formalna |
| 16. | Projekty realizowane w partnerstwie<br>(jeśli dotyczy) | W przypadku projektów partnerskich, wybór partnera/ partnerów<br>został dokonany przed złożeniem wniosku o dofinansowanie.<br>Partnerem nie jest podmiot wykluczony z możliwości otrzymania<br>dofinansowania.<br>W przypadku, gdy podmiotem inicjującym projekt partnerski jest<br>podmiot, o którym mowa w art. 3 ust. 1 ustawy z dnia 29 stycznia<br>2004 r. - Prawo zamówień publicznych (Dz. U. z 2015 r. poz. 2164, z<br>późn. zm.), dokonał on wyboru partnerów spośród podmiotów innych<br>niż wymienione w art. 3 ust. 1 pkt 1-3a tej ustawy zachowując<br>następujące warunki:<br>1) ogłosił otwarty nabór partnerów na swojej stronie internetowej<br>wraz ze wskazaniem co najmniej 21-dniowego terminu na zgłaszanie<br>się partnerów; | <b>Kryterium formalne</b><br>Możliwość<br>uzupełnienia/poprawy<br>projektu w trybie art. 45<br>ust.3<br>ustawy<br>wdrożeniowej <sup>14</sup> | 0/1 | Ocena<br>formalna |
|     |                                                        | 2) uwzględnił przy wyborze partnerów: zgodność działania<br>potencjalnego partnera z celami partnerstwa, deklarowany wkładu<br>potencjalnego partnera w realizację celu partnerstwa, doświadczenie<br>w realizacji projektów o podobnym charakterze;                                                                                                    |                                                                                                    |     |                   |
|     |                                                        | 3) podał do publicznej wiadomości na swojej stronie internetowej                                                                                                    |                                                                                                    |     |                   |

<sup>&</sup>lt;sup>14</sup> Uzupełnienie lub poprawa projektu nie będzie możliwa w przypadku, jeżeli wnioskodawca nie ogłosił otwartego naboru partnerów na swojej stronie internetowej wraz ze wskazaniem co najmniej 21-dniowego terminu na zgłaszanie się partnerów w sytuacji w której był do tego upoważniony na podstawie zapisów ustawy wdrożeniowej.

 $\overline{\phantom{a}}$ 

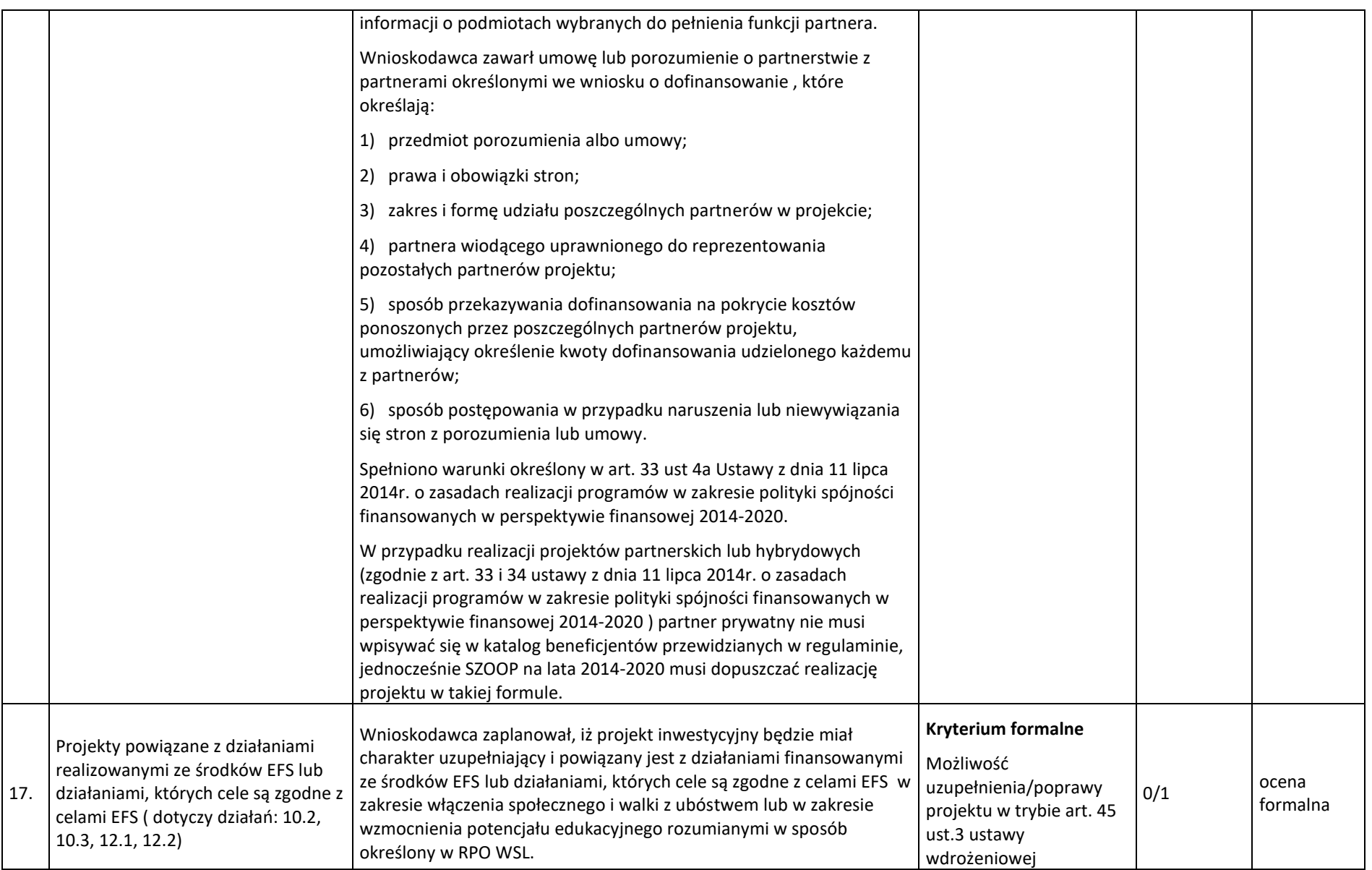

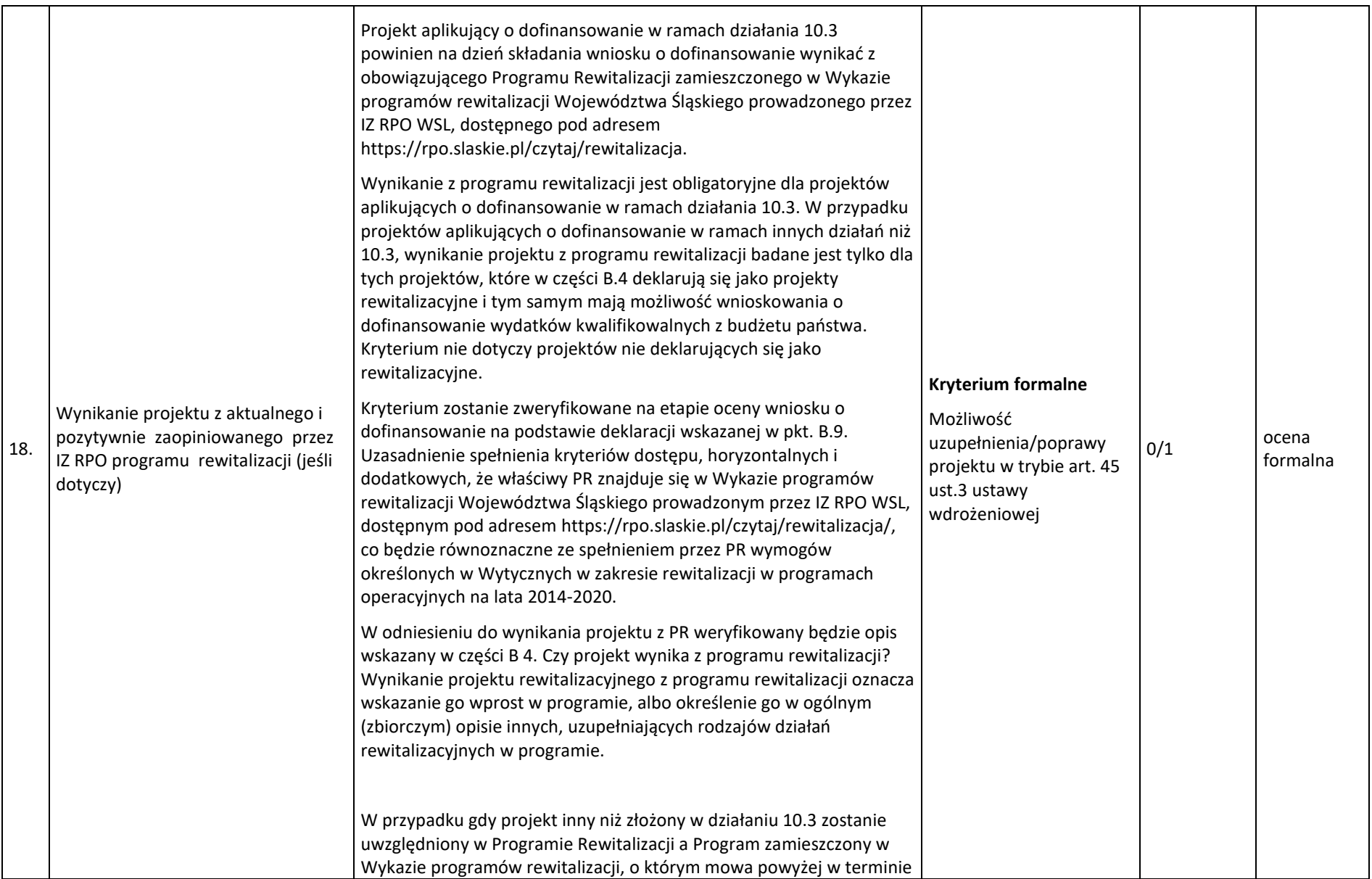

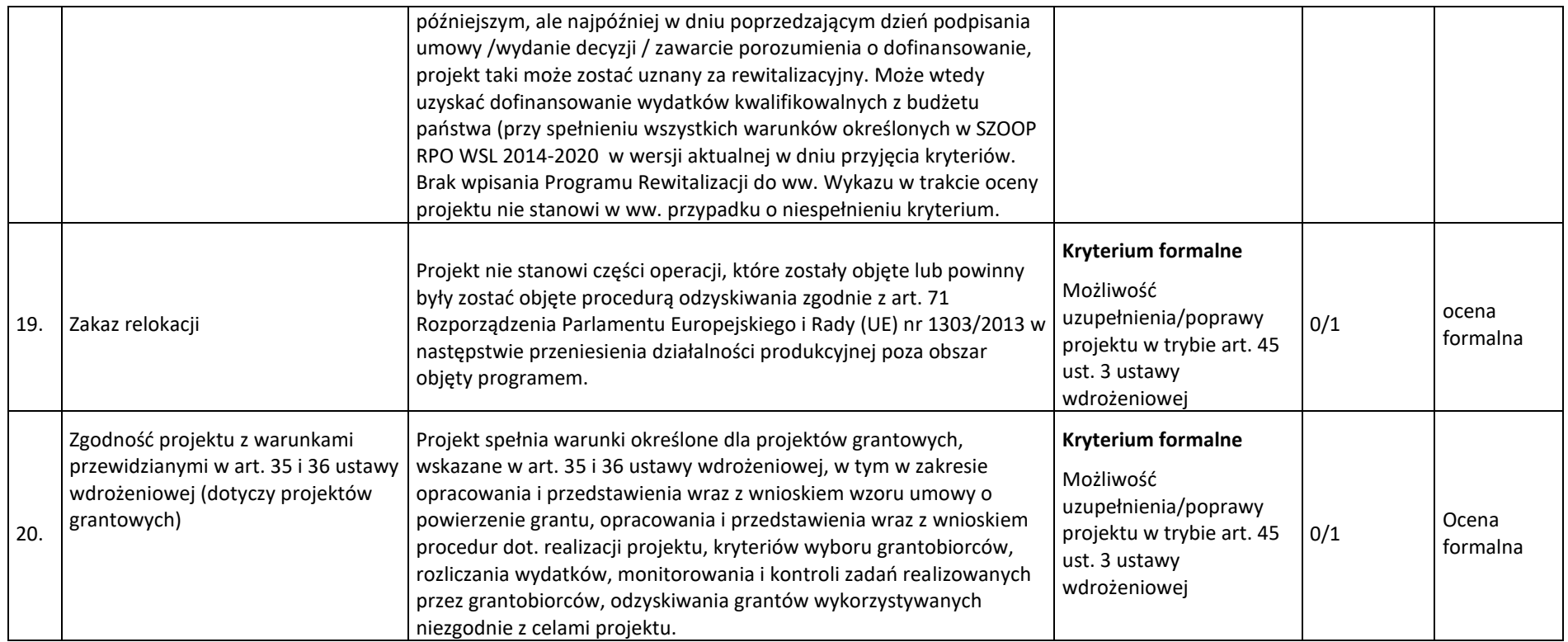

#### **4.2. Ocena merytoryczna**

W ramach oceny merytorycznej projekt poddawany jest ocenie pod kątem poniższych grup kryteriów:

- a) Kryteria ogólne wspólne dla wszystkich projektów, niezależnie od określonego typu projektu.
- b) Kryteria specyficzne dedykowane konkretnym działaniom/ poddziałaniom/ typom projektów, charakterystyczne i niezbędne dla oceny danego projektu, punktowane w zależności od stopnia ich wypełnienia.

c) Kryteria dodatkowe – wspólne dla wszystkich projektów, niezależnie od określonego typu projektu.

#### Sposób dokonywania oceny merytorycznej:

Projekty oceniane są w ramach kryteriów (zarówno ogólnych, jak i specyficznych) zerojedynkowo oraz poprzez przyznanie punktów.

Kryteria zerojedynkowe oceniane są w pierwszej kolejności i mają charakter obligatoryjny. Niespełnienie co najmniej jednego kryterium zerojedynkowego (0/1) spośród kryteriów ogólnych lub specyficznych powoduje, że projekt otrzymuje ocenę negatywną i nie kwalifikuje się do dofinansowania.

Po kryteriach zerojedynkowych ma miejsce ocena punktowa. W ramach każdego kryterium punktowanego możliwe jest przyznanie maksymalnie 4 punktów (całe punkty). Ponadto zakłada się system wartościowania znaczenia poszczególnych kryteriów punktowanych poprzez przypisanie im wag: przyznana punktacja dla każdego kryterium będzie pomnożona przez jego wagę. W przypadku, gdy we wniosku łączone są różne typy projektów, a dla każdego typu przewidziano różne zestawy kryteriów specyficznych<sup>15</sup>, projekt oceniany jest proporcjonalnie do udziału wydatków kwalifikowalnych każdego z typów projektu w całkowitych wydatkach kwalifikowanych<sup>16</sup>.

Otrzymane sumy ocen kryteriów ogólnych i specyficznych mnoży się przez proporcje właściwe dla danego zestawu kryteriów (kryteria ogólne: 60%, kryteria specyficzne: 40%). W przypadku poddziałania 4.6.1 do określenia maksymalnej liczby punktów uwzględnia się jedynie punktację z kryteriów merytorycznych ogólnych.

Projekt otrzymuje ocenę pozytywną w przypadku uzyskania co najmniej 60% maksymalnej, możliwej do uzyskania punktacji, dla danego działania/ poddziałania/ typu/typów projektu. Projekt, który uzyska mniej niż 60% punktów otrzymuje ocenę negatywną i nie kwalifikuje się do dofinasowania. W przypadku poddziałania 4.6.1 projekt otrzymuje ocenę pozytywną w przypadku uzyskania co najmniej 40% maksymalnej, możliwej do uzyskania punktacji.

Projekt, który uzyska co najmniej 60% maksymalnej, możliwej do uzyskania punktacji, otrzyma punkty przyznane w ramach kryteriów dodatkowych o wartości 0,2 pkt za spełnienie każdego kryterium dodatkowego. Każdy projekt będzie oceniony przez wszystkie kryteria dodatkowe – przypisanie punktu do danego kryterium będzie miało miejsce jedynie wówczas, gdy dany typ

 $\overline{\phantom{a}}$ <sup>15</sup> Dot. np. działań 2.1, 4.5, 10.2.

<sup>&</sup>lt;sup>16</sup> Np. koszty kwalifikowane 1. typu projektu: 0,6 całkowitych kosztów kwalifikowanych, koszty 2. typu projektu: 0,4 całkowitych kosztów kwalifikowanych, wynik oceny kryteriów dla typu 1. mnożymy razy 0,6; wynik oceny kryteriów typu 2. mnożymy razy 0,4, oba iloczyny sumujemy.

projektu realizuje/wpisuje się w przedmiotowe kryterium. Ze względu na charakter poszczególnych kryteriów dodatkowych, ocena przeprowadzana będzie przez ekspertów z danej dziedziny. Dodatkowe punkty będą zsumowane z ostatecznym wynikiem uzyskanym z oceny kryteriów ogólnych i specyficznych.

Jeśli projekt uzyska co najmniej 60% maksymalnej, możliwej do uzyskania punktacji dla danego działania/ poddziałania/ typu/ typów projektu (40% w przypadku poddziałania 4.6.1), ale nie spełnił co najmniej jednego kryterium zerojedynkowego, otrzymuje ostatecznie ocenę negatywną.

#### **4.2.1. Kryteria oceny merytorycznej ogólne**

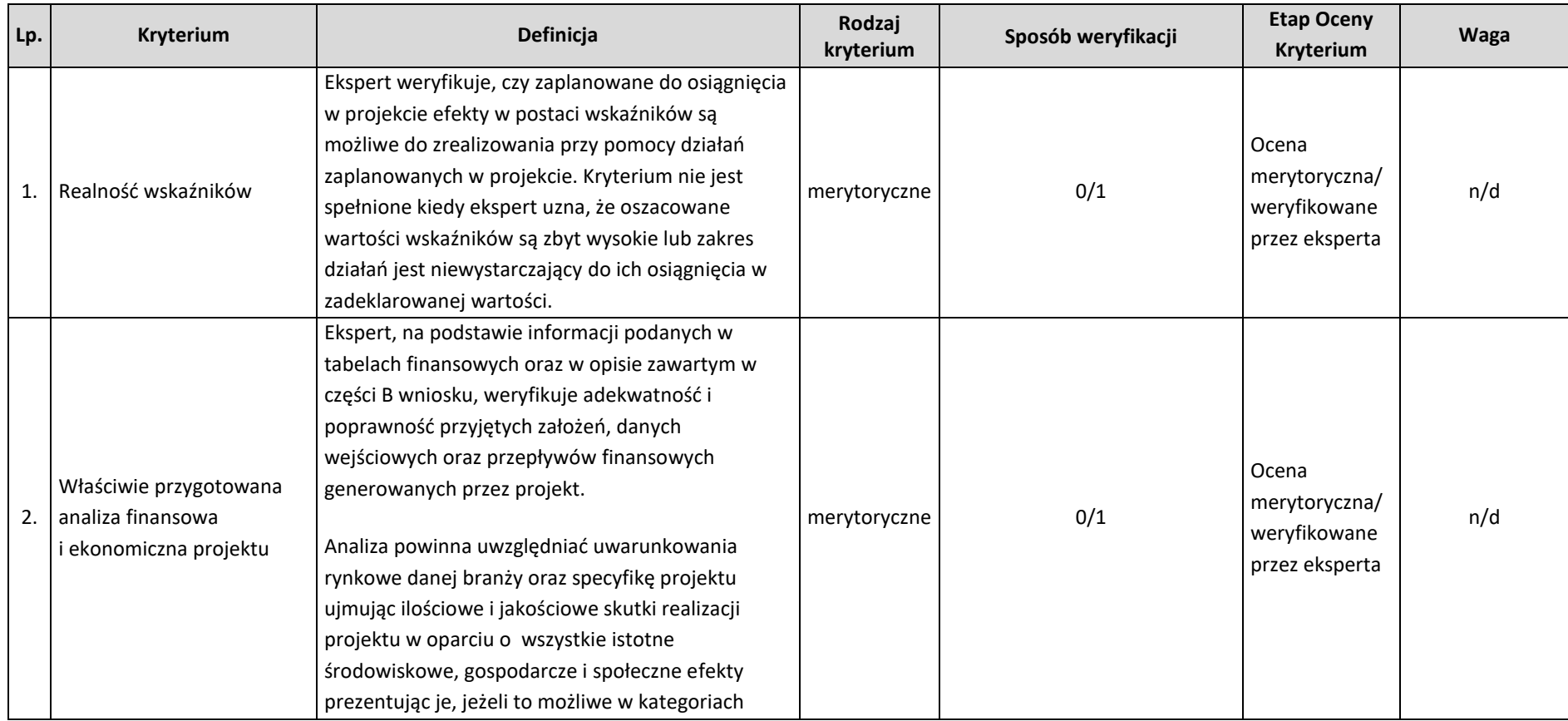

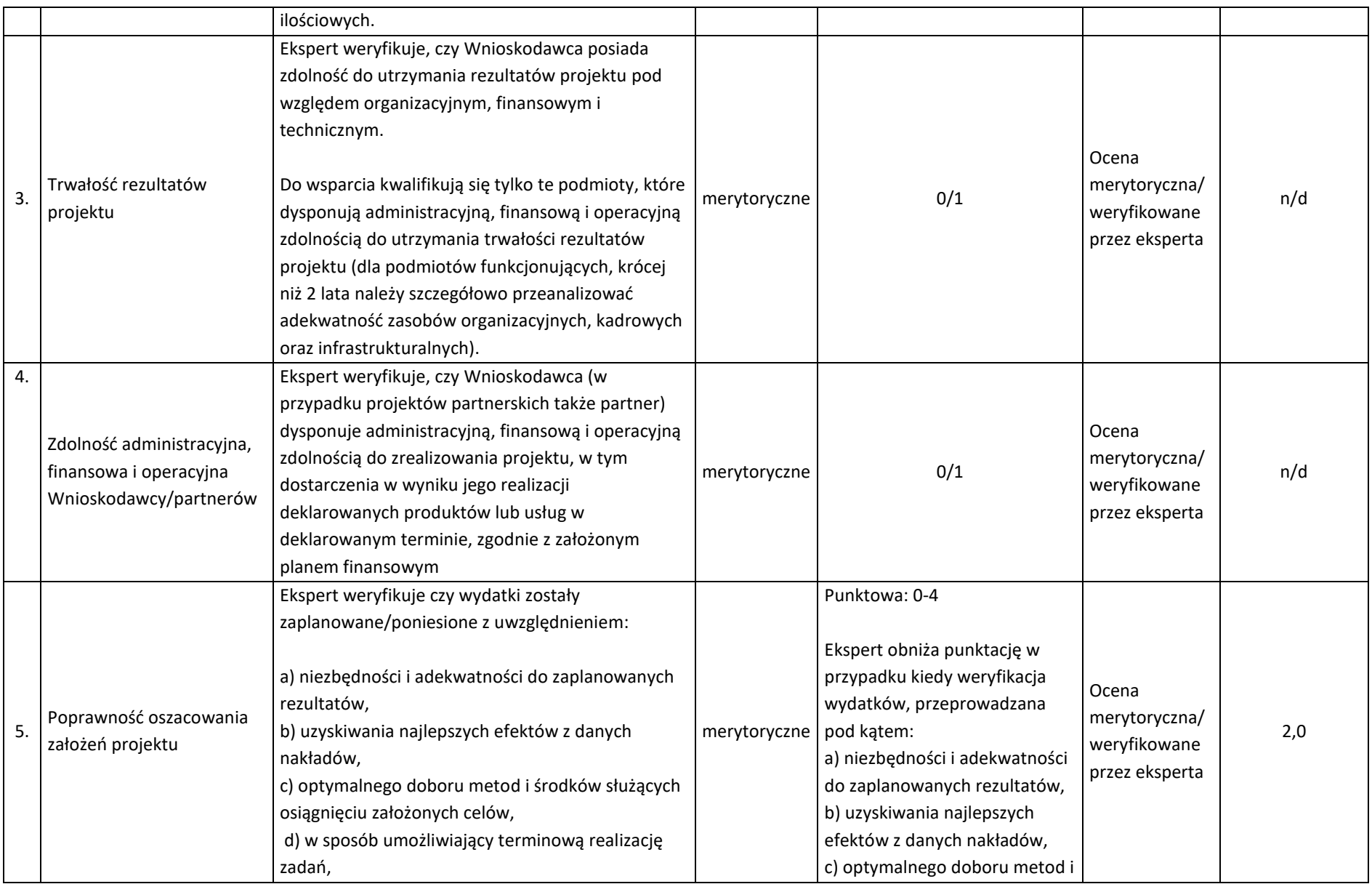

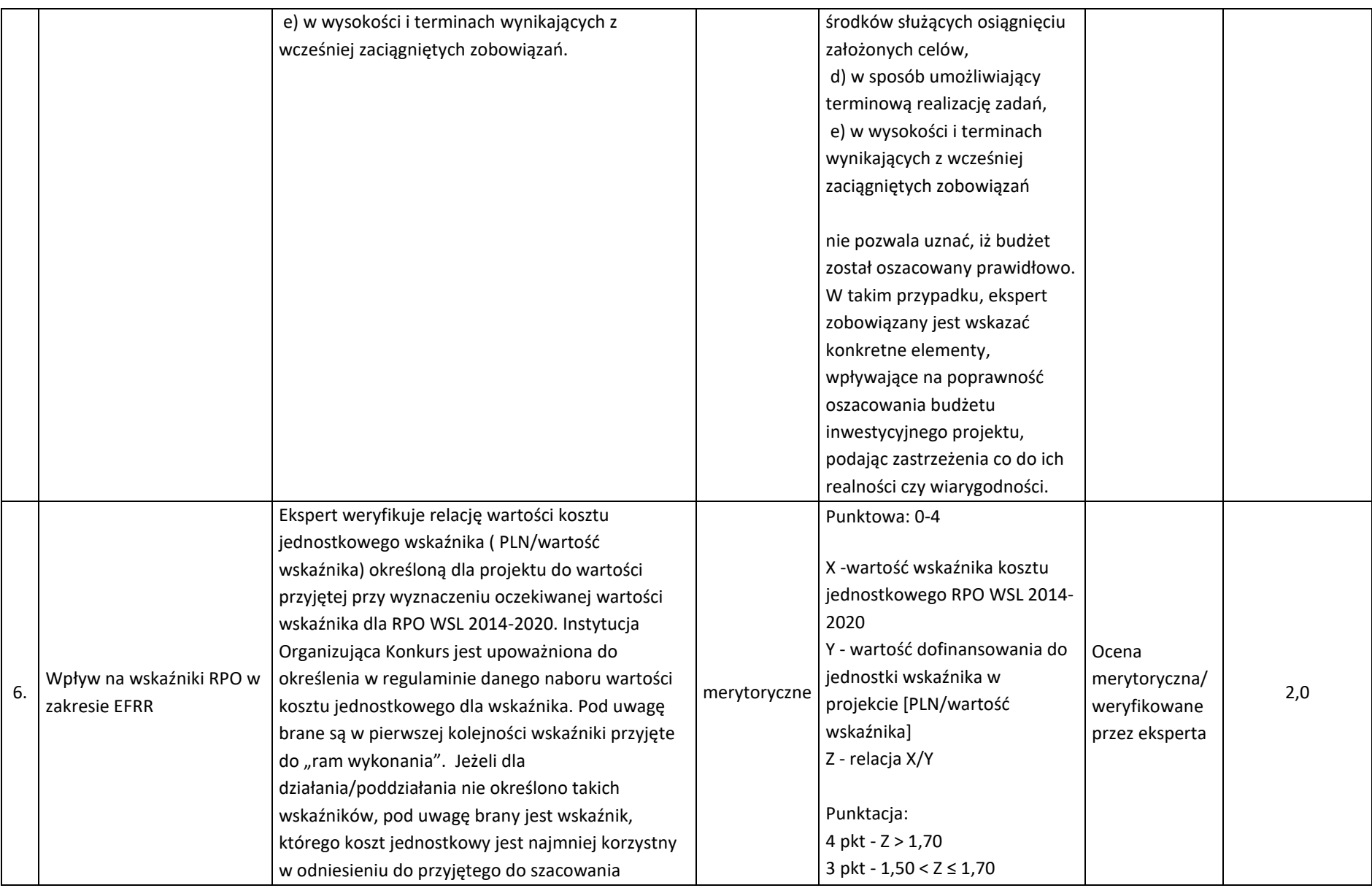

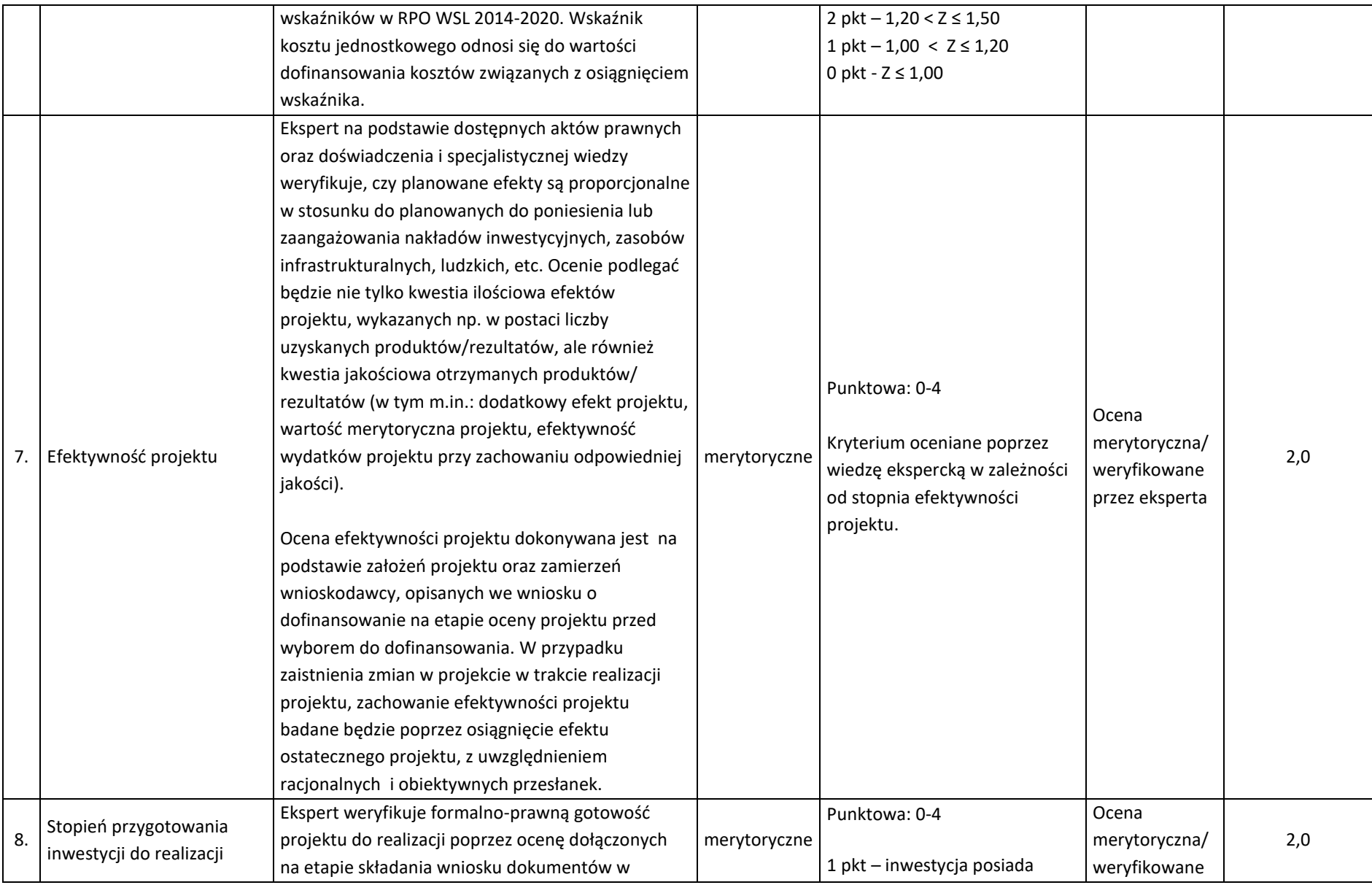

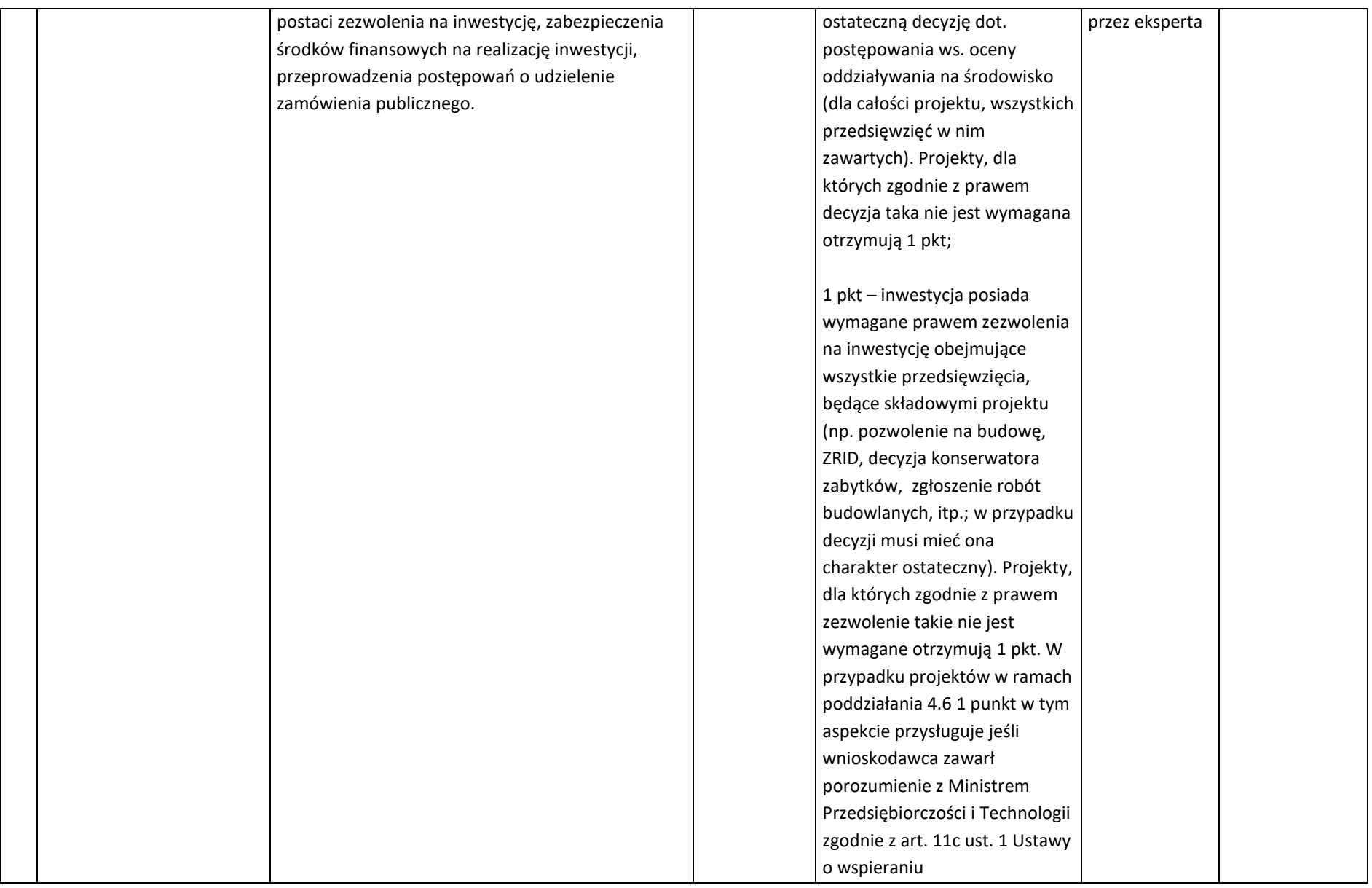

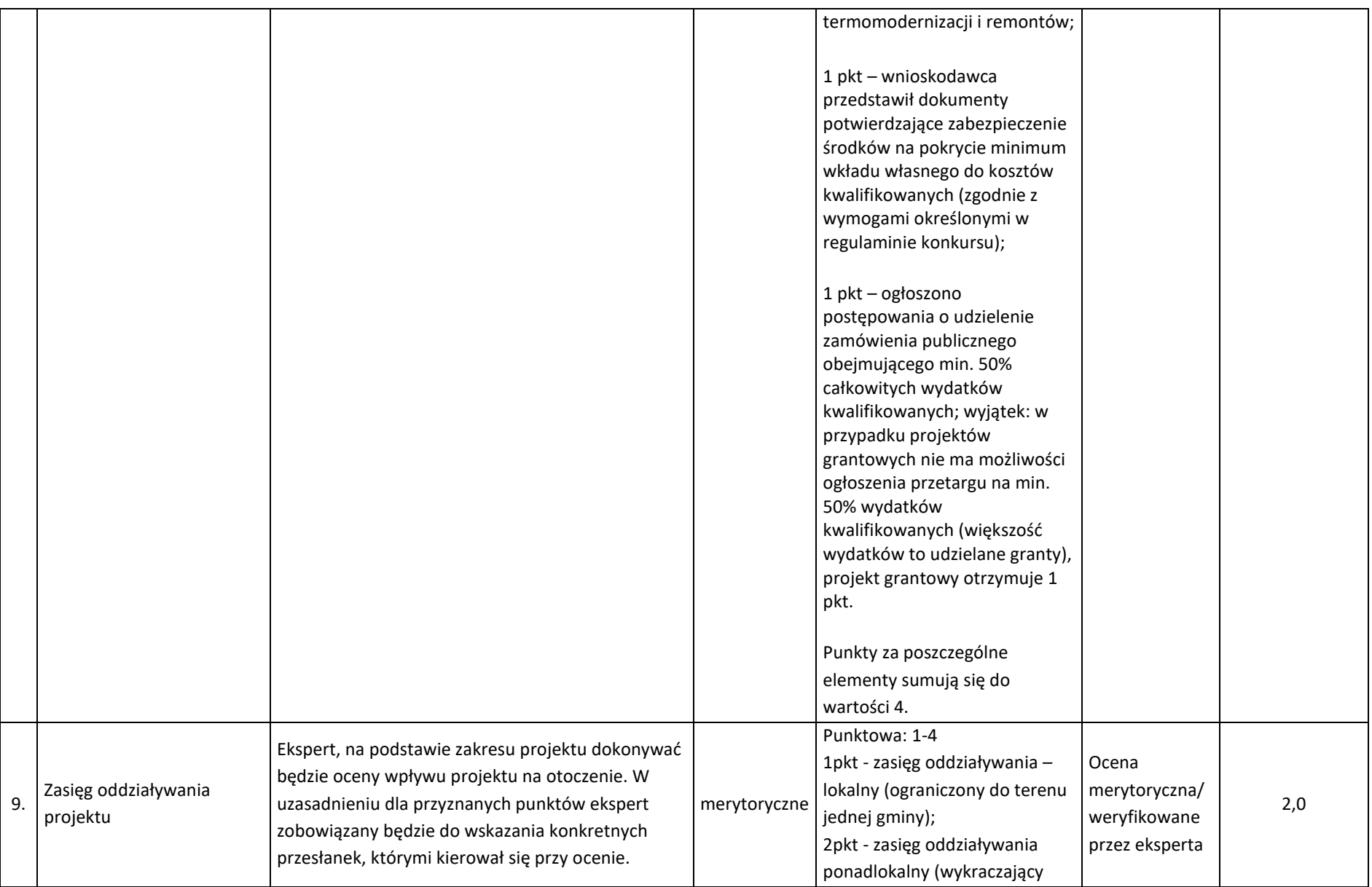

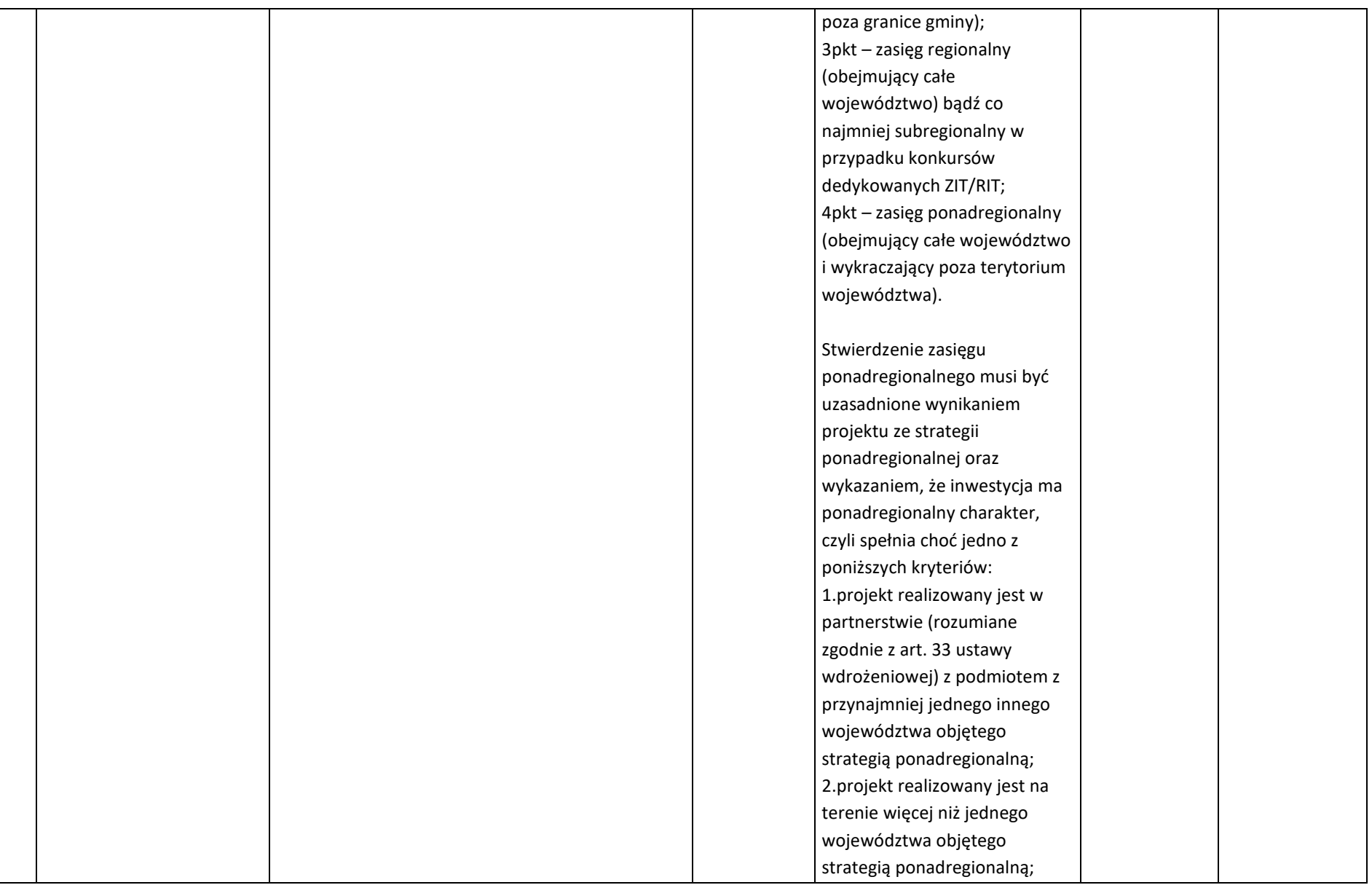

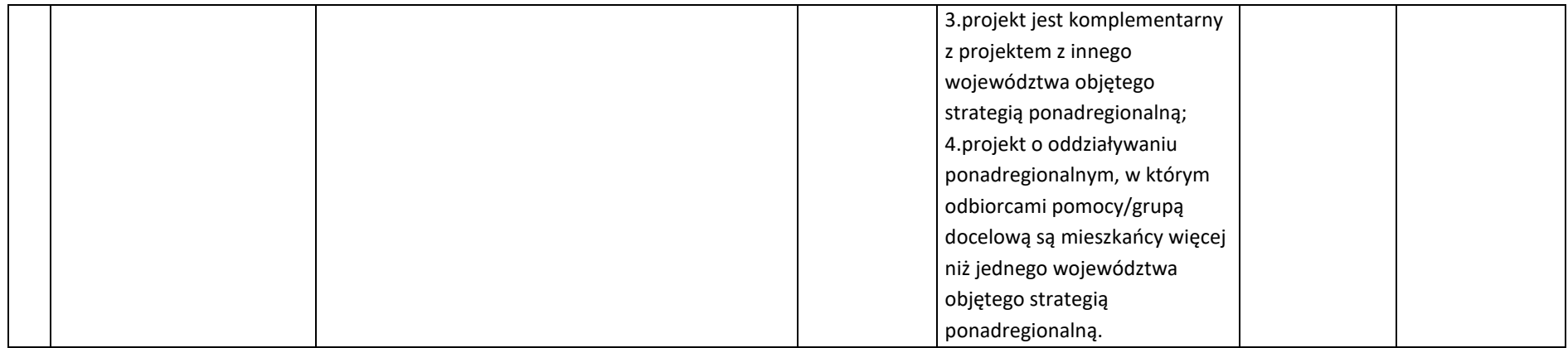

# **4.2.2. Kryteria merytoryczne specyficzne**

Kryteria dla Działania 4.1

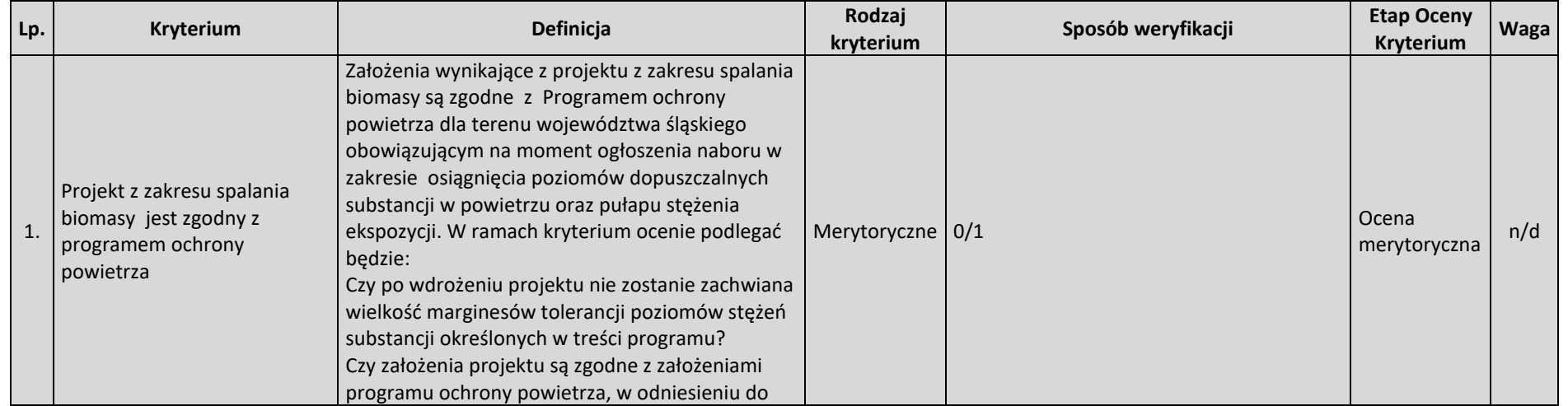

|    |                                                                                                    | zakładanych w programie sposobów obniżenia<br>wielkości stężeń do poziomu wynikającego<br>z Rozporządzenia Ministra Środowiska w sprawie<br>poziomów niektórych substancji w powietrzu z 24<br>sierpnia 2012 roku.                                                                                                    |              |                                                                                                    |                       |     |
|----|----------------------------------------------------------------------------------------------------|----------------------------------------------------------------------------------------------------|--------------|----------------------------------------------------------------------------------------------------|-----------------------|-----|
| 2. | Efektywność technologiczna i<br>ekologiczna, przyjętych w<br>projekcie rozwiązań w<br>zakresie produkcji i<br>wykorzystania energii | Planowane do wykorzystania technologie<br>innowacyjne <sup>17</sup> , są o wysokiej sprawności<br>w kontekście produkcji i wykorzystania energii ze<br>źródeł odnawialnych. W ramach kryterium ekspert<br>weryfikuje poziom zastosowania w projekcie<br>potencjału technologicznego dostępnego na<br>rynku, jak również wpływ projektu na poprawę<br>świadomości poprawności eksploatacji<br>infrastruktury będącej przedmiotem projektu.<br>Ocena efektywności projektu dokonywana jest na<br>podstawie założeń projektu oraz zamierzeń<br>wnioskodawcy, opisanych we wniosku<br>o dofinansowanie na etapie oceny projektu przed<br>wyborem do dofinansowania. W przypadku<br>zaistnienia zmian w projekcie w trakcie realizacji<br>projektu, zachowanie efektywności projektu<br>badane będzie poprzez osiągnięcie efektu<br>ostatecznego projektu, z uwzględnieniem<br>racjonalnych i obiektywnych przesłanek. | Merytoryczne | Punktowa: 0-4, najwyżej punktowane<br>będzie najpełniejsze wykazanie<br>efektywności technologicznej i ekologicznej                                                                                                    | Ocena<br>merytoryczna | 0,5 |
| 3. | Efektywność kosztowa<br>szacowanej redukcji CO2                                                                                     | Kryterium weryfikuje koszt jednostkowy<br>szacowanej redukcji gazów cieplarnianych na<br>podstawie szacowanej wartości redukcji<br>wyrażonej w ekwiwalencie CO2 odprowadzanego<br>do atmosfery poprzez odniesienie nakładów<br>inwestycyjnych poniesionych w celu redukcji<br>gazów cieplarnianych do wielkości zmniejszenia<br>jego emisji [zł/tony równoważnikaCO2].                                                                                                    |              | Punkty zostaną przyznane poprzez<br>zestawienie danych pochodzących ze<br>wszystkich projektów złożonych w ramach<br>naboru, ocenionych formalnie pozytywnie,<br>Merytoryczne   a następnie podzielenie skali na 4<br>przedziały. Najwyższą liczbę punktów<br>otrzymują projekty z przedziału<br>zawierającego najniższe wartości danych. | Ocena<br>merytoryczna | 1,5 |

 $^{17}$  Jako innowacyjne przyjmuje się produkty, technologie, usługi, które na obszarze regionu nie były stosowane dłużej niż 3 lata.

 $\overline{a}$ 

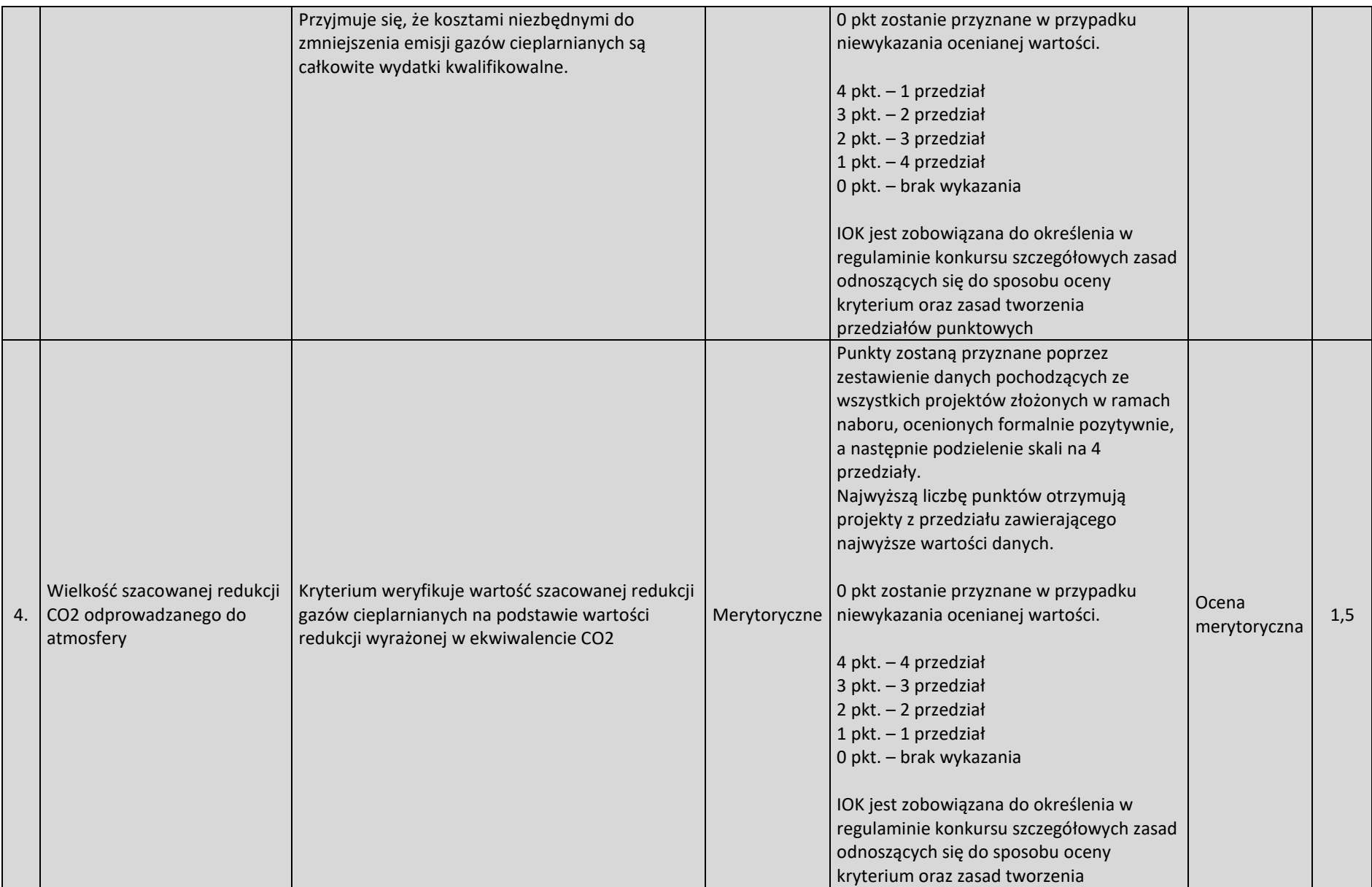

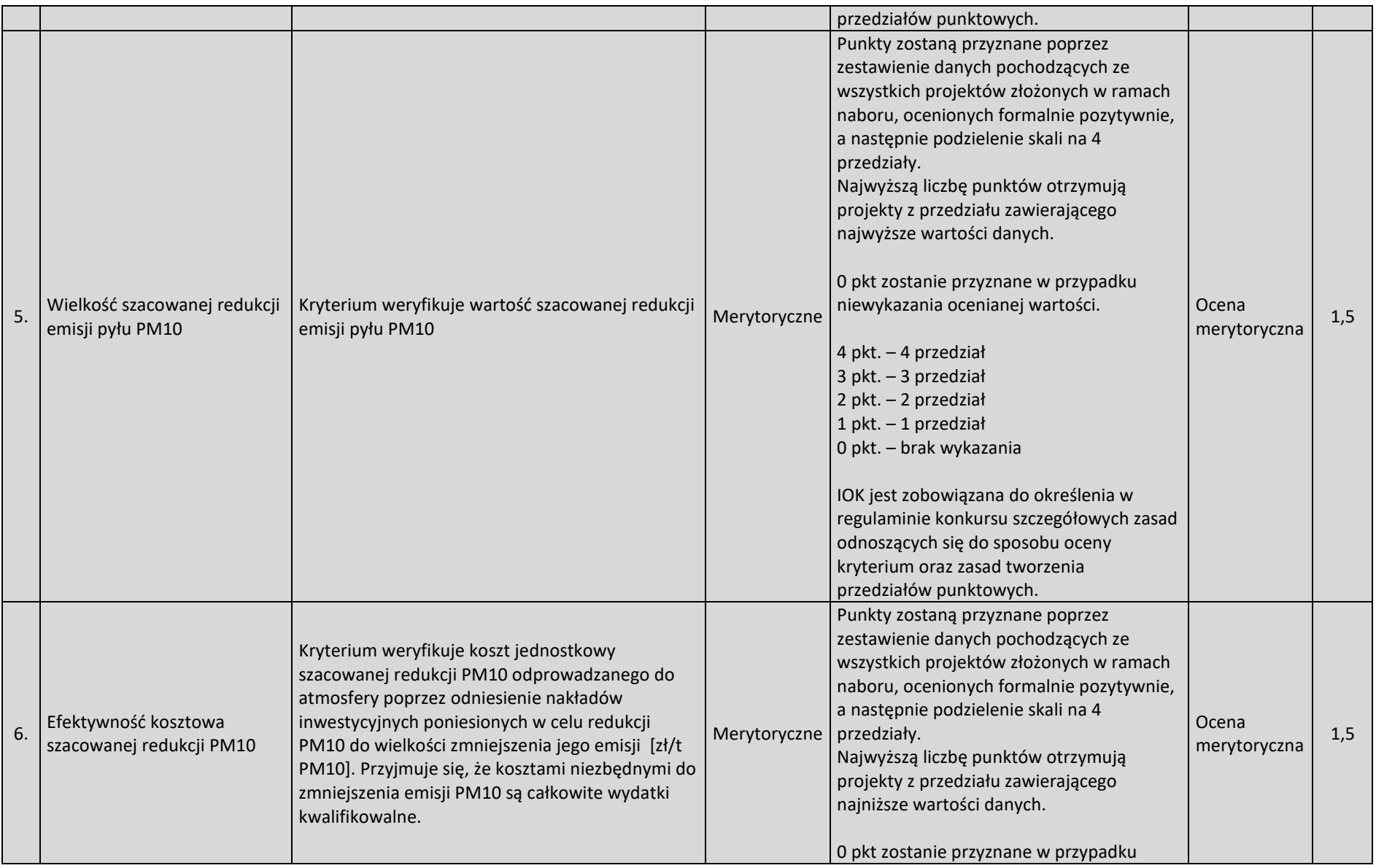

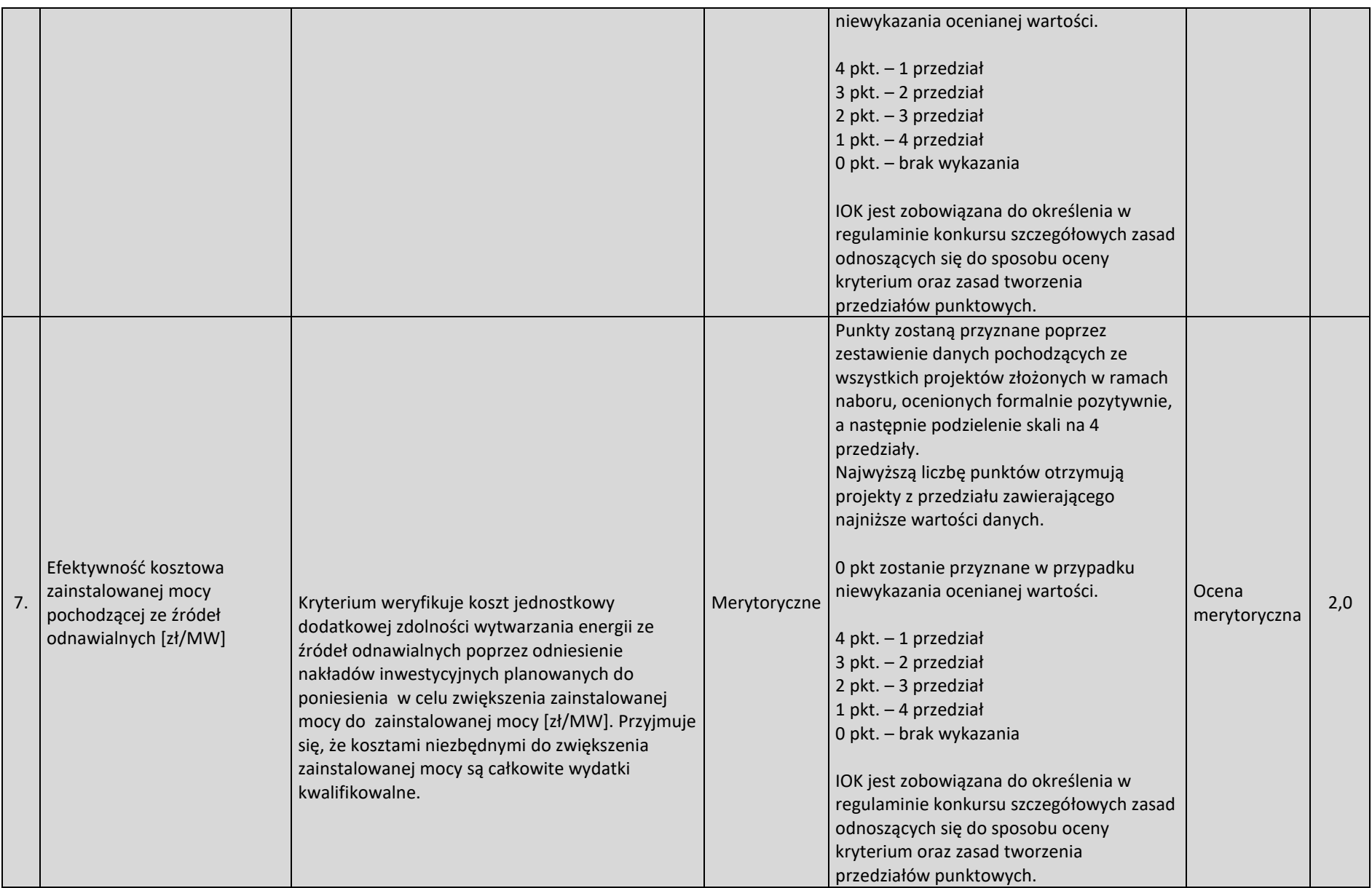

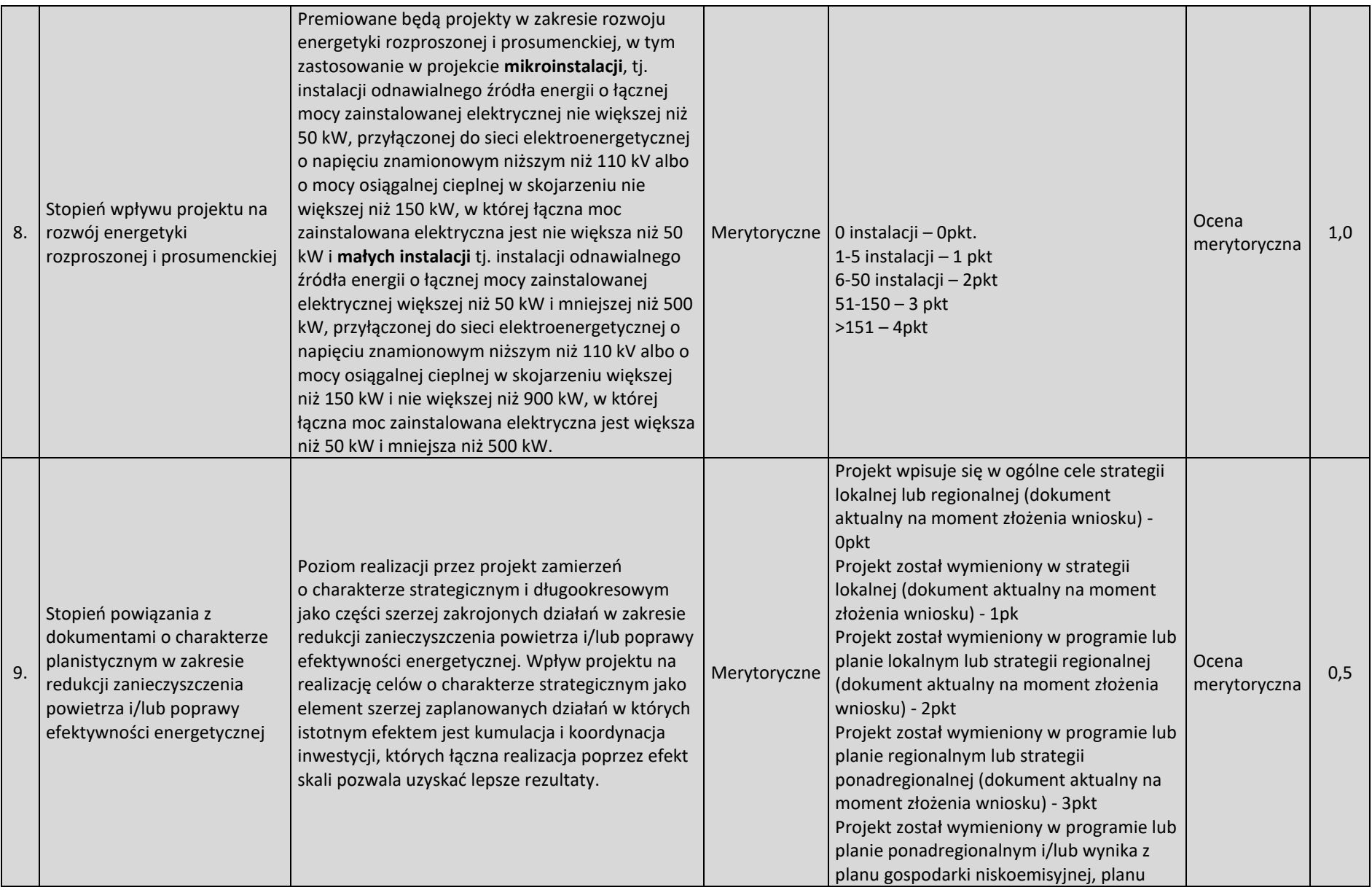

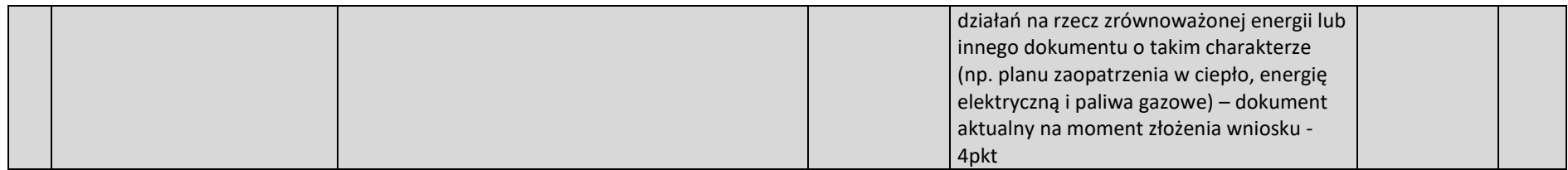

### **Sposób weryfikacji kryteriów specyficznych nr 4 i 5 dla Działania 4.1, na przykładzie kryterium nr 4: Wielkość szacowanej redukcji CO2 odprowadzanego do atmosfery**

Punkty zostaną przyznane poprzez zestawienie danych pochodzących ze wszystkich projektów złożonych w ramach naboru, ocenionych formalnie pozytywnie, a następnie podzielenie skali na 4 przedziały.

Najwyższą liczbę punktów otrzymują projekty z przedziału zawierającego najwyższe wartości danych.

1) Wartości wskaźnika *Szacowany roczny spadek emisji gazów cieplarnianych* (wykazane we wszystkich projektach ocenionych formalnie pozytywnie w ramach naboru), zostaną uszeregowane od najniższej do najwyższej wartości<sup>18</sup>;

2) Różnica pomiędzy wartością najwyższą i najniższą zostanie podzielona przez 4 (wartość najniższa i najwyższa określona zostanie po dokonaniu uszeregowania zgodnie z punktem 1). Wartość otrzymana w wyniku działania matematycznego określonego w niniejszym punkcie będzie "rozpiętością przedziału";

3) Cztery przedziały zostaną ustalone w następujący sposób:

b) 1 przedział:

 $\overline{a}$ 

<sup>18</sup> Z uwzględnieniem zasad określonych w części Dodatkowe informacje istotne z punktu widzenia oceny.

– wartość dolna przedziału - wartość najniższa z wszystkich projektów ocenionych formalnie pozytywnie w ramach naboru, określona w wyniku uszeregowania zgodnie z punktem 1),

- wartość górna przedziału – wartość dolna przedziału pierwszego + "rozpiętość przedziału" (włącznie),

b) 2 przedział:

- wartość dolna przedziału – wartość powyżej górnej wartości przedziału 1,

- wartość górna przedziału - wartość dolna przedziału 2 + "rozpiętość przedziału" (włącznie),

c) 3 przedział:

- wartość dolna przedziału – wartość powyżej górnej wartości przedziału 2,

- wartość górna przedziału - wartość dolna przedziału 3 + rozpietość przedziału" (włącznie),

d) 4 przedział:

- wartość dolna przedziału – wartość powyżej górnej wartości przedziału 3,

- wartość górna przedziału - wartość dolna przedziału 4 + "rozpiętość przedziału" (włącznie).

0 pkt zostanie przyznane w przypadku niewykazania ocenianej wartości wskaźnika *Szacowany roczny spadek emisji gazów cieplarnianych*

- 4 pkt. 4 przedział
- 3 pkt. 3 przedział
- 2 pkt. 2 przedział
- 1 pkt. 1 przedział
- 0 pkt. brak wykazania

# Dodatkowe informacje istotne z punktu widzenia oceny:

1) Górna i dolna wartość poszczególnych przedziałów ustalona zostanie zgodnie z regułami matematycznymi z dokładnością do 5 miejsc po przecinku (w systemie LSI w polach F.1 i F.2 wartość wskaźnika można określić z dokładnością do 5 miejsc po przecinku);

W przypadku gdy w treści wniosku/załączników do wniosku wartość wykazywanego wskaźnika doprecyzowano do więcej niż 5 miejsc po przecinku, ekspert, po weryfikacji prawidłowości danych, przypisuje wartości do adekwatnego przedziału na istniejącej skali.

Jeśli w powyższym przypadku:

 $\overline{a}$ 

- wartość jest mniejsza od wartości dolnej 1 przedziału to otrzymuje punktację jak dla 1 przedziału,

- wartość jest większa od wartości górnej 4 przedziału to otrzymuje punktację jak dla 4 przedziału.

2) Jeśli w wyniku oceny merytorycznej wartości wskaźników lub kosztów kwalifikowanych dla projektu/projektów ulegną zmianie, przedziały ustalone po ocenie formalnej zostaną zaktualizowane z uwzględnieniem zmiany (zmiana wartości wskaźnika lub wartości kosztów kwalifikowanych projektu).

# **Sposób weryfikacji kryteriów specyficznych nr 3, 6 i 7 dla Działania 4.1, na przykładzie kryterium nr 3: Efektywność kosztowa szacowanej redukcji CO2**

Punkty zostaną przyznane poprzez zestawienie danych pochodzących ze wszystkich projektów złożonych w ramach naboru, ocenionych formalnie pozytywnie, a następnie podzielenie skali na 4 przedziały.

Najwyższą liczbę punktów otrzymują projekty z przedziału zawierającego najniższe wartości danych.

# Przedziały ustalone zostaną w następujący sposób:

1) Dla każdego projektu, ocenionego formalnie pozytywnie, dokonuje się podzielenia kosztów kwalifikowalnych projektu przez wartość wskaźnika *Szacowany roczny spadek emisji gazów cieplarnianych (tony równoważnika CO2)* wykazanego dla projektu.

2) Wyniki dla każdego projektu, ocenionego formalnie pozytywnie, otrzymane po zastosowaniu działania określonego w punkcie 1) zostaną uszeregowane od najniższej do najwyższej wartości<sup>19</sup>.

<sup>19</sup> Z uwzględnieniem zasad określonych w części Dodatkowe informacje istotne z punktu widzenia oceny.

3) Różnica pomiędzy wartością najwyższą i najniższą zostanie podzielona przez 4 (wartość najniższa i najwyższa określona zostanie po dokonaniu uszeregowania zgodnie z punktem 2). Wartość otrzymana w wyniku działania matematycznego określonego w niniejszym punkcie będzie "rozpiętością przedziału".

4) Cztery przedziały zostaną ustalone w następujący sposób:

a) 1 przedział:

– wartość dolna przedziału - wartość najniższa z wszystkich projektów ocenionych formalnie pozytywnie w ramach naboru, określona w wyniku uszeregowania zgodnie z punktem 2),

- wartość górna przedziału – wartość dolna przedziału pierwszego + "rozpiętość przedziału" (włącznie),

b) 2 przedział:

- wartość dolna przedziału – wartość powyżej górnej wartości przedziału 1,

- wartość górna przedziału - wartość dolna przedziału 2 +"rozpiętość przedziału" (włącznie),

c) 3 przedział:

- wartość dolna przedziału – wartość powyżej górnej wartości przedziału 2

- wartość górna przedziału - wartość dolna przedziału 3 + "rozpietość przedziału" (włącznie),

d) 4 przedział:

- wartość dolna przedziału – wartość powyżej górnej wartości przedziału 3

- wartość górna przedziału - wartość dolna przedziału 4 + "rozpiętość przedziału" (włącznie).

0 pkt zostanie przyznane w przypadku niewykazania ocenianej wartości wskaźnika *Szacowany roczny spadek emisji gazów cieplarnianych*

4 pkt. – 1 przedział

3 pkt. – 2 przedział

2 pkt. – 3 przedział

1 pkt. – 4 przedział

0 pkt. – brak wykazania

## Dodatkowe informacje istotne z punktu widzenia oceny:

1) Górna i dolna wartości poszczególnych przedziałów ustalona zostanie zgodnie z regułami matematycznymi z dokładnością do 5 miejsc po przecinku (w systemie LSI w polach F.1 i F.2 wartość wskaźnika można określić z dokładnością do 5 miejsc po przecinku);

W przypadku gdy w treści wniosku/załączników do wniosku wartość wykazywanego wskaźnika doprecyzowano do więcej niż 5 miejsc po przecinku, ekspert, po weryfikacji prawidłowości danych, przypisuje wartości do adekwatnego przedziału na istniejącej skali.

Jeśli w powyższym przypadku:

- wartość jest mniejsza od wartości dolnej 1 przedziału to otrzymuje punktację jak dla 1 przedziału,

- wartość jest większa od wartości górnej 4 przedziału to otrzymuje punktację jak dla 4 przedziału.

2) Jeśli w wyniku oceny merytorycznej wartości wskaźników lub kosztów kwalifikowanych dla projektu/projektów ulegną zmianie, przedziały ustalone po ocenie formalnej zostaną zaktualizowane z uwzględnieniem zmiany (zmiana wartości wskaźnika lub wartości kosztów kwalifikowanych projektu).

### **4.2.3. Kryteria merytoryczne dodatkowe**

Projekt będzie miał możliwość uzyskania dodatkowych punktów w przypadku, gdy w ramach kryteriów ogólnych i specyficznych otrzymał przynajmniej 60%.

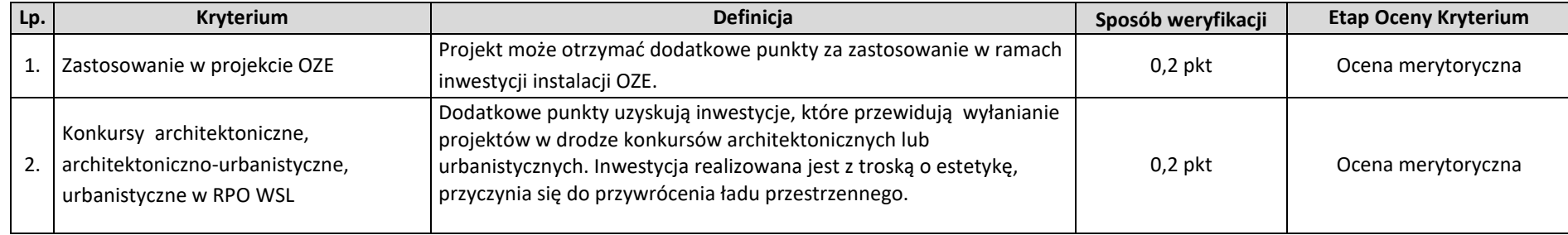

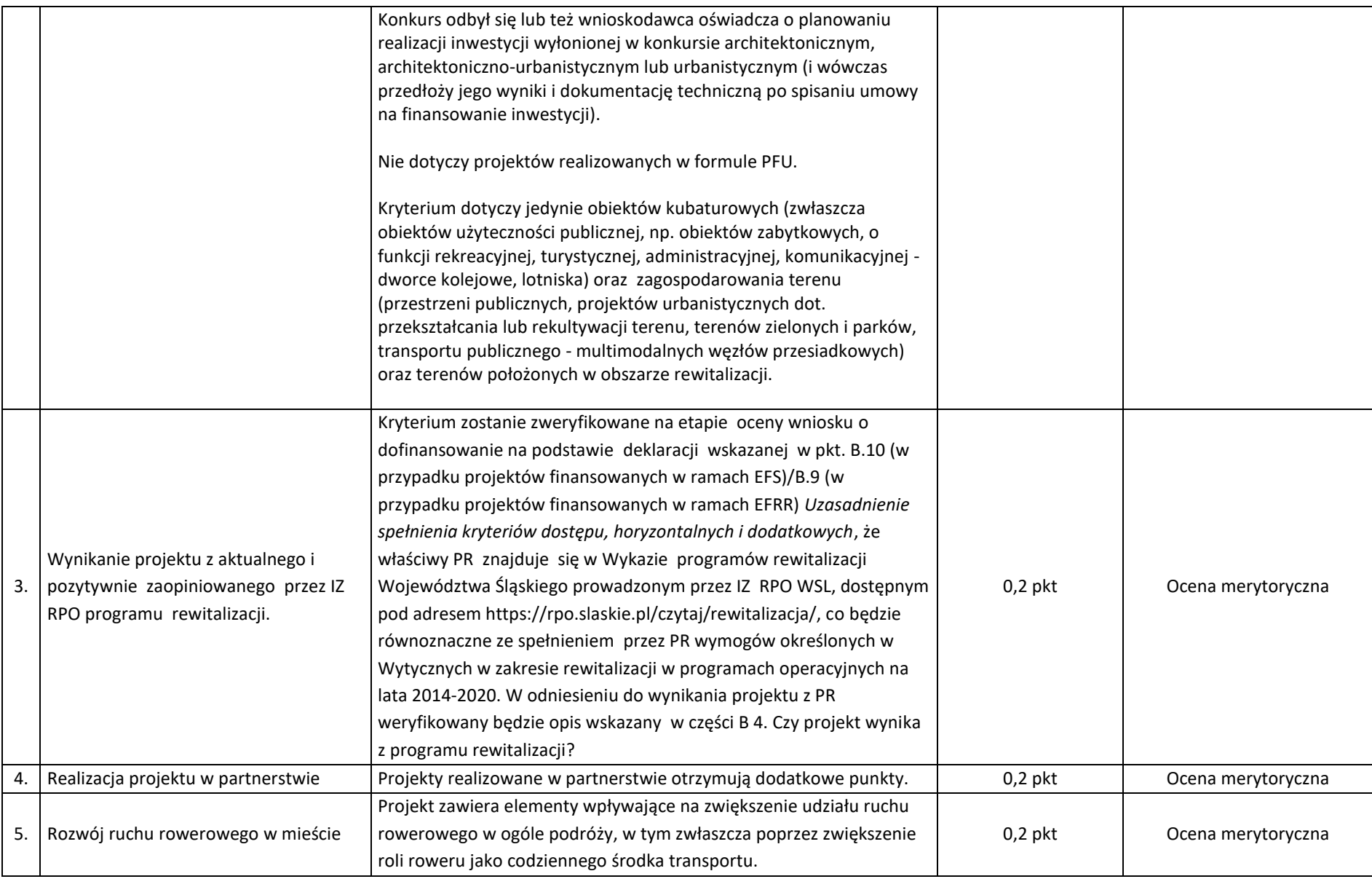

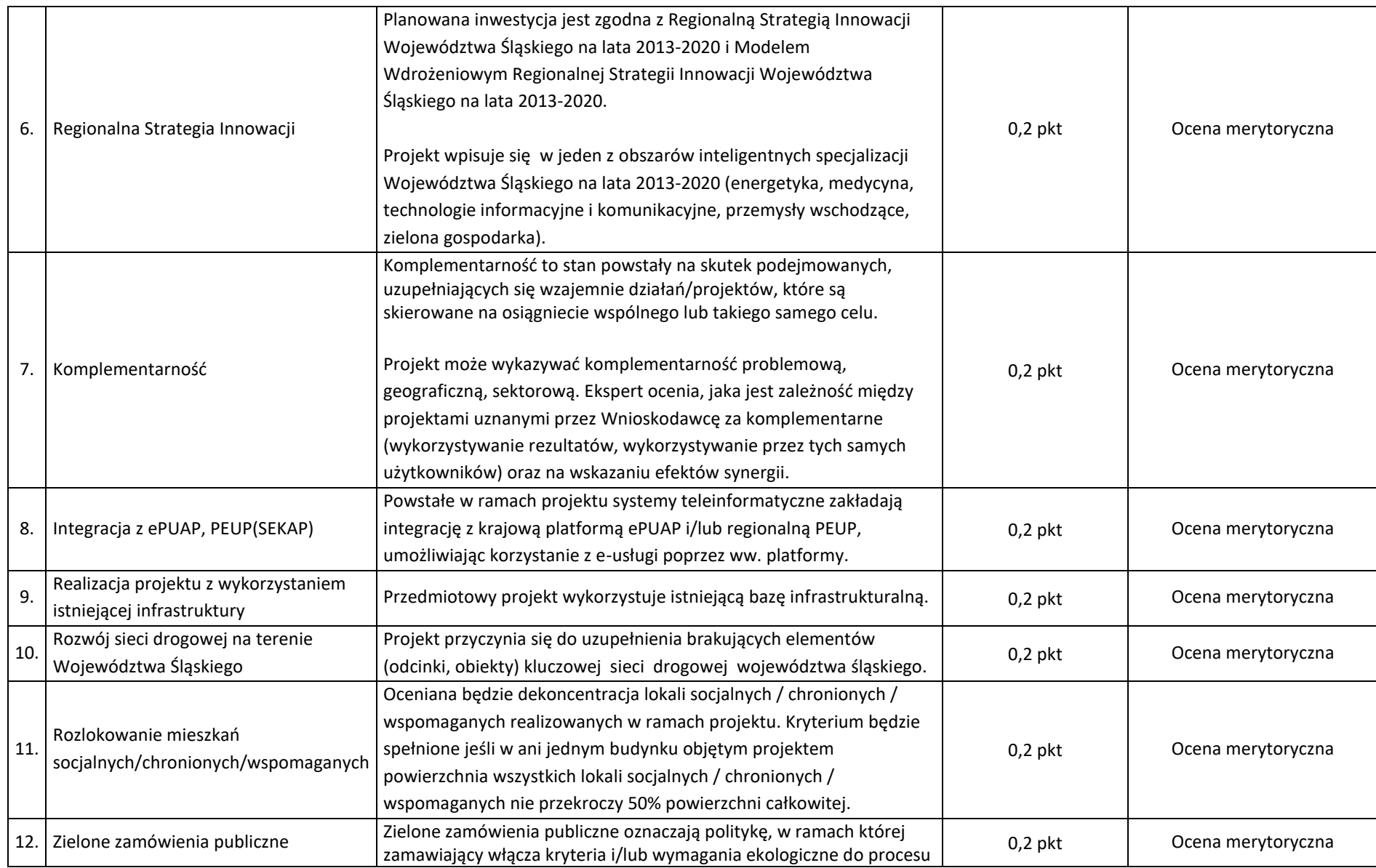

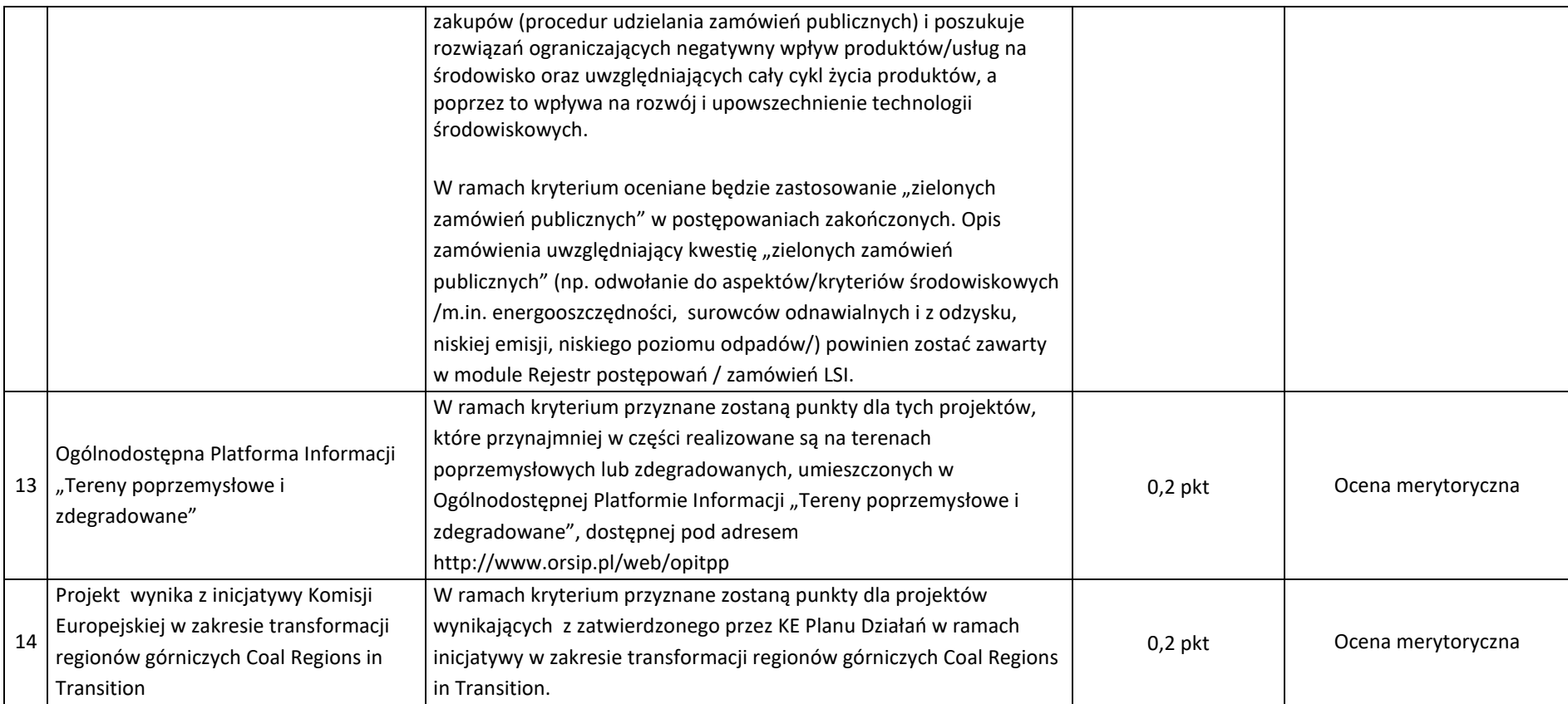

# **4.3. Kryteria zgodności ze Strategią ZIT/RIT**

#### W ramach poddziałań ZIT/RIT stosowane będą następujące kryteria oceny projektów:

Na etapie **oceny formalnej**: kryteria formalne właściwe dla działań/poddziałań RPO WSL 2014-2020, w ramach których realizowane są poddziałania ZIT/RIT tj.:

- ➢ **dla EFRR (Departament Europejskiego Funduszu Rozwoju Regionalnego):** 
	- kryteria oceny formalnej, ogólne dla wszystkich projektów

Na etapie **oceny merytorycznej,** składającej się z 2 części:

- ➢ **Część 1**: Ocena w zakresie kryteriów zgodności ze Strategią ZIT/RIT,
- ➢ **Część 2**: Ocena w zakresie kryteriów właściwych dla działań/poddziałań RPO WSL 2014-2020 EFRR.

W ramach poddziałań ZIT/RIT stosowane będą następujące rodzaje kryteriów:

- ➢ **Część 1: Kryteria zgodności ze Strategią ZIT/RIT (zamieszczone w niniejszym rozdziale poniżej):**
- 1) Kryteria zgodności ze Strategią ZIT/RIT dostępu (0/1) EFRR i EFS.
- 2) Kryteria zgodności ze Strategią ZIT/RIT ogólne dla Poddziałań ZIT/RIT EFRR.
	- ➢ **Część 2: Kryteria właściwe dla działań/poddziałań RPO WSL 2014-2020:**
	- ➢ **dla EFRR (Departament Europejskiego Funduszu Rozwoju Regionalnego):**
	- 1. Kryteria ogólne wspólne dla wszystkich projektów, niezależnie od określonego typu projektu.
- 2. Kryteria specyficzne dedykowane konkretnym działaniom/ poddziałaniom/ typom projektów, charakterystyczne i niezbędne dla oceny danego projektu, punktowane w zależności od stopnia ich wypełnienia, właściwe dla działań/poddziałań, w ramach których realizowane są poddziałania ZIT/RIT, tj.: 3.1.1, 3.1.2, 4.1.1, 4.1.2, 4.3.1, 4.3.2, 4.5.1, 4.5.2, 5.1.1, 5.1.2, 5.2.1, 5.2.2, 5.4.1, 5.4.2, 10.2.1, 10.2.2, 10.3.1, 10.3.2, 12.1.1, 12.1.2, 12.2.1, 12.2.2.
- 3. Kryteria dodatkowe wspólne dla wszystkich projektów, niezależnie od określonego typu projektu.

### **SPOSÓB PRZEPROWADZENIA OCENY MERYTORYCZNEJ W RAMACH PODDZIAŁAŃ ZIT/RIT:**

## ➢ **EFRR (Departament Europejskiego Funduszu Rozwoju Regionalnego):**

- 1) Projekty oceniane są w ramach kryteriów zerojedynkowo oraz poprzez przyznanie punktów przez ekspertów, w których wyłonienie zaangażowane są IP ZIT/RIT RPO WSL lub pracowników IP ZIT/RIT RPO WSL.
- 2) W ramach części 1 w pierwszej kolejności weryfikowane będzie spełnienie kryteriów zgodności ze Strategią ZIT/RIT dostępu (0/1), które mają charakter obligatoryjny. Niespełnienie przez projekt co najmniej jednego z w/w kryteriów powoduje, że projekt otrzymuje ocenę negatywną, nie podlega dalszej ocenie i nie kwalifikuje się do dofinansowania.
- 3) W części 1 po kryteriach zerojedynkowych ma miejsce ocena punktowa.
- 4) W ramach części 1 weryfikowane będą kryteria zgodności ze Strategią ZIT/RIT ogólne dla Poddziałań ZIT/RIT EFRR. W ramach każdego kryterium punktowanego możliwe jest przyznanie maksymalnie 4 pkt (całe punkty). Zakłada się system wartościowania znaczenia poszczególnych kryteriów punktowanych poprzez przypisanie im wag w celu obliczenia średniej ważonej. Przyznana punktacja dla każdego kryterium będzie pomnożona przez jego wagę. Wyznaczanie punktacji w ramach kryteriów zgodności ze Strategią ZIT/RIT ogólnych, następuje poprzez przyznanie punktów dla poszczególnych kryteriów (przemnożenie punktów i wag), następnie sumowane są wyniki z poszczególnych kryteriów.
- 5) Projekt otrzymuje ocenę pozytywną w części 1 w przypadku uzyskania co najmniej 40% maksymalnej, możliwej do uzyskania punktacji w ramach kryteriów zgodności ze Strategią ZIT/RIT ogólne dla Poddziałań ZIT/RIT – EFRR. Projekt, który uzyska mniej niż 40% punktów otrzymuje ocenę negatywną i nie kwalifikuje się do dofinansowania.
- 6) W części 2 oceny merytorycznej projekty oceniane są w ramach kryteriów (zarówno ogólnych, jak i specyficznych) zerojedynkowo oraz poprzez przyznanie punktów.
- 7) Kryteria zerojedynkowe oceniane są w pierwszej kolejności i mają charakter obligatoryjny. Niespełnienie co najmniej jednego kryterium zerojedynkowego (0/1) spośród kryteriów ogólnych lub specyficznych powoduje, że projekt otrzymuje ocenę negatywną i nie kwalifikuje się do dofinansowania.
- 8) W części 2 po kryteriach zerojedynkowych ma miejsce ocena punktowa. W ramach każdego kryterium punktowanego możliwe jest przyznanie maksymalnie 4 punktów (całe punkty). Ponadto zakłada się system wartościowania znaczenia poszczególnych kryteriów punktowanych poprzez przypisanie im wag: przyznana punktacja dla każdego kryterium będzie pomnożona przez jego wagę. W przypadku, gdy we wniosku łączone są różne typy projektów, a dla każdego typu przewidziano różne zestawy kryteriów specyficznych<sup>20</sup>, projekt oceniany jest proporcionalnie do udziału wydatków kwalifikowalnych każdego z typów projektu w całkowitych wydatkach kwalifikowanych<sup>21</sup>.
- 9) Otrzymane sumy ocen kryteriów ogólnych i specyficznych mnoży się przez proporcje właściwe dla danego zestawu kryteriów (kryteria ogólne: 60%, kryteria specyficzne: 40%).
- 10) Projekt otrzymuje ocenę pozytywną w przypadku uzyskania co najmniej 60% maksymalnej, możliwej do uzyskania punktacji, dla danego działania/poddziałania/typu/typów projektu. Projekt, który uzyska mniej niż 60% punktów otrzymuje ocenę negatywną i nie kwalifikuje się do dofinansowania.
- 11) Projekt, który uzyska co najmniej 60% maksymalnej, możliwej do uzyskania punktacji, otrzyma punkty przyznane w ramach kryteriów dodatkowych o wartości 0,2 pkt za spełnienie każdego kryterium dodatkowego. Każdy projekt będzie oceniony przez wszystkie kryteria dodatkowe – przypisanie punktu do danego kryterium będzie miało miejsce jedynie wówczas, gdy dany typ projektu realizuje/wpisuje się w przedmiotowe kryterium. Ze względu na charakter poszczególnych kryteriów dodatkowych, ocena przeprowadzana będzie przez ekspertów z danej dziedziny. Dodatkowe punkty będą zsumowane z ostatecznym wynikiem uzyskanym z oceny kryteriów ogólnych i specyficznych.
- 12) Dla projektów, które osiągnęły minimum punktowe w ramach części 1 i części 2 dokonuje się sumowania punktów z części 1 i 2 oraz przeliczenia uzyskanych w poszczególnych częściach oceny punktów przy zastosowaniu algorytmu: suma punktów uzyskana w części 1 w zakresie kryteriów zgodności ze Strategią ZIT/RIT x 50% + suma punktów uzyskana z 2 części w zakresie kryteriów właściwych dla działań/poddziałań RPO WSL 2014-2020 x 50%. Wynik oceny ustala się na podstawie średniej arytmetycznej z ocen projektu dokonanych przez poszczególnych członków KOP.
- 13) W oparciu o ostateczną liczbę punktów otrzymaną przez projekt przygotowuje się listę projektów o której mowa w art. 44 ust. 4 Ustawy z dn. 11 lipca 2014 r. o zasadach realizacji programów w zakresie polityki spójności finansowanych w perspektywie 2014-2020.

 $\overline{\phantom{a}}$ <sup>20</sup> Dot. np. działań 2.1, 4.5, 10.2.

<sup>&</sup>lt;sup>21</sup> Np. koszty kwalifikowane 1. typu projektu: 0,6 całkowitych kosztów kwalifikowanych, koszty 2. typu projektu: 0.4 całkowitych kosztów kwalifikowanych, wynik oceny kryteriów dla typu 1. mnożymy razy 0,6; wynik oceny kryteriów typu 2. mnożymy razy 0,4, oba ilorazy sumujemy.

# **4.3.1. Kryteria zgodności ze Strategią ZIT/RIT - dostępu (0/1) – EFRR i EFS**

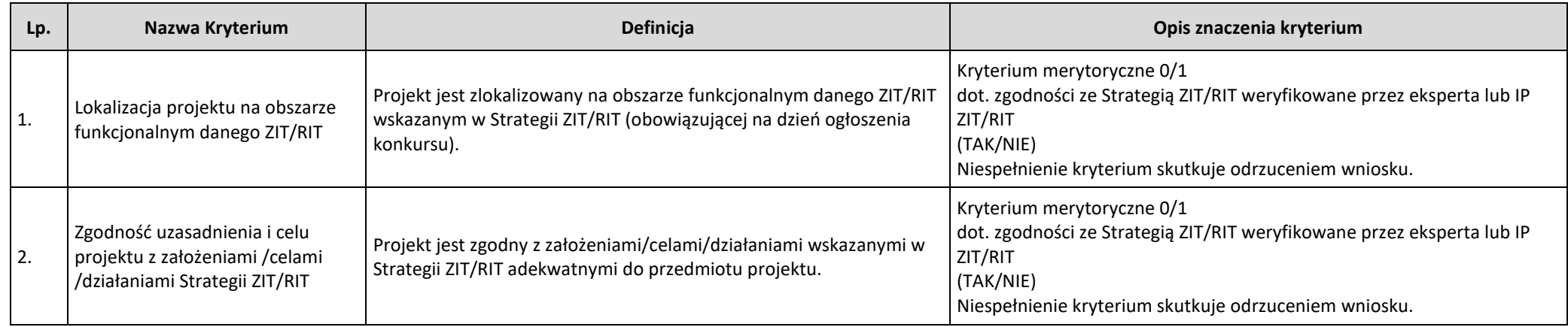

# **4.3.2. Kryteria zgodności ze Strategią ZIT/RIT ogólne dla poddziałań ZIT/RIT – EFRR**

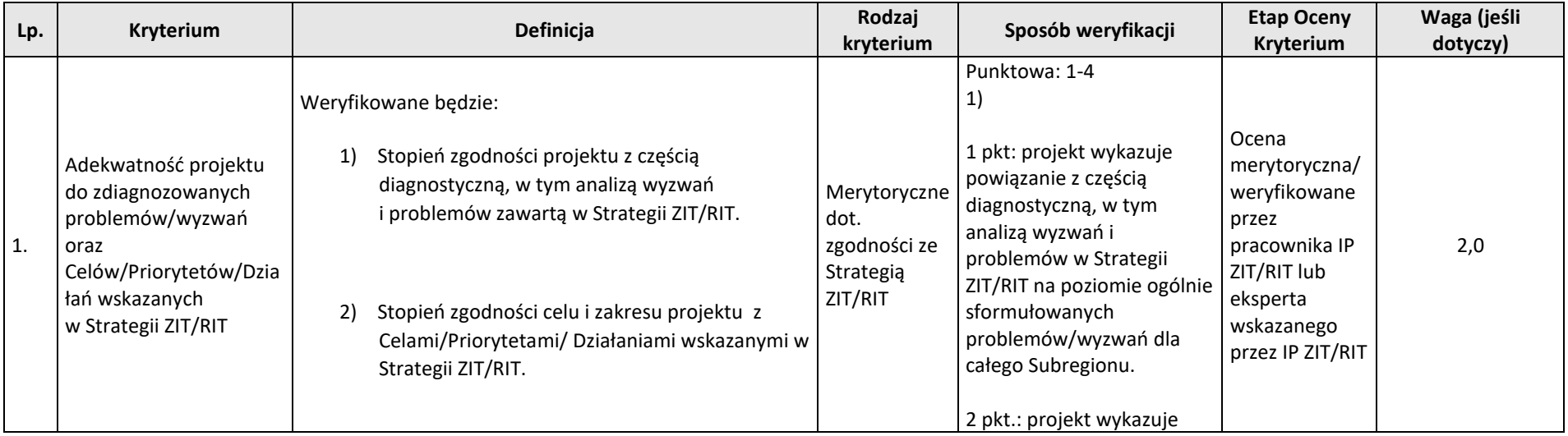

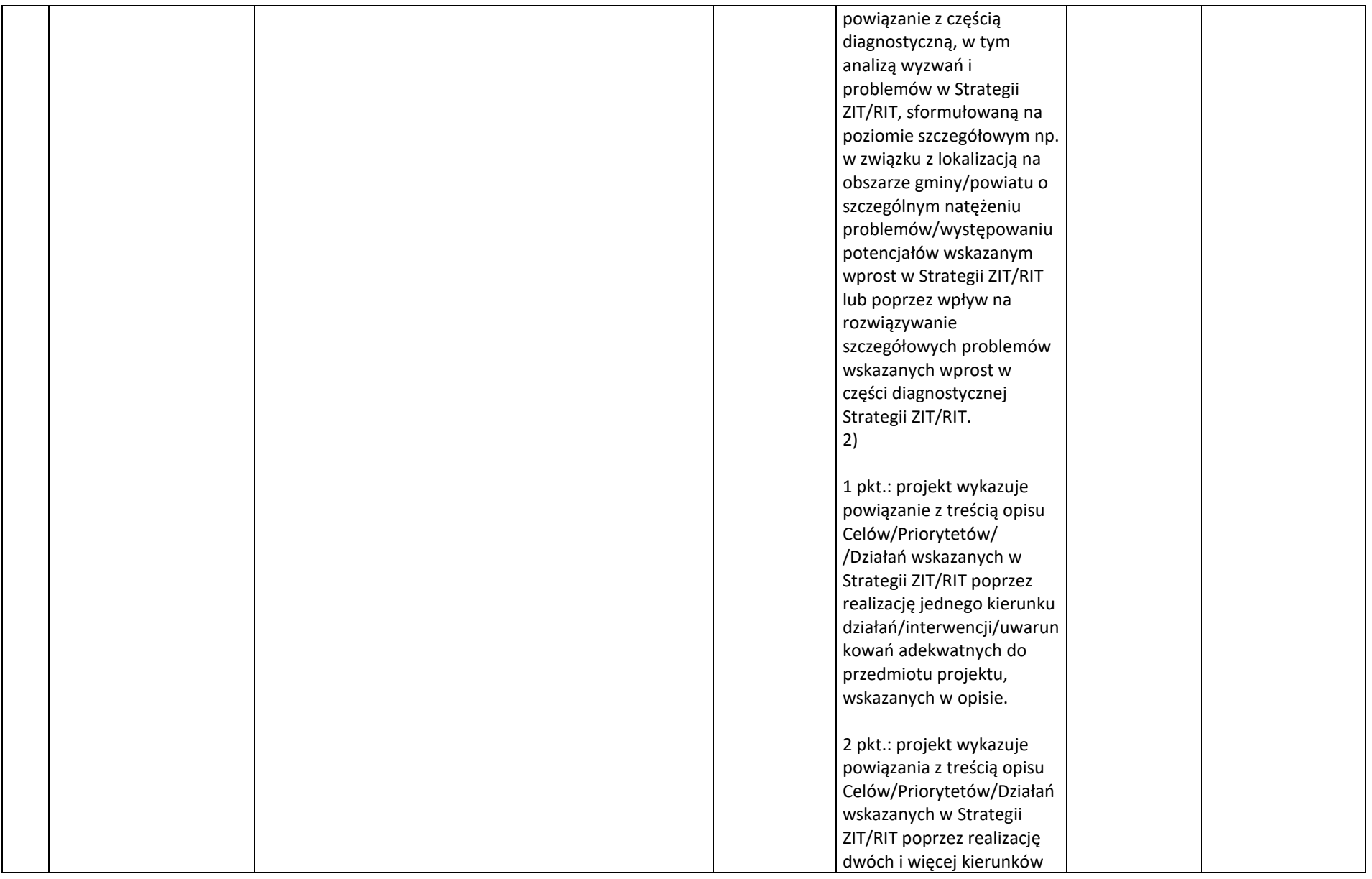

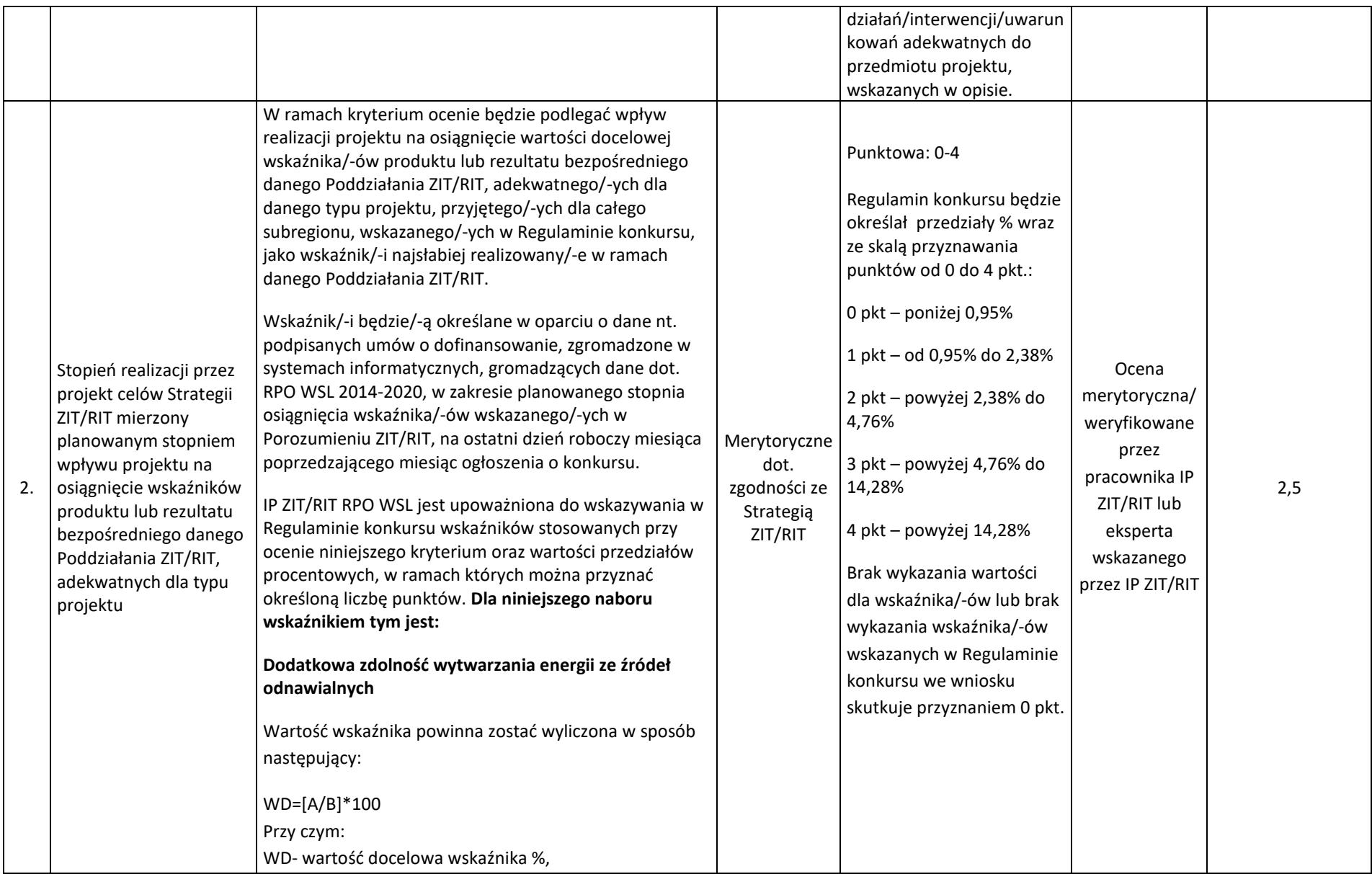

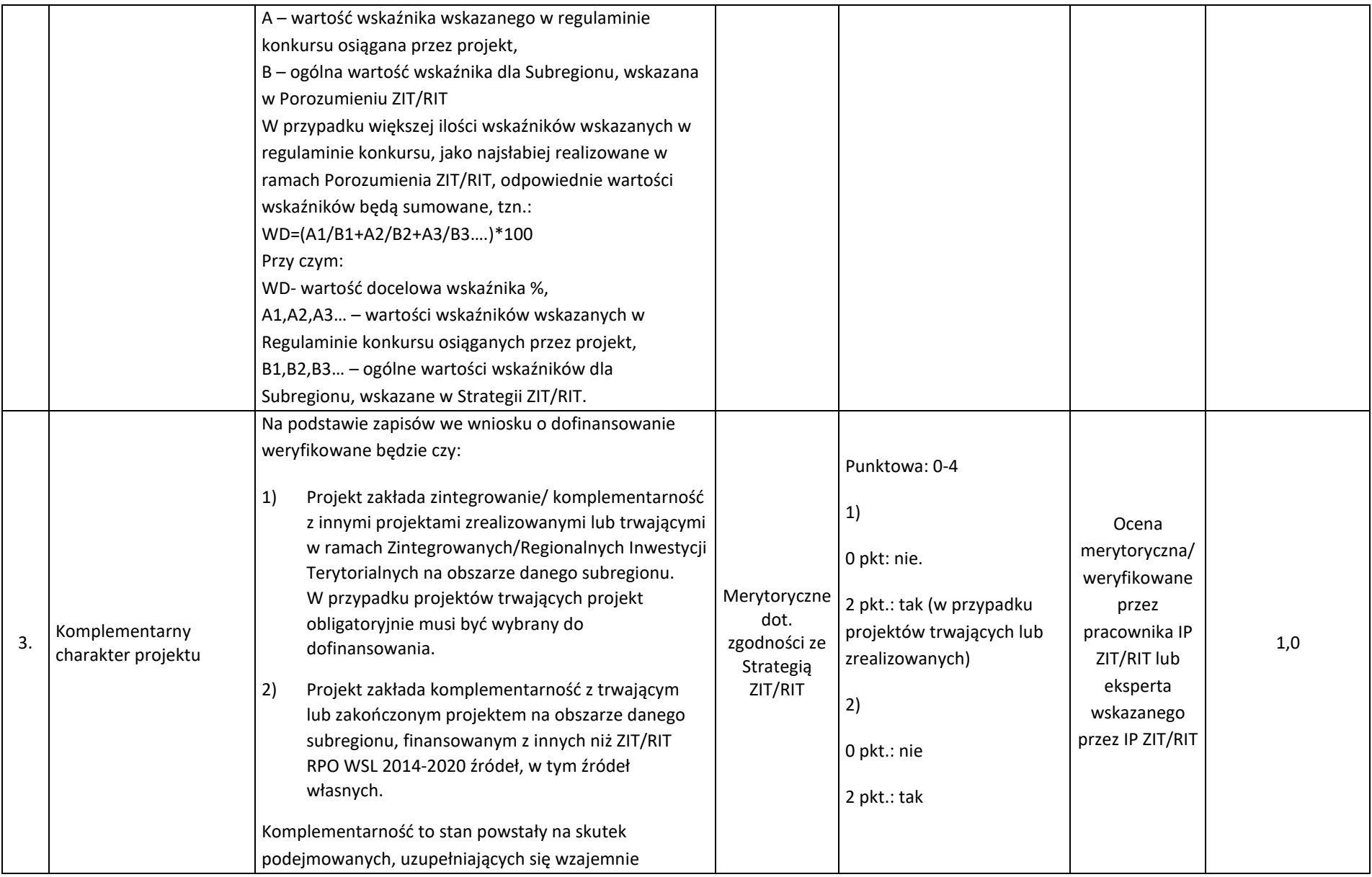
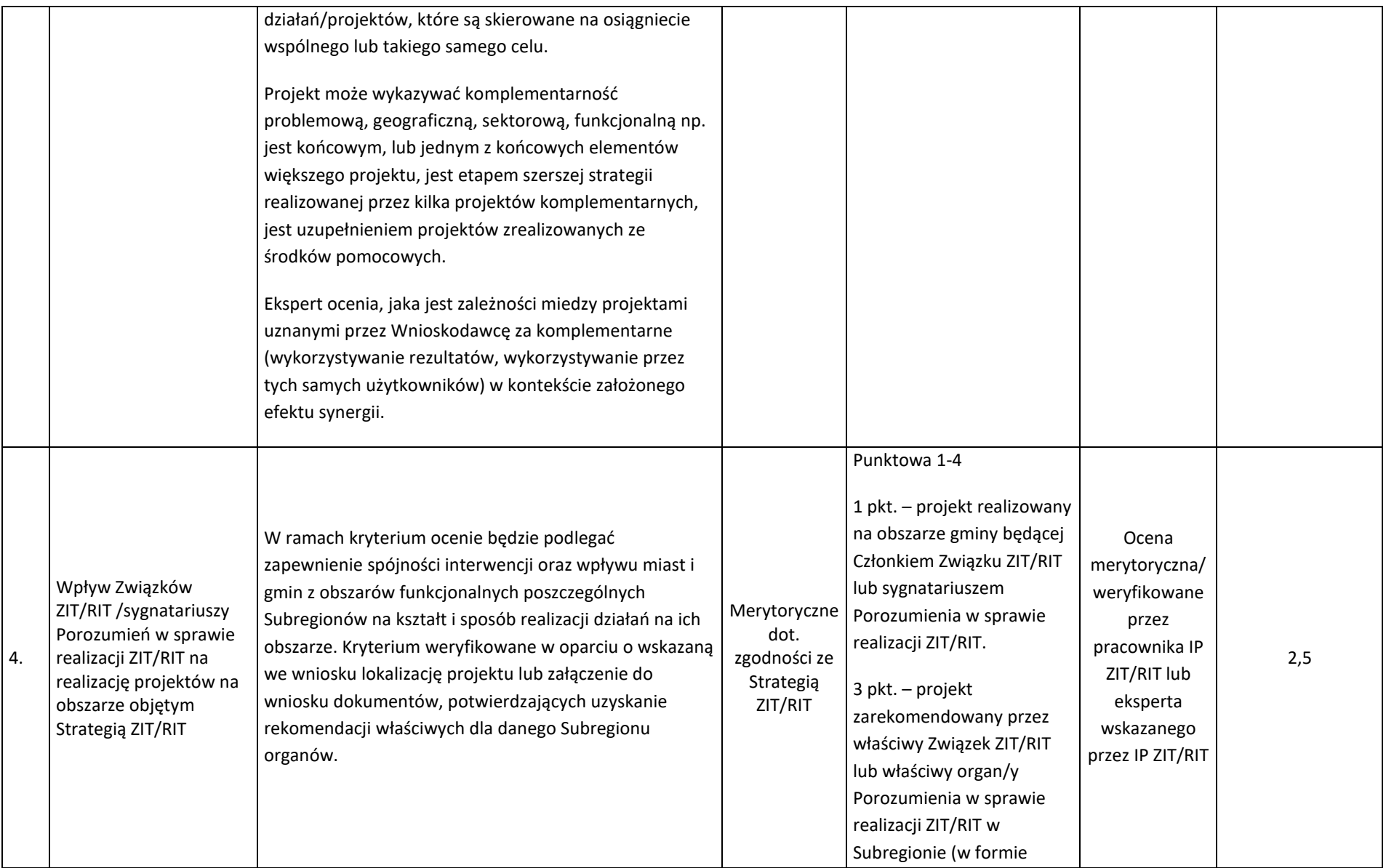

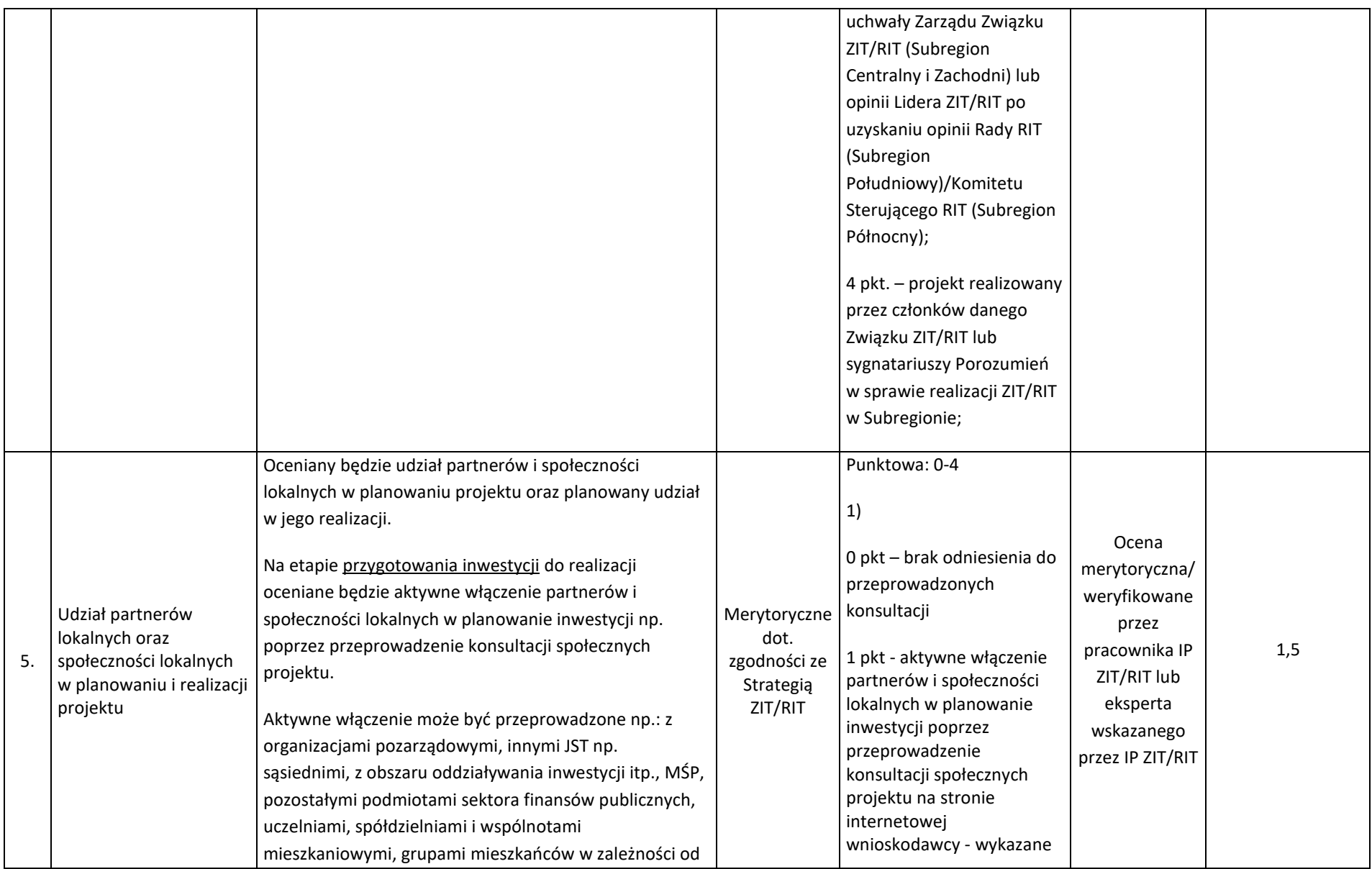

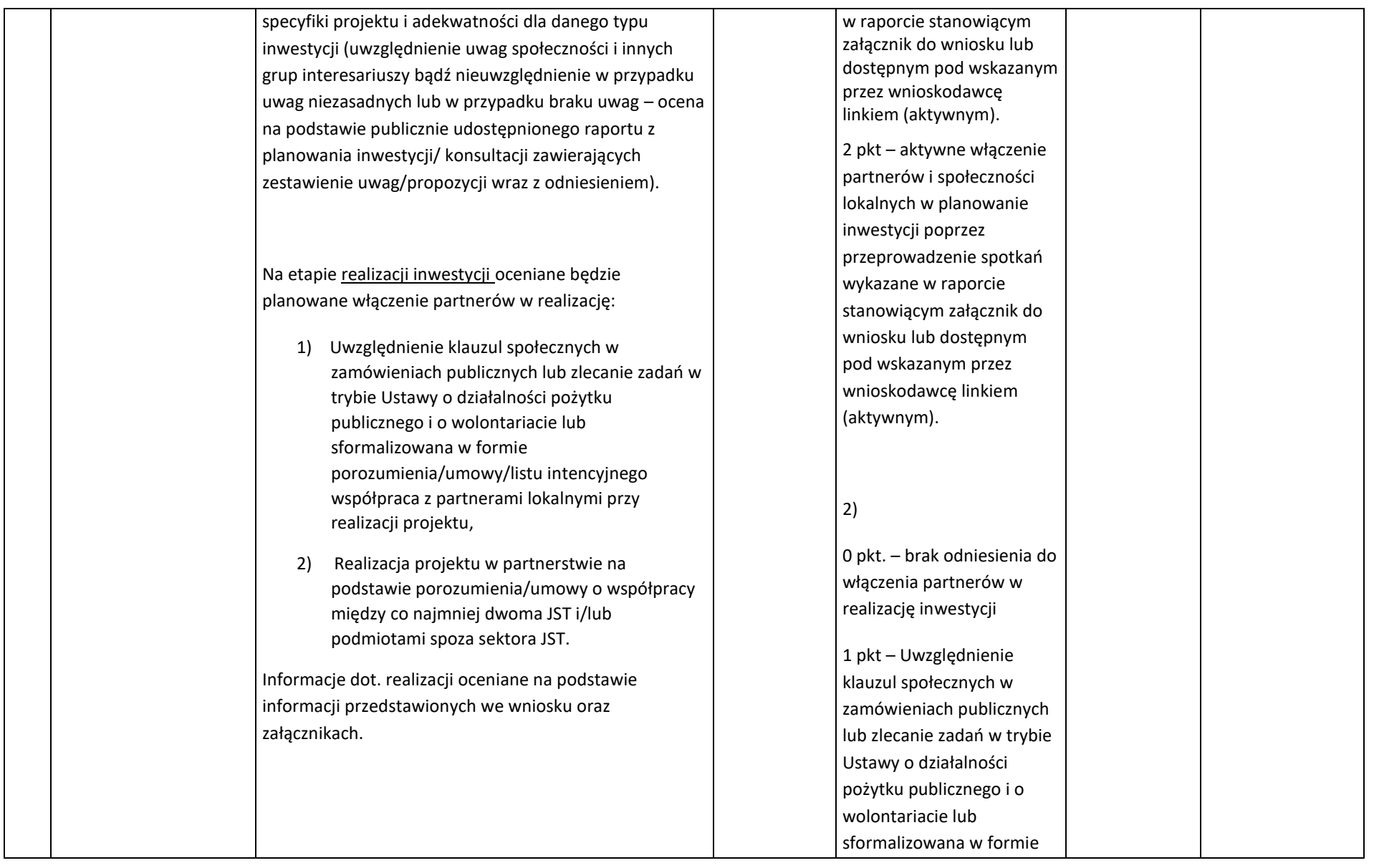

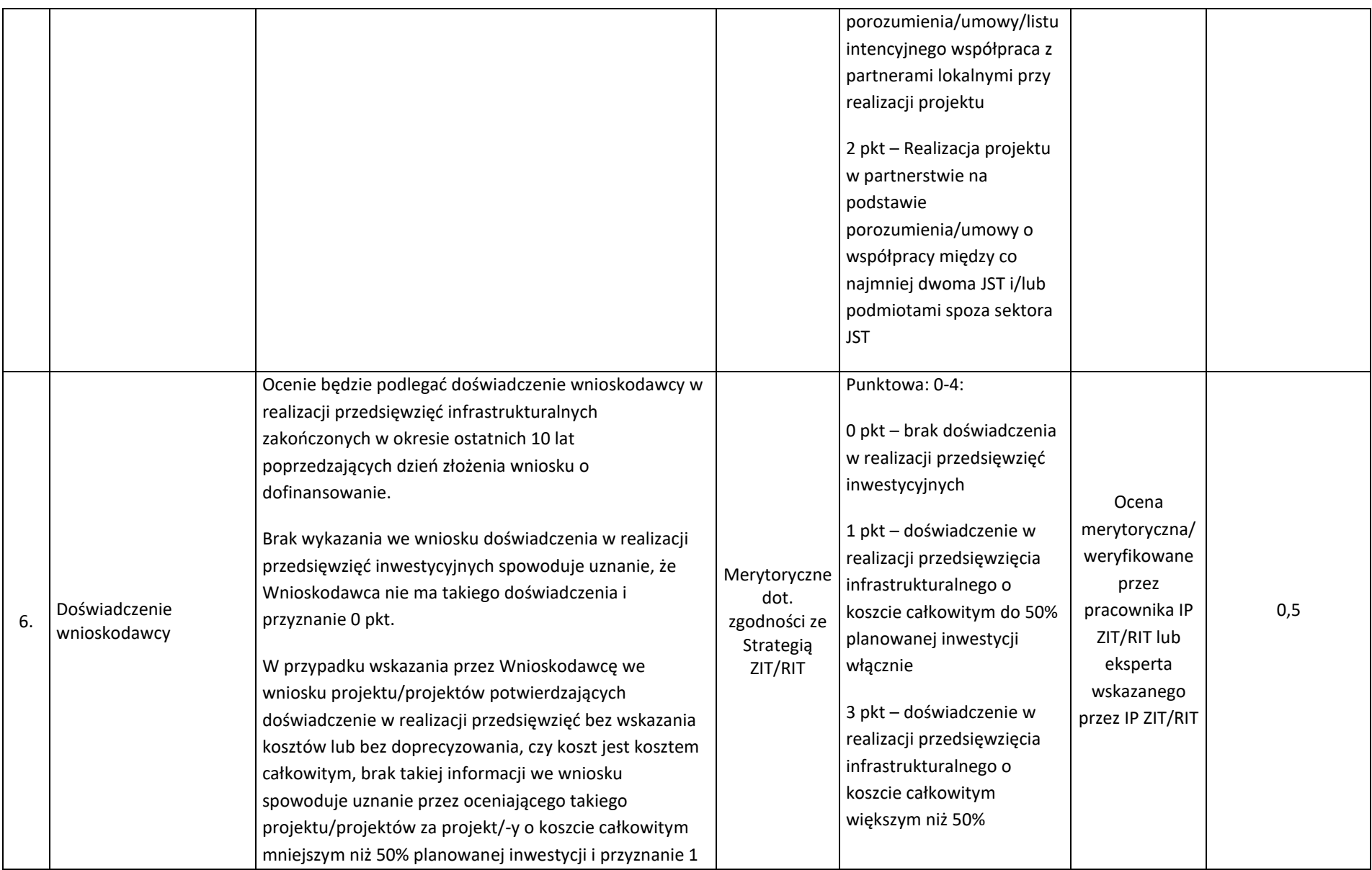

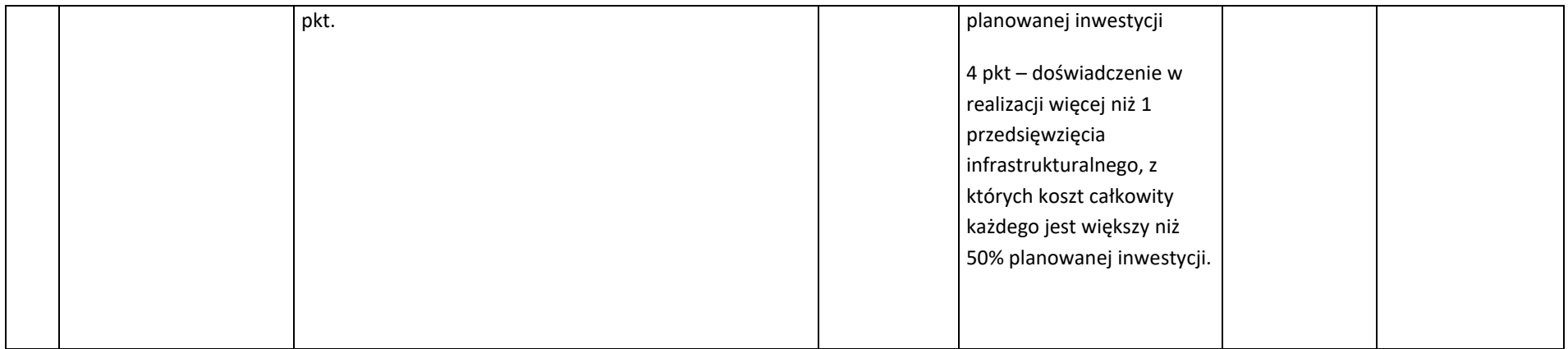

# **5. Procedura weryfikacji warunków formalnych, poprawiania oczywistych omyłek oraz oceny i wyboru projektów do dofinansowania**

# **5.1. Sposób weryfikacji i uzupełniania braków w zakresie warunków formalnych**

- 1. Weryfikacja warunków formalnych następuje niezwłocznie po zakończeniu naboru wniosków o dofinansowanie projektów.
- 2. Warunki formalne:

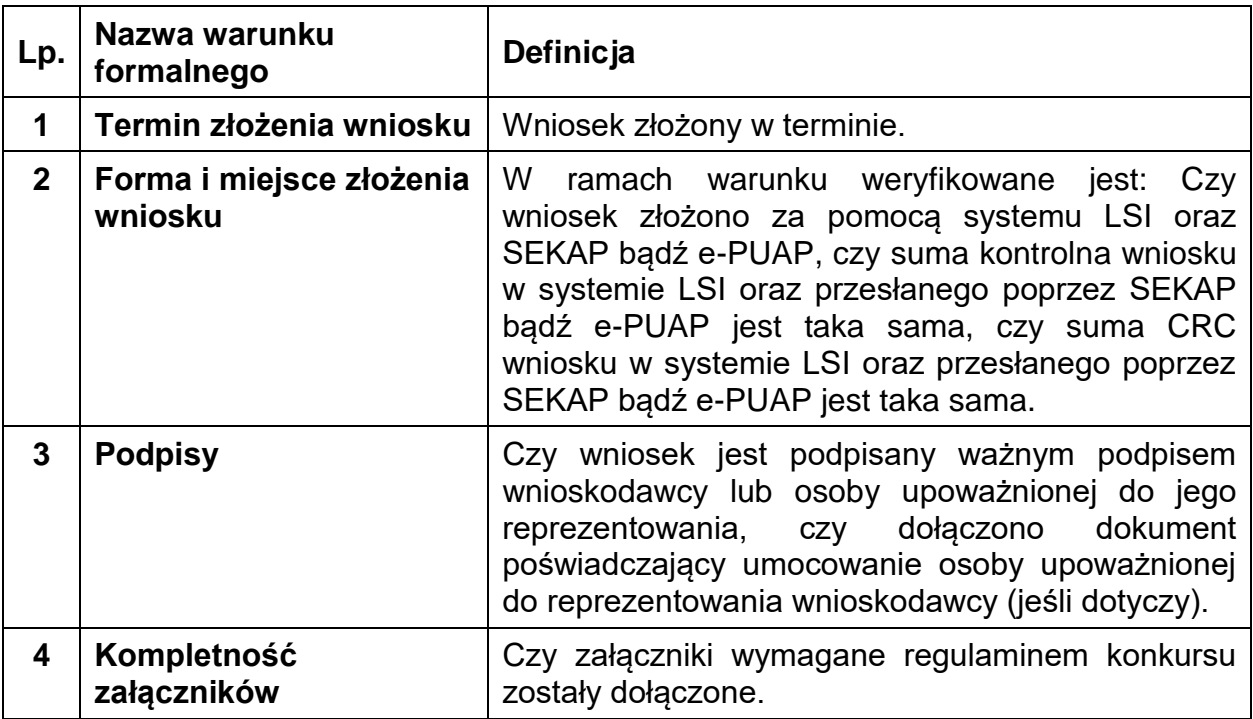

- 3. Załączniki wymagane na etapie składania wniosku o dofinansowanie w ramach konkursu zgodnie z zakresem opisanym w instrukcji wypełniania wniosku o dofinansowanie projektu w ramach EFRR stanowiącej załącznik do niniejszego regulaminu:
	- 1) Formularz Analiza finansowa;
	- 2) Dokumentacja techniczna;
	- 3) Oświadczenie o prawie dysponowania nieruchomością na cele budowlane/na cele realizacji projektu oraz w okresie trwałości (wypełnione zgodnie z wzorem dołączonym do ogłoszenia);
	- 4) Oświadczenie VAT (wypełniony zgodnie ze wzorem dołączonym do ogłoszenia) – dotyczy jeżeli w punkcie A.1.3 wniosku na pytanie: Czy podmiot ma możliwość odzyskania podatku VAT w projekcie? jest zaznaczona odpowiedź NIE/częściowo;
	- 5) Informacja o sytuacji ekonomicznej podmiotu, któremu ma być udzielone wsparcie z EFRR (w tym sprawozdania finansowe lub inne równoważne dokumenty właściwe wg przepisów prawa w szczególności ustawy o rachunkowości oraz oświadczenie dotyczące sytuacji ekonomicznej podmiotu) – nie dotyczy jeżeli w punkcie B.13.1.a wniosku na pytanie: Czy wnioskodawca jest przedsiębiorcą w rozumieniu funkcjonalnym

(wykorzystuje produkty projektu do działalności o charakterze gospodarczym)? jest zaznaczona odpowiedź NIE;

- 6) Statut lub inny dokument potwierdzający formę prawną wnioskodawcy/partnera – nie dotyczy JST;
- 7) Umowa (porozumienie lub inny dokument) zawarta między partnerem wiodącym i partnerami dla projektów realizowanych w partnerstwie lub projektów hybrydowych – nie dotyczy jeżeli w punkcie A.2 wniosku na pytanie: Czy projekt realizowany w partnerstwie? jest zaznaczona odpowiedź NIE;
- 8) Zaświadczenie/oświadczenie wnioskodawcy/partnera dotyczące pomocy de minimis oraz pomocy de minimis w rolnictwie lub rybołówstwie (wypełnione zgodnie z wzorem dołączonym do ogłoszenia) – nie dotyczy jeżeli w punkcie B.13.2 wniosku na pytanie: Czy projekt podlega zasadom pomocy de minimis? jest zaznaczona odpowiedź NIE;
- 9) Formularz przedstawiany przy ubieganiu się o pomoc de minimis nie dotyczy jeżeli w punkcie B.13.2 wniosku na pytanie: Czy projekt podlega zasadom pomocy de minimis? jest zaznaczona odpowiedź NIE;
- 10) Formularz przedstawiany przy ubieganiu się o pomoc inną niż de minimis – nie dotyczy jeżeli w punkcie B.13.2 wniosku na pytanie: Czy projekt podlega zasadom pomocy publicznej? jest zaznaczona odpowiedź NIE;
- 11) Wzór umowy zawieranej między beneficjentem a użytkownikiem końcowym- dotyczy projektów "ekologiczne gminy", na podstawie zaznaczenia takiej formuły w polu B.9 wniosku;
- 12) Wzór umowy/umowa zawierana między beneficjentem projektu grantowego a grantobiorcą, na podstawie zaznaczenia takiej formuły w polu B.9 wniosku;
- 13) Wyliczenie dopuszczalnej kwoty pomocy nie dotyczy jeżeli w punkcie B.13.2 wniosku nie wskazano wśród podstaw udzielania pomocy tych rodzajów pomocy, w przypadku których dopuszczalną kwotę pomocy oblicza się jako różnicę między kosztami kwalifikowalnymi a zyskiem operacyjnym z inwestycji (m. in. pomoc na infrastrukturę lokalną, pomoc inwestycyjna na kulturę i zachowanie dziedzictwa kulturowego<sup>22</sup>, pomoc inwestycyjna na infrastrukturę sportową i wielofunkcyjną infrastrukturę rekreacyjną<sup>23</sup>);

Data wystawienia/podpisania/sporządzenia dokumentów stanowiących ww. załączniki nie może być późniejsza niż dzień zamknięcia naboru, chyba, że zmiana ww. dokumentów wynika z potrzeby zmiany lub poprawy projektu wynikającej z wezwania, o którym mowa w pkt 6 sekcji 5.3.1 niniejszego regulaminu lub zmiana dotyczy ww. .oświadczeń/formularzy/zaświadczeń składanych w wyniku wezwania do uzupełniania braków w zakresie warunków formalnych.

 $\overline{\phantom{a}}$ 

<sup>22</sup> W przypadku pomocy na kulturę i zachowanie dziedzictwa kulturowego Wnioskodawcy nie są zobligowani do przedstawienia załącznika Wyliczenie dopuszczalnej kwoty pomocy, jeśli poziom dofinansowania ustalono zgodnie z art. 53 ust 8 rozporządzenia 651/2014;

<sup>&</sup>lt;sup>23</sup> W przypadku pomocy na infrastrukturę sportową i wielofunkcyjną infrastrukturę rekreacyjną Wnioskodawcy nie są zobligowani do przedstawienia załącznika Wyliczenie dopuszczalnej kwoty pomocy, jeśli poziom dofinansowania ustalono zgodnie z art. 55 ust. 12 rozporządzenia 651/2014.

Szczegółowe informacje odnośnie załączników zostały opisane w Instrukcji wypełniania wniosku, stanowiącej załącznik do *Regulaminu konkursu*. Dostarczenie wymienionych powyżej załączników stanowi jeden z warunków formalnych konkursu. Brak któregoś z wymaganych załączników oznacza niespełnienie warunku formalnego. Dostarczenie niewypełnionego, nieczytelnego bądź niemożliwego do odczytania/otwarcia załącznika (np. plik w formacie PDF zawierający puste strony bądź strony w jednym kolorze, uniemożliwiające odczytanie treści, arkusz kalkulacyjny niewypełniony treścią bądź niemożliwy do otwarcia/odczytania) jest równoznaczne z niedostarczeniem załącznika.

W zależności od charakteru projektu wnioskodawca może załączyć inne dodatkowe załączniki wskazane w Instrukcji wypełniania wniosku. Dołączenie tych załączników może wpłynąć na ocenę projektu prowadzoną w oparciu o kryteria wyboru projektów przyjęte przez Komitet Monitorujący RPO WSL 2014-2020. (np. poświadczenie zabezpieczenia środków). Niedostarczenie powyższych załączników nie stanowi braku formalnego.

- 1. W razie złożenia wniosku o dofinansowanie projektu po terminie wskazanym w ogłoszeniu o konkursie wniosek pozostawia się bez rozpatrzenia.
- 2. W razie stwierdzenia braków w zakresie warunków formalnych we wniosku o dofinansowanie projektu IOK wzywa wnioskodawcę do uzupełnienia wniosku w wyznaczonym terminie, nie krótszym niż 7 dni i nie dłuższym niż 21 dni, pod rygorem pozostawienia wniosku bez rozpatrzenia. Termin (dla wezwania przekazanego drogą elektroniczną) określony w wezwaniu liczy się od dnia następującego po dniu wysłania wezwania. Nieuzupełnienie braku w zakresie warunków formalnych przez wnioskodawcę na wezwanie IOK skutkuje pozostawieniem wniosku bez rozpatrzenia.
- 3. W szczególnych, uzasadnionych przypadkach, gdy brak jest możliwości uzupełnienia wniosku we wskazanym terminie, co wynika z okoliczności niezależnych od wnioskodawcy, na jego pisemny wniosek złożony do IOK za pośrednictwem SEKAP lub ePUAP, w terminie dokonania uzupełnienia braków Dyrektor/Zastępca Dyrektora Departamentu Europejskiego Funduszu Rozwoju Regionalnego ma możliwość wyznaczyć inny termin na uzupełnienie wniosku. Ostateczny termin złożenia uzupełnionego wniosku wynika z uzyskanej zgody i nie może być dłuższy niż 21 dni.
- 4. Poprawione wnioski, które w wyniku ponownej weryfikacji w dalszym ciągu nie spełnią wskazanych w korespondencji warunków formalnych pozostawia się bez rozpatrzenia.
- 5. Weryfikacja warunków formalnych nie jest oceną prowadzoną w oparciu o kryteria wyboru projektów przyjęte przez Komitet Monitorujący RPO WSL 2014-2020. W związku z powyższym, w przypadku pozostawienia wniosku bez rozpatrzenia, wnioskodawcy nie przysługuje prawo do wniesienia protestu.
- 6. W ramach weryfikacji warunków formalnych nie jest prowadzona ocena spójności informacji zawartych w poszczególnych dokumentach (wniosku i załącznikach). Spójność informacji dotyczących projektu i wnioskodawcy weryfikowana będzie w trakcie oceny formalnej.
- 7. W przypadku stwierdzenia na dowolnym etapie oceny, że wniosek o dofinansowanie projektu nie spełnia warunków formalnych, IOK wzywa wnioskodawcę do uzupełnienia wniosku zgodnie z zasadami opisanymi w niniejszym podrozdziale. Wezwanie to może być połączone z wezwaniem

do uzupełnienia w zakresie kryteriów oceny. Jeśli stwierdzony brak w zakresie warunków formalnych uniemożliwia kontynuowanie oceny projektu, wstrzymuje się ocenę na czas dokonywania uzupełnień. W każdej innej sytuacji nie ma konieczności wstrzymywania oceny.

### **5.2. Sposób poprawy oczywistych omyłek we wniosku**

- 1. W razie stwierdzenia we wniosku o dofinansowanie projektu oczywistej omyłki IOK wzywa wnioskodawcę do jej poprawienia w terminie nie krótszym niż 7 dni kalendarzowych i nie dłuższym niż 21 dni, pod rygorem pozostawienia wniosku o dofinansowanie projektu bez rozpatrzenia. Termin (dla wezwania przekazanego drogą elektroniczną) określony w wezwaniu liczy się od dnia następującego po dniu wysłania wezwania. Nieuzupełnienie braku w zakresie niepoprawienia oczywistej omyłki przez wnioskodawcę na wezwanie IOK skutkuje pozostawieniem wniosku bez rozpatrzenia.
- 2. Z oczywistą omyłką mamy do czynienia w sytuacji, w której błąd jest ewidentny, łatwo zauważalny, niewymagający dodatkowych obliczeń czy ustaleń i jest wynikiem np. błędnego wyboru z listy rozwijanej, niewłaściwego (wbrew zamierzeniu wnioskodawcy) użycia wyrazu, widocznej mylnej pisowni, niedokładności redakcyjnej, przeoczenia czy też opuszczenia jakiegoś wyrazu lub wyrazów, numerów, liczb.
- 3. Ustalenie, czy doszło do oczywistej omyłki, następuje każdorazowo w ramach indywidualnej sprawy i w oparciu o związane z nią i złożone w odpowiedzi na konkurs dokumenty. Dopuszczalne jest wezwanie do poprawy oczywistej omyłki wraz z wezwaniem do poprawy w zakresie kryteriów oceny. Jeśli oczywista omyłka uniemożliwia kontynuowanie oceny projektu, wstrzymuje się ocenę na czas dokonywania uzupełnień. W każdej innej sytuacji nie ma konieczności wstrzymywania oceny.
- 4. W szczególnych, uzasadnionych przypadkach, gdy brak jest możliwości poprawienia oczywistej omyłki we wskazanym terminie, co wynika z okoliczności niezależnych od wnioskodawcy, na jego pisemny wniosek złożony do IOK za pośrednictwem SEKAP lub ePUAP, w terminie dokonania uzupełnienia wniosku Dyrektor/Zastępca Dyrektora Departamentu Europejskiego Funduszu Rozwoju Regionalnego ma możliwość wyznaczyć inny termin na poprawienie oczywistej omyłki. Ostateczny termin złożenia poprawionego wniosku wynika z uzyskanej zgody i nie może być dłuższy niż 21 dni.

# **5.3. Sposób dokonywania oceny spełniania kryteriów wyboru projektów**

- 1. Oceny projektów dokonuje Komisja Oceny Projektów. Sposób działania KOP określa regulamin pracy KOP.
- 2. Za moment rozpoczęcia procesu oceny wniosków uznaje się moment powołania KOP.

### **5.3.1 Sposób dokonywania oceny formalnej**

1. Ocena formalna wniosku o dofinansowanie dokonywana jest metodą zerojedynkową przez co najmniej dwóch pracowników IOK.

- 2. Ocena dokonywana jest w oparciu o kryteria wyboru projektów zatwierdzone przez Komitet Monitorujący RPO WSL 2014-2020, stanowiące zał. 3 do SZOOP i wymienione w rozdziale 4 regulaminu.
- 3. Przy każdym kryterium formalnym podano czy w ramach oceny spełnienia tego kryterium przez projekt istnieje możliwość poprawy lub uzupełnienia projektu.
- 4. W pierwszej kolejności prowadzona jest ocena formalna projektów pod kątem kryteriów dopuszczających. W przypadku niespełnienia któregokolwiek z kryteriów dopuszczających 0/1, wnioskodawca nie ma możliwości poprawy, uzupełnienia projektu.
- 5. Projekt, który spełnił wszystkie kryteria dopuszczające, poddawany jest dalszej ocenie pod kątem pozostałych kryteriów oceny formalnej.
- 6. Projekt może podlegać poprawie i uzupełnieniu jedynie w zakresie, który umożliwiają kryteria wyboru projektów, zatwierdzone przez Komitet Monitorujący RPO WSL 2014-2020. W przypadku zidentyfikowania takiej konieczności IOK wzywa wnioskodawcę do poprawy i uzupełnienia projektu w wyznaczonym terminie nie krótszym niż 7 dni od dnia doręczenia wezwania.
- 7. W przypadku niezłożenia uzupełnionego/poprawionego wniosku o dofinansowanie w wyznaczonym przez IOK terminie, dalszej ocenie podlega wersja wniosku będąca podstawą wystosowanego wezwania do poprawy/uzupełnienia. IOK w trakcie uzupełniania lub poprawiania projektu zapewnia równe traktowanie wnioskodawców.
- 8. Każdorazowo po złożeniu uzupełnionego, poprawionego wniosku o dofinansowanie dokonywana jest weryfikacja warunków formalnych. Stosuje się odpowiednio procedurę opisaną w punkcie 5.1 regulaminu. Po potwierdzeniu spełnienia warunków formalnych ocena formalna jest kontynuowana.
- 9. Niespełnienie któregokolwiek z kryteriów formalnych powoduje, że projekt otrzymuje ocenę negatywną, na skutek czego nie może być skierowany do kolejnego etapu oceny.
- 10.W szczególnych, uzasadnionych przypadkach, gdy brak jest możliwości poprawy, uzupełnienia we wskazanym terminie, co wynika z okoliczności niezależnych od wnioskodawcy, na jego pisemny wniosek złożony do IOK za pośrednictwem SEKAP lub ePUAP, w terminie dokonania poprawy, Dyrektor/Zastępca Dyrektora Departamentu Europejskiego Funduszu Rozwoju Regionalnego ma możliwość wyznaczyć inny termin na dokonanie poprawy lub uzupełnienia.
- 11.Dokonując poprawy, uzupełnienia projektu wnioskodawca powinien stosować się do wskazówek zawartych w otrzymanym z IOK wezwaniu oraz przestrzegać reguł dotyczących przygotowywania dokumentacji projektowej opisanej w Instrukcji wypełniania wniosku o dofinansowanie.
- 12.Dopuszczalne jest dokonanie uzupełnień, poprawy wniosku w zakresie i trybie wskazanym przez IOK. Decyzję o ponownym wezwaniu do poprawy i uzupełnienia podejmuje Dyrektor/Zastępca Dyrektora Departamentu Europejskiego Funduszu Rozwoju Regionalnego na podstawie notatki służbowej.
- 13.Informacja o wyniku oceny formalnej przekazywana jest wnioskodawcy za pośrednictwem LSI, a w przypadku negatywnej oceny projektu, również

w formie pisemnej z uzasadnieniem, za pomocą środków komunikacji elektronicznej nie stanowi decyzji w rozumieniu ustawy z dnia 14 czerwca 1960 r. Kodeks postępowania administracyjnego.

- 14.Projekt może zostać wycofany z oceny formalnej na pisemną prośbę wnioskodawcy.
- 15.Niezwłocznie po zakończeniu oceny formalnej wszystkich projektów złożonych w konkursie IOK zamieszcza na swojej stronie internetowej zbiorczą listę projektów zakwalifikowanych do oceny merytorycznej.
- 16.W przypadku stwierdzenia na etapie oceny formalnej, że wniosek o dofinansowanie projektu nie spełnia warunków formalnych, IOK wzywa wnioskodawcę do uzupełnienia wniosku, zgodnie z zapisami punktu 5.1 Sposób weryfikacji i uzupełniania braków w zakresie warunków formalnych.
- 17.W razie stwierdzenia na etapie oceny formalnej we wniosku o dofinansowanie projektu oczywistej omyłki, IOK wzywa wnioskodawcę do jej poprawienia, zgodnie z zapisami punktu 5.2 Sposób poprawy oczywistych omyłek we wniosku.

### **5.3.2. Sposób dokonywania oceny merytorycznej wniosków**

- 1. Ocena merytoryczna przeprowadzana jest przez ekspertów, a w przypadku konkursu ZIT/RIT również przez pracowników IP ZIT/RIT.
- 2. W przypadku wystąpienia znacznych rozbieżności w końcowych ocenach projektu lub w przypadku skrajnych ocen któregokolwiek z kryteriów, oceniający członkowie KOP wzywani są do dyskusji w celu usunięcia rozbieżności. Gdy usunięcie rozbieżności w drodze konsensusu nie jest możliwe, oceny danego projektu dokonuje inna para w ramach obradującej KOP lub dodatkowi członkowie KOP powołani do oceny w ramach uzupełnienia składu KOP. Ponowna ocena projektu jest wiążąca, gdy nie występują znaczne rozbieżności w ocenie wniosku.
- 3. Za znaczne rozbieżności przyjmuje się:
- a) w kryteriach "zero-jedynkowych" przyznanie ocen skrajnych przez członków KOP (tj. przyznanie w tym samym kryterium wartości 0 punktów przez jednego członka KOP i równoczesne przyznanie wartości 1 punktu przez drugiego członka KOP);
- b) w kryteriach punktowanych w skali od 0 do 4, przyznanie przez jednego członka KOP w danym kryterium 0 punktów i jakiejkolwiek inne wartości punktowej przyznanej przez drugiego członka KOP w tym samym kryterium (tj. 0 i 1, 0 i 2, 0 i 3, 0 i 4) oraz przyznanie w danym kryterium 1 punktu przez jednego członka KOP i 4 punktów przez drugiego członka KOP;
- c) przyznanie przez jednego członka KOP liczby punktów, która kwalifikuje wniosek o dofinansowanie projektu do uzyskania oceny pozytywnej i równoczesne przyznanie przez drugiego członka KOP liczby punktów, która kwalifikuje wniosek o dofinansowanie projektu do uzyskania oceny negatywnej;
- d) w kryteriach, w sposobie weryfikacji których, ściśle określono warunki za spełnienie których, wniosek o dofinansowanie projektu otrzymuje określoną liczbę punktów, przyznanie różnej liczby punktów przez członków KOP lub przyznanie punktów cząstkowych za spełnienie różnych warunków przy

identycznej punktacji łącznej danego kryterium u dwóch członków KOP (przykład kryterium: Stopień przygotowania inwestycji do realizacji);

- e) w kryteriach, w sposobie weryfikacji których, ściśle określono jednoznaczny matematyczny sposób wyliczenia przyznawanej punktacji, przyznanie różnej liczby punktów przez dwóch członków KOP lub przyznanie takiej samej liczby punktów wskazując w uzasadnieniu wyliczenie matematyczne zakończone różnym wynikiem u każdego z ekspertów (przykład kryterium: Wpływ na wskaźniki RPO w zakresie EFRR);
- f) w kryteriach dodatkowych punktowanych 0/0,2, przyznanie w danym kryterium 0 punktów przez jednego członka KOP i 0,2 punktu przez drugiego członka KOP.
- 4. Wniosek o dofinansowanie może zostać wycofany z oceny merytorycznej na prośbę wnioskodawcy.
- 5. Na podstawie kart oceny merytorycznej projektów oraz metodologii obliczania ostatecznej punktacji projektów, określonej w pkt 4.2 (Sposób dokonywania oceny merytorycznej), przygotowywana jest lista ocenionych projektów. Na liście uwzględnione są wszystkie projekty, które podlegały ocenie w ramach KOP, uszeregowane od projektów, które uzyskały największą liczbę punktów do projektów najniżej ocenionych. W ramach naborów dopuszczających formułę grantową przygotowane zostaną dwie listy rankingowe – osobna dedykowana projektom realizowanym w formule grantowej, osobna – projektom formuły niegrantowej. Ww. listy uwzględniać będą podział alokacji konkursowej opisany w pkt. 2.6 Regulaminu (Informacje finansowe dotyczące konkursu).
- 6. Informacja o wyniku oceny merytorycznej przekazywana jest wnioskodawcy za pośrednictwem LSI, a w przypadku negatywnej oceny projektu, również w formie pisemnej z uzasadnieniem za pomocą środków komunikacji elektronicznej i nie stanowi decyzji w rozumieniu ustawy z dnia 14 czerwca 1960 r. Kodeks postępowania administracyjnego (t.j. Dz. U. z 2018 r. poz. 2096 z późn. zm.).
- 7. W przypadku stwierdzenia na etapie oceny merytorycznej, że wniosek o dofinansowanie projektu nie spełnia warunków formalnych, IOK wzywa wnioskodawcę do uzupełnienia wniosku, zgodnie z zapisami punktu 5.1 Sposób uzupełniania w nich braków w zakresie warunków formalnych.
- 8. W razie stwierdzenia na etapie oceny merytorycznej we wniosku o dofinansowanie projektu oczywistej omyłki, IOK wzywa wnioskodawcę do jej poprawienia, zgodnie z zapisami punktu 5.2 Sposób poprawy oczywistych omyłek we wniosku.

### **5.4. Rozstrzygnięcie konkursu**

1. Rozstrzygnięcie w ramach konkursu, w tym podjęcie decyzji w zakresie wyboru do dofinansowania, następuje poprzez zatwierdzenie listy ocenionych projektów. W przypadku naborów dopuszczających formułę grantową rozstrzygnięcie w ramach konkursu, w tym podjęcie decyzji w zakresie wyboru do dofinansowania, następuje poprzez zatwierdzenie list ocenionych projektów z podziałem osobno dla formuły grantowej i dla formuły niegrantowej. Orientacyjny termin rozstrzygnięcia konkursu: **styczeń 2021 r. (7 miesięcy).** 

- 2. W uzasadnionych przypadkach dyrektor FR podejmuje decyzję o wydłużeniu trwania oceny. Jeżeli przedłużenie oceny wpływa na szacowany termin rozstrzygnięcia konkursu, o którym mowa powyżej, IOK informuje o tym fakcie na stronie www.rpo.slaskie.pl.
- 3. Informacja o projektach wybranych do dofinansowania jest upubliczniana na stronie internetowej www.rpo.slaskie.pl oraz na portalu w formie listy odrębnej od listy ocenionych projektów, o której mowa w pkt 1 nie później niż 7 dni od dnia rozstrzygnięcia konkursu. Listy te uwzględniają projekty, które uzyskały wymaganą liczbę punktów z wyróżnieniem projektów wybranych do dofinansowania.
- 4. Wnioskodawcy projektów, o których mowa w pkt 3 informowani są o zakończeniu oceny i jej wyniku, wraz z uzasadnieniem oceny, w formie pisemnej. Wnioskodawcom, których projekty nie zostały wybrane do dofinansowania wraz z informacją o wynikach oceny, przekazywane jest pouczenie o przysługującym środku odwoławczym. Informacja nie stanowi decyzji w rozumieniu ustawy z dnia 14 czerwca 1960 r. Kodeks postępowania administracyjnego.
- 5. Po rozstrzygnięciu konkursu IZ RPO może zwiększyć kwotę przeznaczoną na dofinansowanie w konkursie (w tym na wniosek IP ZIT/RIT) i wybierać do dofinansowania projekty, które uzyskały wymaganą liczbę punktów, lecz ze względu na wyczerpanie pierwotnej kwoty przyznanej na dofinansowanie w konkursie nie zostały wybrane do dofinansowania w wyniku rozstrzygnięcia konkursu.
- 6. Przesłanką zmiany listy, o której mowa w pkt 1 są również rozstrzygnięcia zapadające w ramach procedury odwoławczej, o której mowa w pkt 5.5.
- 7. Projekty, które uzyskały wymaganą liczbę punktów, lecz ze względu na wyczerpanie pierwotnej alokacji przeznaczonej na dofinansowanie w konkursie nie zostały wybrane do dofinansowania w wyniku rozstrzygnięcia konkursu mogą zostać wybrane do dofinansowania, w sytuacji:
	- a) dostępności alokacji przeznaczonej na konkurs, spowodowanej w szczególności:
		- i. rezygnacją z podpisania umowy o dofinansowanie przez wnioskodawcę, którego projekt został wybrany do dofinansowania w ramach konkursu;
		- ii. powstaniem oszczędności przy realizacji projektów wybranych do dofinansowania w ramach konkursu;
		- iii. rozwiązaniem umowy o dofinansowanie dla projektu wybranego do dofinansowania w ramach konkursu;
	- b) zwiększenia alokacji na konkurs, co może w szczególności wynikać z:
		- i. realokacji środków w ramach działań lub poddziałań w programie operacyjnym;
		- ii. powstania oszczędności w ramach tego samego działania lub poddziałania przy realizacji projektów złożonych w ramach innych konkursów dla tych działań/poddziałań;
		- iii. rozwiązania umowy o dofinansowanie w ramach tego samego działania lub poddziałania dla projektu złożonego w ramach innych konkursów dla tych działań/poddziałań.
- 8. Dodatkowy wybór do dofinansowania następuje zgodnie z kolejnością zamieszczania projektów na liście, o której mowa w pkt 1 oraz wynika z przesłanek, o których mowa w pkt 5, przy czym ze względu na zasadę równego traktowania wnioskodawców, wybór projektów musi objąć wszystkie projekty, które uzyskały taką samą liczbę punktów w ramach konkursu.
- 9. Informacja o dodatkowym wyborze projektów do dofinansowania upubliczniana jest poprzez zmianę listy, o których mowa w pkt 3.
- 10.W przypadku zmiany listy na stronie internetowej www.rpo.slaskie.pl oraz na portalu zamieszczana jest dodatkowa informacja dotycząca podstawy przyznania dofinansowania innej niż w wyniku rozstrzygnięcia konkursu.
- 11.IOK dopuszcza zmianę wniosku o dofinansowanie przed podpisaniem umowy o dofinansowanie pod warunkiem uzyskania zgody IOK. Umowa o dofinansowanie projektu może zostać podpisana, a decyzja o dofinansowaniu projektu może zostać podjęta, jeżeli projekt spełnia wszystkie kryteria, na podstawie których został wybrany do dofinansowania oraz dokonane zostały czynności i złożone dokumenty wskazane w regulaminie konkursu.
- 12.Wnioskodawca przed podpisaniem umowy o dofinansowanie przekazuje skorygowany wniosek o dofinansowanie uwzględniający zmiany wraz z dokumentami niezbędnymi do podpisania umowy w terminie umożliwiającym jej zawarcie zgodnie z zapisami punktu 8.1 niniejszego regulaminu.
- 13.Po wyborze do dofinansowania beneficjent zobowiązany jest do złożenia harmonogramu składania wniosków o płatność zgodnie z informacjami zamieszczonymi w Przewodniku dla beneficjentów EFRR RPO WSL 2014- 2020.
- 14.IOK może podjąć decyzję o przeprowadzeniu weryfikacji dokumentów w zakresie prawidłowości przeprowadzenia właściwych procedur dotyczących udzielania zamówień publicznych lub oceny oddziaływania na środowisko lub udzielania pomocy publicznej. Kontrole te mogą być prowadzone przed dniem otrzymania przez wnioskodawcę informacji o wyborze do dofinansowania i pełnią co do zasady funkcję prewencyjną i doradczą.
- 15.Konsekwencją przeprowadzonej kontroli uprzedniej może być brak możliwości podpisania umowy o dofinansowanie lub weryfikacja kosztów kwalifikowalnych projektu.

# **5.5 Procedura odwoławcza**

Wnioskodawcy, w przypadku negatywnej oceny jego projektu, o której mowa w art. 53 ust. 2 ustawy wdrożeniowej, przysługuje prawo wniesienia protestu zgodnie z art. 53 ust. 1 wskazanej ustawy, w celu ponownego sprawdzenia złożonego wniosku w zakresie spełnienia kryteriów wyboru projektów, na zasadach określonych szczegółowo w rozdziale 15 ww. ustawy.

Negatywną oceną jest ocena w zakresie spełniania przez projekt kryteriów wyboru projektów, w ramach której projekt nie uzyskał wymaganej liczby punktów lub nie spełnił kryteriów wyboru projektów, na skutek czego nie może być wybrany do dofinansowania albo skierowany do kolejnego etapu oceny lub projekt uzyskał wymaganą liczbę punktów lub spełnił kryteria wyboru projektów, jednak kwota przeznaczona na dofinansowanie projektów w konkursie nie wystarcza na wybranie go do dofinansowania. W przypadku gdy kwota przeznaczona na dofinansowanie projektów w konkursie nie wystarcza na wybranie projektu do dofinansowania, okoliczność ta nie może stanowić wyłącznej przesłanki wniesienia protestu.

Wnioskodawca może wnieść protest w terminie 14 dni od dnia doręczenia pisemnej informacji o zakończeniu oceny projektu i jej wyniku wraz z uzasadnieniem oceny i podaniem liczby punktów otrzymanych przez projekt lub informacji o spełnieniu albo niespełnieniu kryteriów wyboru projektów, zgodnie z zawartym w informacji pouczeniem, bezpośrednio do IZ RPO WSL. Protest jest rozpatrywany przez IZ RPO WSL.

Protest wnoszony jest w formie pisemnej:

a) osobiście w Kancelarii Ogólnej Urzędu Marszałkowskiego Województwa Śląskiego (pokój nr 164, parter)

albo

b) za pośrednictwem operatora pocztowego na adres: Urząd Marszałkowski Województwa Śląskiego Departament Rozwoju Regionalnego ul. Ligonia 46, 40-037 Katowice

Ponadto protest może zostać wniesiony elektronicznie w ww. terminie bezpośrednio do IZ RPO WSL – za pomocą platform elektronicznych e-Usług Publicznych FINN 8 SQL PeUP SEKAP/ePUAP.

Za pośrednictwem platform SEKAP i ePUAP można przekazywać korespondencję dotyczącą projektów z wykorzystaniem usługi:

"Korespondencja w sprawie projektu złożonego w ramach konkursu/naboru finansowanego ze środków Europejskiego Funduszu Rozwoju Regionalnego" (dot. platformy SEKAP)

lub usługi

- "Złożenie protestu dotyczącego wniosku o dofinansowanie projektu ze środków Europejskiego Funduszu Rozwoju Regionalnego" (dot. platformy SEKAP);

albo

- pismo ogólne do podmiotu publicznego (dot. platformy ePUAP).

Za protest złożony w wersji elektronicznej uznaje się przesłanie go do IZ RPO WSL za pomocą platformy SEKAP/ePUAP, podpisanego przy pomocy jednego z trzech sposobów: bezpiecznego podpisu złożonego przy pomocy klucza weryfikowanego certyfikatem kwalifikowanym, podpisu złożonego przy pomocy klucza weryfikowanego certyfikatem CC SEKAP, podpisu złożonego przy użyciu Profilu Zaufanego ePUAP przez Wnioskodawcę lub właściwe osoby upoważnione do jego reprezentacji.

Forma i sposób komunikacji między Wnioskodawcą a IZ RPO WSL została doprecyzowana w rozdz. 10 niniejszego Regulaminu.

Wymogi formalne protestu określa art. 54 ust. 2 ustawy wdrożeniowej.

W ramach złożonego protestu wnioskodawca jest zobowiązany do wskazania konkretnych kryteriów wyboru projektów, z których oceną wnioskodawca się nie zgadza, wraz z uzasadnieniem swojego stanowiska. Wskazując zarzuty o charakterze proceduralnym, wnioskodawca powinien wykazać, jaki wpływ na ocenę projektu miało naruszenie zasad postępowania konkursowego. W przypadku, gdy zdaniem wnioskodawcy ocena została przeprowadzona niezgodnie z więcej niż jednym kryterium oceny, wszystkie te kryteria należy wskazać w jednym proteście.

Wszystkie zarzuty wnioskodawcy, dotyczące danego etapu oceny, muszą zostać ujęte w jednym proteście. Nie dopuszcza się możliwości kwestionowania w ramach protestu zasadności kryteriów oceny. Rozszerzenie zakresu przedmiotowego protestu przez wnioskodawcę w trakcie postępowania odwoławczego jest niedopuszczalne. W takim przypadku w ramach rozpatrzenia zostaną ujęte zarzuty przedstawione w pierwotnie złożonym proteście.

Na etapie wnoszenia/rozstrzygania protestu, wnioskodawca nie może wnosić dodatkowych dokumentów/informacji, których nie dołączył/przedstawił w trakcie oceny projektu, a które mogłyby rzutować na jej wynik.

Protest pozostawia się bez rozpatrzenia, jeżeli pomimo prawidłowego pouczenia zawartego w piśmie informującym o negatywnej ocenie projektu, zostanie wniesiony po terminie, przez podmiot wykluczony z możliwości otrzymania dofinansowania, a także w przypadku braku wskazania kryteriów wyboru projektów, z których oceną wnioskodawca się nie zgadza wraz z uzasadnieniem.

Wnioskodawca może wycofać protest do czasu zakończenia rozpatrywania protestu, na zasadach określonych w art. 54a ustawy wdrożeniowej. W przypadku wycofania protestu ponowne jego wniesienie jest niedopuszczalne. Nie jest również wówczas możliwe wniesienie skargi do sądu administracyjnego.

W przypadku nieuwzględnienia protestu, negatywnej ponownej oceny projektu lub pozostawienia protestu bez rozpatrzenia, w tym w przypadku, o którym mowa w art. 66 ust. 2 pkt 1 ustawy wdrożeniowej, wnioskodawca może w tym zakresie wnieść skargę do sądu administracyjnego.

Rozstrzygnięcia zapadające w procedurze odwoławczej nie skutkują unieważnieniem decyzji o wyborze do dofinansowania innych projektów (chociażby z tego powodu, że finansowanie projektów wybranych w wyniku procedury odwoławczej nie następuje ze środków rozdysponowanych w konkursie lub rundzie konkursu).

Do procedury odwoławczej nie stosuje się przepisów ustawy z dnia 14 czerwca 1960 r. – Kodeks postępowania administracyjnego, z wyjątkiem przepisów art. 57 dotyczących doręczeń i sposobu obliczania terminów, jak również art. 24 § 1 dotyczących wyłączenia pracownika od udziału w postępowaniu w sprawie.

W sprawach nieuregulowanych w niniejszym Regulaminie obowiązują zapisy rozdziału 15 ww. ustawy wdrożeniowej.

# **6. Kwalifikowalność wydatków w ramach konkursu**

- 1. Katalog kosztów kwalifikujących się do objęcia wsparciem został określony w dokumentach:
	- a) Szczegółowy opis osi priorytetowych Regionalnego Programu Operacyjnego Województwa Śląskiego na lata 2014-2020,
	- b) Wytyczne w zakresie kwalifikowalności wydatków w ramach Europejskiego Funduszu Rozwoju Regionalnego, Europejskiego Funduszu Społecznego oraz Funduszu Spójności na lata 2014-2020 (Wytyczne Ministerstwa Inwestycji i Rozwoju),
	- c) Przewodnik dla beneficjentów EFRR RPO WSL 2014-2020,
	- d) Rozporządzenia wskazane w rozdziale 1.2 Podstawy prawne udzielania pomocy publicznej w ramach konkursu.
- 2. Początkiem okresu kwalifikowalności wydatków jest 1 stycznia 2014 r. W przypadku projektów rozpoczętych przed początkową datą kwalifikowalności wydatków, do współfinansowania kwalifikują się jedynie wydatki faktycznie poniesione od tej daty. Wydatki poniesione wcześniej nie stanowią wydatku kwalifikowalnego.
- 3. Końcową datą kwalifikowalności wydatków jest 31 grudnia 2023 r.. IOK zaleca, by harmonogram realizacji projektu nie wykraczał poza 30 czerwca 2023 r.
- 4. Okres kwalifikowalności wydatków w ramach danego projektu określony jest w umowie o dofinansowanie, przy czym okres ten nie może wykraczać poza daty graniczne określone powyżej.
- 5. W przypadku projektów objętych pomocą publiczną udzieloną na podstawie programu pomocowego albo poza programem pomocowym obowiązują ramy czasowe określone odpowiednio w tym programie pomocowym albo w akcie przyznającym pomoc.
- 6. W przypadku, gdy ze względu na specyfikę projektu wnioskodawca rozpoczyna realizację projektu na własne ryzyko przed podpisaniem umowy o dofinansowanie musi upublicznić zapytanie ofertowe zgodnie z zasadą konkurencyjności w Bazie Konkurencyjności Funduszy Europejskich dostępnej pod adresem:

**<https://bazakonkurencyjnosci.funduszeeuropejskie.gov.pl/>**

Aby opublikować ogłoszenie, należy wcześniej zarejestrować się: **Zaloguj się → Zarejestruj się → Jestem Wnioskodawcą.**

Informacja dotycząca Bazy Konkurencyjności Funduszy Europejskich dostępna jest również na stronie:

**[http://rpo.slaskie.pl/czytaj/publikacja\\_zapytan\\_ofertowych\\_w\\_bazie\\_kon](http://rpo.slaskie.pl/czytaj/publikacja_zapytan_ofertowych_w_bazie_konkurencyjnosci_przed_podpisaniem_umowy) [kurencyjnosci\\_przed\\_podpisaniem\\_umowy](http://rpo.slaskie.pl/czytaj/publikacja_zapytan_ofertowych_w_bazie_konkurencyjnosci_przed_podpisaniem_umowy)**.

- **7. Wymagania dotyczące realizacji zasady równości szans i niedyskryminacji, w tym dostępności dla osób z niepełnosprawnością oraz zasady równości szans kobiet i mężczyzn**
- 1. Obowiązek realizacji zasady równości szans i niedyskryminacji, w tym dostępności dla osób z niepełnosprawnościami wynika z zapisów art. 7 Rozporządzenia ogólnego 1303/2013 z dnia 17 grudnia 2013 r. i jest horyzontalną zasadą obowiązującą w całej Unii Europejskiej. W związku z tym wszystkie programy operacyjne realizowane w ramach funduszy polityki spójności przewidują mechanizmy pozwalające na przeciwdziałanie wszelkim formom dyskryminacji, w tym dyskryminacji ze względu na niepełnosprawność.
- 2. Zasada równości szans i niedyskryminacji, w tym dostępności dla osób z niepełnosprawnościami powinna być realizowana z uwzględnieniem przepisów prawa powszechnie obowiązującego oraz zgodnie z Wytycznymi w zakresie realizacji zasady równości szans i niedyskryminacji, w tym dostępności dla osób z niepełnosprawnościami oraz zasady równości szans kobiet i mężczyzn w ramach funduszy unijnych na lata 2014-2020 (zwanymi dalej Wytycznymi) wraz z załącznikami.
- 3. Głównym celem przedmiotowej zasady jest zapewnienie, osobom z niepełnosprawnościami, a w szczególności osobom: z niepełnosprawnością ruchową, niewidomym i słabowidzącym, głuchym i słabosłyszącym, z niepełnosprawnością intelektualną, z zaburzeniami lub chorobami psychicznymi oraz z trudnościami komunikacyjnymi, na równi z osobami pełnosprawnymi dostępu do funduszy europejskich w zakresie: udziału, użytkowania, zrozumienia, komunikowania się oraz korzystania z ich efektów.
- 4. Wszystkie nowe produkty projektów (zasoby cyfrowe, środki transportu, i infrastruktura) finansowane ze środków polityki spójności są zgodne z koncepcją uniwersalnego projektowania, co oznacza co najmniej zastosowanie standardów dostępności dla polityki spójności na lata 2014- 2020. Wnioskodawca jest zobowiązany do enumeratywnego wskazania, które elementy standardów zostaną wykonane w projekcie.
- 5. Projektodawca ubiegający się o dofinansowanie zobowiązany jest przedstawić we wniosku o dofinansowanie projektu sposób realizacji zasady równości szans i niedyskryminacji, w tym dostępności dla osób z niepełnosprawnościami w ramach projektu. Sposób realizacji tej zasady w projekcie nie może mieć jedynie charakteru deklaratywnego i musi znajdować odzwierciedlenie w realizowanych (lub też zrealizowanych) zadaniach w projekcie.
- 6. Zgodnie z Wytycznymi założenie, że do projektu ogólnodostępnego nie zgłoszą się osoby z niepełnosprawnościami lub zgłoszą się osoby wyłącznie z określonymi rodzajami niepełnosprawności jest dyskryminacją.
- 7. Wszystkie działania świadczone w ramach projektów powinny być realizowane w budynkach dostosowanych architektonicznie, zgodnie z rozporządzeniem Ministra Infrastruktury z dnia 12.04.2002 r. w sprawie warunków technicznych, jakim powinny odpowiadać budynki i ich usytuowanie (t.j. Dz.U. z 2019 r. poz. 1065).
- 8. W przypadku planowania inwestycji/projektu/usługi należy dążyć do zapewnienia jej dostępności w oparciu o koncepcję uniwersalnego projektowania opartej na ośmiu regułach opisanych w Wytycznych. W ramach mechanizmu racjonalnych usprawnień istnieje możliwość sfinansowania specyficznych działań dostosowawczych, uruchamianych wraz z pojawieniem się w projekcie osoby z niepełnosprawnością (w charakterze uczestnika lub personelu projektu), na zasadach opisanych w Wytycznych.

# **8. Umowa o dofinansowanie/decyzja o dofinansowaniu:**

**Umowa o dofinansowanie projektu może zostać zawarta, a decyzja o dofinansowaniu projektu może zostać podjęta**, jeżeli projekt spełnia wszystkie kryteria wyboru projektów, na podstawie których został wybrany do dofinansowania, oraz **zostały dokonane czynności i zostały złożone dokumenty wskazane w regulaminie konkursu.** 

Na etapie podpisywania umowy o dofinansowanie IOK będzie wymagać od ubiegającego się o dofinansowanie uzupełnienia niezbędnej dokumentacji. Informacja o konieczności uzupełnienia dokumentacji zostanie przekazana wnioskodawcy wyłącznie w formie elektronicznej, za pośrednictwem platformy SEKAP (System Elektronicznej Komunikacji Administracji Publicznej, https://www.sekap.pl/katalostartk.seam?id=56001) lub ePUAP (Elektroniczna Platforma Usług Administracji Publicznej, http://www.epuap.gov.pl). W przypadku plików, które przekraczają wielkość możliwą do zamieszczania i wysyłania drogą elektroniczną, IOK dopuszcza możliwość przekazania dokumentów na płycie CD i złożenie ich w Kancelarii Ogólnej Urzędu Marszałkowskiego Województwa Śląskiego. Dokumenty należy podpisać za pomocą bezpiecznego podpisu elektronicznego weryfikowalnego kwalifikowanym certyfikatem, certyfikatu CC SEKAP lub profilu zaufanego ePUAP.

**8.1.** Dokumenty niezbędne do zawarcia umowy o dofinansowanie/ podjęcia decyzji o dofinansowaniu projektu**.**

Celem podpisania umowy o dofinansowanie / podjęcia decyzji o dofinansowaniu wnioskodawca musi przedłożyć do IOK następujące dokumenty:

**1) Oświadczenie o wysokości poniesionych wydatków – formularz nr 7.1.** W przypadku projektów partnerskich oświadczenie powinno zostać złożone przez partnera wiodącego oraz każdego z partnerów, którzy ponieśli wydatki w ramach projektu.

W przypadku gdy realizacja projektu została powierzona podmiotowi innemu niż wnioskodawca oświadczenie powinno zostać złożone również przez jednostkę realizującą projekt.

- **2) Oświadczenie o posiadanych rachunkach bankowych wraz z dokumentem potwierdzającym numer rachunku – formularz nr 7.2**. W przypadku projektów partnerskich oświadczenie dot. rachunków bankowych składane jest wyłącznie przez partnera wiodącego projektu Oświadczenie dot. rachunków bankowych partnerów zgodnie z zapisami wzoru umowy o dofinansowanie, Przewodnika dla beneficjentów EFRR RPO WSL 2014- 2020 oraz instrukcji wypełniania wniosku o płatność jest przekazywane do IZ RPO WSL wraz ze złożeniem pierwszego wniosku o płatność w ramach projektu.
- **3) Oświadczenie dotyczące zabezpieczenia 25 % wydatków kwalifikowalnych pozbawionych wsparcia ze środków publicznych dotyczące projektów objętych regionalną pomocą inwestycyjną – formularz nr 7.5**.

W przypadku projektów partnerskich oświadczenie powinno zostać złożone przez partnera wiodącego oraz każdego z partnerów, którzy w ramach projektu mają zaplanowane koszty kwalifikowalne objęte regionalną pomocą inwestycyjną.

**4) Oświadczenie o zabezpieczeniu środków (dotyczy JST i Związku Metropolitalnego) – formularz nr 7.8.**

W przypadku projektów partnerskich oświadczenie powinno zostać złożone przez partnera wiodącego oraz każdego z partnerów, którzy będą ponosić wydatki w ramach projektu.

W przypadku gdy realizacja projektu rozpoczęła się i poniesiono wydatki wartość zabezpieczenia wkładu własnego może być pomniejszona o wartość tych wydatków oraz o wartość środków otrzymanych ze źródeł zewnętrznych z zastrzeżeniem, że muszą stanowić koszty kwalifikowalne inwestycji.

**5) Dokumenty potwierdzające posiadanie środków na zabezpieczanie wkładu własnego zgodne z zapisami Instrukcji wypełniania wniosku o dofinansowanie projektu (nie dotyczy JST i Związku Metropolitalnego).** W przypadku projektów partnerskich dokumenty powinny zostać złożone przez partnera wiodącego oraz każdego z partnerów, którzy będą ponosić wydatki w ramach projektu.

W przypadku gdy realizacja projektu rozpoczęła się i poniesiono wydatki wartość zabezpieczenia wkładu własnego może być pomniejszona o wartość tych wydatków oraz o wartość środków otrzymanych ze źródeł zewnętrznych z zastrzeżeniem, że muszą stanowić koszty kwalifikowalne inwestycji.

**6) Dokumenty potwierdzające wartość otrzymanych środków ze źródeł zewnętrznych.** 

W przypadku projektów partnerskich dokumenty powinny zostać złożone przez partnera wiodącego oraz każdego z partnerów, którzy będą otrzymywać środki ze źródeł zewnętrznych.

**7) Oświadczenie dotyczące sytuacji ekonomicznej podmiotu zgodne ze wzorem zamieszczonym w ogłoszeniu o konkursie wraz ze sprawozdaniami finansowymi.** 

Dokumenty należy przedłożyć w sytuacji gdy wnioskodawca/partner projektu dysponuje sprawozdaniem finansowym za ubiegły rok obrotowy lub innym równoważnym dokumentem w stosunku do dokumentów przedłożonych na etapie oceny wniosku o dofinansowanie. Oświadczenie należy wypełnić zgodnie z zapisami instrukcji wypełniania wniosku o dofinansowanie stanowiącej załącznik do regulaminu naboru.

**8) Oświadczenie dotyczące uczestnictwa mieszkańców w projekcie – formularz nr 7.11**

Oświadczenie dotyczy projektów, w których np. gmina wnioskuje na rzecz swoich mieszkańców, którzy są użytkownikami końcowymi produktów projektu.

W przypadku projektów partnerskich oświadczenie jest składane przez partnera wiodącego oraz partnerów, odpowiednio do zakresu zawartych przez dany podmiot umów z mieszkańcami.

**9) Ostateczne dokumenty zezwalające na rozpoczęcie inwestycji zgodnie z przepisami prawa.**

W przypadku decyzji o pozwoleniu na budowę, dla której upłynęły więcej niż 3 lata od dnia, w którym decyzja stała się ostateczna wnioskodawca zobowiązany jest do załączenia odwzorowania cyfrowego pierwszej strony stosownego dziennika budowy oraz strony z pierwszym i ostatnim wpisem w dzienniku budowy dotyczącym zakresu projektu**.**

W przypadku gdy dokumentem zezwalającym na rozpoczęcie realizacji inwestycji jest zgłoszenie robót budowlanych wnioskodawca jest zobowiązany do przedłożenia dokumentu wraz z oświadczeniem wnioskodawcy o braku sprzeciwu organu administracji architektoniczno-budowlanej wobec zgłoszenia inwestora lub zaświadczeniem organu administracji architektonicznobudowlanej o braku podstaw do wniesienia tego sprzeciwu, wydanego na podstawie art. 30 ust. 5aa ustawy – Prawo budowlane.

W przypadku realizowania inwestycji zgodnie z przepisami Ustawy z dnia 10 kwietnia 2003 r. o szczególnych zasadach przygotowania i realizacji inwestycji w zakresie dróg publicznych – decyzję o zezwoleniu na realizację inwestycji drogowej.

### **10) Celem podpisania umowy o dofinansowanie wnioskodawca musi przedłożyć do IZ RPO WSL dokumenty opisane poniżej:**

Dla przedsięwzięć mogących zawsze znacząco oddziaływać na środowisko oraz mogących potencjalnie znacząco oddziaływać na środowisko określonych we właściwym rozporządzeniu Rady Ministrów w sprawie przedsięwzięć mogących znacząco oddziaływać na środowisko ostateczną decyzję o środowiskowych uwarunkowaniach. Jeśli była przeprowadzana dla całości/części projektu ponowna ocena oddziaływania na środowisko należy również przedłożyć dokumenty dot. ponownej oceny.

Zgodnie z art. 52 ust. 2 ustawy wdrożeniowej umowa o dofinansowanie projektu może zostać zawarta, a decyzja o dofinansowaniu projektu może zostać podjęta, jeżeli projekt spełnia wszystkie kryteria wyboru projektów, na podstawie których został wybrany do dofinansowania. Jeśli przedłożone przez Wnioskodawcę dokumenty w zakresie OOŚ nie pozwalają na jednoznaczne sklasyfikowanie projektu pod kątem spełnienia kryteriów oceny IZ RPO WSL może żądać przedłożenia przez beneficjenta innych dodatkowych dokumentów dotyczących OOŚ (opinie właściwych organów, postanowienia i inne dokumenty uzyskane przez Wnioskodawcę w trakcie przygotowywania projektu).

- **11) Deklaracja organu odpowiedzialnego za monitorowanie obszarów sieci Natura 2000** – dotyczy projektów infrastrukturalnych tj. takich, które wymagają zezwolenia na realizację inwestycji lub zgłoszenia robót.
- **12) Deklaracja właściwego organu odpowiedzialnego za gospodarkę wodną, zgodnie z którą realizacja projektu nie wpłynie na pogorszenie stanu jednolitej części wód –** dotyczy projektów, które wymagają uzyskania oceny wodnoprawnej.
- **13)Dokumenty potwierdzające umocowanie przedstawiciela wnioskodawcy do działania w jego imieniu i na jego rzecz**.

W przypadku, gdy osobę/osoby uprawnioną/uprawnione do reprezentowania wnioskodawcy/partnera można ustalić na podstawie powszechnie dostepnych informacji (na podstawie Biuletynu Informacji Publicznej danego podmiotu lub informacji dostępnych za pośrednictwem portalu Krajowego Rejestru Sądowego) nie jest konieczne dołączanie dokumentów potwierdzających umocowanie przedstawiciela wnioskodawcy/partnera do działania w jego imieniu i na jego rzecz. W razie wątpliwości wnioskodawca/partner może jednak zostać poproszony o przedstawienie stosownych dokumentów.

W przypadku braku możliwości podpisania dokumentów niezbędnych do zawarcia umowy o dofinansowanie i/lub umowy o dofinansowanie przez osobę do tego upoważnioną, zgodnie z właściwym sposobem reprezentacji, konieczne jest dołączenie upoważnienia/pełnomocnictwa w zakresie odpowiednim do wykonywanych przez tę osobę czynności.

Powyższe dot. np. sytuacji, gdy 1) w imieniu danej gminy wniosek podpisywany jest przez osobę inną niż wójt/burmistrz/prezydent, lub 2) w imieniu danej spółki kapitałowej wniosek ma podpisać osoba/osoby inna/inne niż wskazane w KRS.

- **14)Informacja odnośnie terminu poniesienia pierwszego wydatku kwalifikowalnego w projekcie (wraz z dokumentem potwierdzającym – faktura, potwierdzenie przelewu) oraz terminu podpisania pierwszej umowy kwalifikowalnej z wykonawcą w projekcie.**
- **15)Informacja o wyborze formy zabezpieczenia prawidłowej realizacji umowy.**

IZ RPO WSL dopuszcza formy zabezpieczenia prawidłowej realizacji umowy zgodne z katalogiem zabezpieczeń wskazanym w § 5 Rozporządzenia Ministra Rozwoju i Finansów z dnia 7 grudnia 2017 r. w sprawie zaliczek w ramach programów finansowanych z udziałem środków europejskich (Dz. U. z 2017 r. poz. 2367). Obowiązek wniesienia zabezpieczenia prawidłowej realizacji umowy nie dotyczy jednostek sektora finansów publicznych oraz fundacji, których jedynym fundatorem jest Skarb Państwa, a także Banku Gospodarstwa Krajowego.

**16)Harmonogram składania wniosków o płatność uzupełniany w systemie LSI2014.**

Harmonogram składania wniosków o płatność należy wypełnić i złożyć w module "Harmonogramy do projektu" zgodnie z "Zasadami i instrukcją wypełniania harmonogramu składania wniosków o płatność" dostępną w serwisie internetowym RPO WSL na lata 2014-2020 w dziale Dowiedz się więcej o programie/Zapoznaj się z prawem i dokumentami.

**17)Informacja czy rzeczowa realizacja projektu została zakończona.** W przypadku zakończenia rzeczowej realizacji projektu należy załączyć odwzorowania cyfrowe protokołów odbioru.

W przypadku projektów partnerskich informacja powinna zostać przekazana przez partnera wiodącego.

**18)Właściwy akt dotyczący zobowiązania do wykonywania zadania realizowanego w formie usługi publicznej/usługi w ogólnym interesie gospodarczym (UOIG)** – o ile wnioskodawca / partner nie dostarczył tego dokumentu na etapie oceny wniosku o dofinansowanie. Obowiązek dostarczenia dokumentu wynika z zasad określonych w instrukcji wypełniania wniosku o dofinansowanie.

 W przypadku projektów partnerskich dokumenty powinny zostać złożone przez partnera wiodącego oraz każdego z partnerów, którzy będą realizować usługi publiczne/usługi w ogólnym interesie gospodarczym.

**19)Dokumenty potwierdzające prawidłowy tryb powierzenia obowiązku wykonywania usług publicznych/usług w ogólnym interesie gospodarczym -** o ile wnioskodawca / partner nie dostarczył tego dokumentu na etapie oceny wniosku o dofinansowanie. Obowiązek dostarczenia dokumentu wynika z zasad określonych w instrukcji wypełniania wniosku o dofinansowanie.

W przypadku projektów partnerskich dokumenty powinny zostać złożone przez partnera wiodącego oraz każdego z partnerów, którzy będą realizować usługi publiczne/usługi w ogólnym interesie gospodarczym.

**20)Dokumenty mające związek z postępowaniami o udzielenie zamówienia (na wezwanie IOK).**

Oświadczenie zawierające informacje o wartości wydatków kwalifikowanych, które będą lub zostały poniesione w ramach przeprowadzonych postępowań o zamówienie publiczne lub podpisanych umów z wykonawcami. Oświadczenie należy złożyć w podziale na nazwy kosztów wynikające z aktualnego, zatwierdzonego wniosku o dofinansowanie (na wezwanie IOK).

W przypadku projektów partnerskich dokumenty powinny zostać złożone przez partnera wiodącego oraz każdego z partnerów.

21)Dokumenty wynikające z "Instrukcji wypełniania wniosku o dofinansowanie projektu w ramach EFRR" stanowiącej załącznik do regulaminu naboru wniosków o dofinansowanie projektów w ramach RPO WSL 2014-2020.

Dokumenty, które należy dostarczyć wraz z podpisanymi przez wnioskodawcę egzemplarzami umowy o dofinansowanie, a w przypadku projektów własnych z dokumentami wskazanymi wyżej:

**22)Oświadczenie dotyczące zasady zakazu podwójnego finansowania – formularz 7.3.**

W przypadku projektów partnerskich oświadczenie składane jest przez partnera wiodącego oraz partnerów projektu.

**23)Oświadczenie dotyczące potencjału finansowego, administracyjnego i operacyjnego – formularz 7.7.** 

W przypadku projektów partnerskich oświadczenie składane jest przez partnera wiodącego oraz partnerów projektu.

Dokumenty, które należy dostarczyć w dniu zawarcia umowy o dofinansowanie / podjęcia decyzji o dofinansowaniu (o dniu zawarcia umowy o dofinansowanie / podjęcia decyzji o dofinansowaniu wnioskodawca zostanie poinformowany przez IZ RPO WSL):

### **24)Oświadczenie o trudnej sytuacji finansowej – formularz 7.6.**

Niniejsze oświadczenie, co do zasady jest przedkładane przez wnioskodawców/partnerów projektu w przypadku gdy są przedsiębiorcami w rozumieniu przepisów unijnych, tj.:

- 1) wnioskodawcy/partnerzy, którzy nie będą uzyskiwać w ramach projektu pomocy publicznej ani pomocy de minimis, ale w zakresie jakim ubiegają się o wsparcie oferują na rynku towary i usługi podlegające regulaciom prawa konkurencii:
- 2) wnioskodawcy/partnerzy którzy są przedsiębiorcami w rozumieniu przepisów unijnych oraz uzyskają w ramach projektu pomoc publiczną;
- 3) wnioskodawcy/partnerzy którzy są przedsiębiorcami w rozumieniu przepisów unijnych uzyskają w ramach projektu pomoc de minimis.

### **25)Oświadczenie dot. pomocy de minimis – formularz nr 7.10.**

Oświadczenie należy wypełnić zgodnie z zasadami zawartymi w Instrukcji wypełniania wniosku o dofinansowanie.

W przypadku projektów partnerskich oświadczenie składane jest przez partnera wiodącego oraz partnerów projektu.

Wzory dokumentów (w przypadku obowiązujących wzorów) zostały umieszczone na stronie rpo.slaskie.pl.

# **8.2. Warunki zawarcia umowy o dofinansowanie/ podjęcia decyzji o dofinansowaniu projektu.**

- 1. Maksymalny termin na podpisanie umowy o dofinansowanie wynosi **3 miesiące** od podjęcia uchwały w sprawie wyboru do dofinansowania.
- 2. W szczególnie uzasadnionych przypadkach IOK dopuszcza możliwość przedłużenia terminu na podpisanie umowy o dodatkowe 3 miesiące na prośbę wnioskodawcy złożoną przed upływem terminu 3 miesięcy z przyczyn niezależnych od wnioskodawcy lub na wniosek IOK np. w przypadku podejrzenia wystąpienia nieprawidłowości lub analizy trudnej sytuacji beneficjenta.
- 3. IOK zastrzega sobie prawo do przedłużenia terminu na podpisanie umowy o dofinansowanie w przypadku braku dostępności środków EFRR na zawarcie umowy.
- 4. Dokumenty niezbędne do podpisania umowy należy złożyć w terminie umożliwiającym jej zawarcie.
- 5. Przed podpisaniem umowy weryfikacji podlegać będzie, czy wnioskodawca/ partner będący przedsiębiorstwem (na podstawie pkt 13.1.a wniosku o dofinansowanie) znajduje się w trudnej sytuacji zgodnie z art. 2 pkt 18 rozporządzenia Komisji (UE) nr 651/2014 z dnia 17 czerwca 2014 r. z późn. zm. Konsekwencją stwierdzenia, iż przedsiębiorstwo znajduje się w trudnej sytuacji będzie brak możliwości podpisania umowy o dofinansowanie.
- 6. Niespełnienie przez wnioskodawcę warunków określonych w pkt 4 lub niepodpisanie umowy w terminie, o którym mowa w pkt 1 lub 2, oznacza rezygnację z ubiegania się o dofinansowanie. W takim przypadku następuje

aktualizacja odpowiedniej listy projektów wybranych do dofinansowania poprzez dodanie informacji o rezygnacji wnioskodawcy z realizacji projektu.

- 7. Przygotowane przez IOK egzemplarze umowy w formie papierowej w pierwszej kolejności podpisuje wnioskodawca, a następnie IOK. Za datę podpisania umowy o dofinansowanie rozumie się datę złożenia ostatniego podpisu przez Członka Zarządu Województwa lub osobę upoważnioną ze strony IOK.
- 8. **Podpisanie umowy o dofinansowanie, może zostać poprzedzone kontrolą zamówień udzielonych przed otrzymaniem pisma informującego o wyborze projektu do dofinansowania**. Za udzielenie zamówienia przyjmuje się podpisanie umowy z wykonawcą zadania. Pozostałe zamówienia realizowane w ramach projektu będą podlegały kontroli na późniejszym etapie. Brak możliwości przeprowadzenia weryfikacji dokumentów mających związek z postępowaniem o udzielenie zamówienia może spowodować uznanie przedstawionych wydatków w ramach tego zamówienia za niekwalifikowalne.

Kontroli mogą podlegać następujące zamówienia:

W przypadku wnioskodawcy, który jest zamawiającym w rozumieniu ustawy Prawo zamówień publicznych – przed podpisaniem umowy o dofinansowanie projektu przeprowadzane będą kontrole zamówień wynikających z trybów przewidzianych w tej ustawie.

W przypadku wnioskodawcy, który nie jest zamawiającym w rozumieniu ustawy Prawo zamówień publicznych – przed podpisaniem umowy o dofinansowanie projektu przeprowadzane będą kontrole zamówień zrealizowanych w oparciu o zasadę konkurencyjności, tj. o wartości przekraczającej 50 000 zł netto.

Należy przekazać wszystkie dokumenty związane z danym postępowaniem. Beneficjent ma obowiązek na bieżąco poprzez moduł "Rejestr postępowań / zamówień i dokumentów" LSI 2014-2020 gromadzić informacje o zamówieniach realizowanych w ramach projektu dotyczących wydatków kwalifikowalnych (bez względu na wartość tych zamówień). Zamówienia należy zamieszczać w module (wraz z załącznikami) niezwłocznie po udzieleniu zamówienia, tj. po podpisaniu umowy z wykonawcą. Nie wykazuje się zamówień związanych z wydatkami niekwalifikowalnymi. Sposób działania tego modułu opisano w Instrukcji wypełniania Rejestru postępowań/zamówień i dokumentów w ramach Lokalnego Systemu Informatycznego (LSI) dla projektu dofinansowanego ze środków Regionalnego Programu Operacyjnego Województwa Śląskiego na lata 2014- 2020 w ramach Europejskiego Funduszu Rozwoju Regionalnego (nie dotyczy działań wdrażanych przez Śląskie Centrum Przedsiębiorczości).Dokumenty powinny być zapisane w formacie .pdf (czytelny czarno-biały skan, zalecana rozdzielczość 150 DPI, każdy dokument powinien stanowić osobny plik, nazwy plików muszą umożliwiać identyfikację dokumentów). Wyłącznie w uzasadnionych przypadkach (np. jeżeli pojemność skanowanych dokumentów przekroczy pojemność 40 MB) IZ RPO WSL dopuszcza możliwość przekazywania dokumentów za pośrednictwem skrzynki podawczej ePUAP lub platformy SEKAP lub na nośniku elektronicznym (np. płycie CD) z zapisem wszystkich dokumentów związanych z każdym zamówieniem wykazanym w module "Rejestr postępowań / zamówień i dokumentów" LSI 2014-2020.

Poniżej znajduje się lista najczęściej występujących dokumentów w wybranych procedurach:

Przetarg nieograniczony:

a) dokumenty dotyczące szacowania wartości zamówienia zawierające datę ustalenia szacunkowej wartości zamówienia (w przypadku robót

budowlanych jest to kosztorys inwestorski/ program funkcjonalno-użytkowy (PFU)),

- b) dokumenty powołujące Komisię Przetargową.
- c) Protokół Postępowania wraz z załącznikami (w tym: oświadczeniami osób biorących udział w przeprowadzeniu postępowania, zestawieniem ofert),
- d) ogłoszenia o zamówieniu (wraz z ewentualnymi zmianami), zamieszczone w miejscu ogólnie dostępnym w siedzibie Zamawiającego, na własnej stronie internetowej, w Biuletynie Zamówień Publicznych (BZP) / Dzienniku Urzędu Oficjalnych Publikacji Wspólnot Europejskich (UOPWE),
- e) Specyfikacja Istotnych Warunków Zamówienia (SIWZ) wraz z ewentualnymi zmianami oraz potwierdzenie zamieszczenia tych dokumentów na stronie internetowej zamawiającego (w tym: załączniki do SIWZ, wzór formularza ofertowego, wzór umowy oraz kolejne, wydruk ze strony internetowej zamawiającego potwierdzający zamieszczenie na niej SIWZ i ewentualnych zmian, pytania wykonawców do treści SIWZ i odpowiedzi zamawiającego),
- f) informacja zamieszczona na stronie internetowej dotycząca: kwoty jaką zamawiający zamierza przeznaczyć na sfinansowanie zamówienia; firm, które złożyły oferty; cen, terminu wykonania, okresu gwarancji i warunków płatności zawartych w ofertach,
- g) oferta wybranego wykonawcy (w przypadku jeśli najkorzystniejsza oferta została odrzucona – także tą odrzuconą ofertę),
- h) dokumenty potwierdzające wezwanie wykonawców o uzupełnienie oferty lub o złożenie wyjaśnień oraz dokumenty potwierdzające wykonanie tych czynności,
- i) dokumenty z badania rażąco niskiej ceny,
- j) informacja o wyborze najkorzystniejszej oferty (w tym: zawiadomienie wykonawców o wyborze najkorzystniejszej oferty, zawiadomienie zamieszczone na stronie internetowej i w miejscu publicznie dostępnym w siedzibie zamawiającego),
- k) dokument informujący wykonawców o wykluczeniu z postępowania oraz o ofertach odrzuconych zawierający uzasadnienie faktyczne i prawne,
- l) umowa z wykonawcą wraz z ewentualnymi zmianami
- m) odwołania (w tym treść ewentualnego wyroku Krajowej Izby Odwoławczej (KIO)),
- n) ogłoszenie o udzieleniu zamówienia wraz z ewentualnymi zmianami,
- o) protokoły odbioru.

Zamówienie przeprowadzone w oparciu o zasadę konkurencyjności (zamówienia o wartości przekraczającej 50 000 zł netto):

- a) dokumenty dotyczące szacowania wartości zamówienia zawierające datę ustalenia szacunkowej wartości zamówienia,
- b) zapytanie ofertowe wraz z dowodem jego publikacji i wskazaniem miejsc gdzie było publikowane,
- c) Protokół postępowania o udzielenie zamówienia (zawierający wszystkie elementy wyszczególnione w Wytycznych horyzontalnych ds. kwalifikowalności wydatków, w tym, dla beneficjenta, który nie jest zamawiającym w rozumieniu Prawo zamówień publicznych, informację o braku powiązań kapitałowych pomiędzy zamawiającym a wykonawcą),
- d) Wszystkie oferty jakie wpłynęły do zamawiającego (w tym ewentualne dokumenty potwierdzające wezwanie wykonawców o uzupełnienie oferty lub o złożenie wyjaśnień oraz dokumenty potwierdzające wykonanie tych czynności),
- e) informacja o wyniku postępowania,
- f) oświadczenie/oświadczenia o braku powiązań z wykonawcami, którzy złożyli oferty, podpisane przez osoby wykonujące w imieniu zamawiającego czynności związane z procedurą wyboru wykonawcy, w tym biorące udział w procesie oceny ofert,
- g) umowa z wykonawcą wraz z ewentualnymi zmianami,
- h) protokoły odbioru
- 9. W przypadku wystąpienia nieprawidłowości skutkującej nałożeniem korekty finansowej wnioskodawca będzie zobowiązany do pomniejszenia wartości dofinansowania wynikającej z nałożonej korekty. Pomniejszenia można dokonać zarówno przed, jak i po podpisaniu umowy o dofinansowanie. Po podpisaniu umowy o dofinansowanie pomniejszenie następuje w formie aneksu.
- 10.W przypadku wystąpienia podejrzenia nadużycia finansowego IOK rozważy wstrzymanie podpisania umowy o dofinansowanie projektu do czasu wyjaśnienia sprawy, jednak nie później niż w terminie 6 miesięcy od daty wyboru do dofinansowania. Po tym czasie IOK odmówi zawarcia umowy o dofinansowanie. W sytuacji stwierdzenia nadużycia finansowego, np. fałszerstwa dokumentów stanowiących załączniki do wniosku o dofinansowanie projektu, IOK odmówi zawarcia umowy o dofinansowanie.
- 11. W przypadku stwierdzenia nieprawidłowości w projekcie, którego realizacja rozpoczęła się przed złożeniem wniosku o dofinansowanie, jeżeli wartość tej nieprawidłowości nie skutkowałaby uznaniem całości wydatków za niekwalifikowalne oraz nie istnieje podejrzenie nadużycia finansowego, umowa o dofinansowanie projektu może zostać zawarta. Wydatki nieprawidłowe nie będą jednak mogły być uznane za kwalifikowalne.
- 12. W sytuacji, gdy nieprawidłowość dotyczy zamówienia publicznego kluczowego dla realizacji projektu rozpoczętego przed podpisaniem umowy o dofinansowanie, i jednocześnie nieprawidłowość nie skutkowałaby nałożeniem korekty 100% na wydatki objęte zamówieniem, zawarcie umowy z wnioskodawcą nadal jest możliwe. Wydatki nieprawidłowe nie będą mogły być uznane za kwalifikowalne.
- 13. W przypadku, gdy kwoty nieprawidłowości nie będzie można precyzyjnie określić, wartość nieprawidłowości zostanie obliczona zgodnie z rozporządzeniem wydanym na podstawie art. 24 ust. 13 ustawy wdrożeniowej.
- 14.IOK może odmówić podpisania umowy o dofinansowanie w oparciu o przepisy prawa krajowego i unijnego, regulamin konkursu, a także w przypadku zaistnienia nowych okoliczności, nieznanych w momencie wyboru projektów, a mogących mieć wpływ na wynik przeprowadzonej oceny projektu i w konsekwencji na wybór projektu do dofinansowania.

# **8.3. Zabezpieczenie prawidłowej realizacji umowy o dofinansowanie**

1. Beneficjent (nie dotyczy jednostek sektora finansów publicznych albo fundacji, których jedynym fundatorem jest Skarb Państwa a także Banku Gospodarstwa Krajowego) wnosi do IOK poprawnie ustanowione zabezpieczenie prawidłowej realizacji umowy na kwotę nie mniejszą niż wysokość łącznej kwoty dofinansowania w formach wskazanych w przepisach Ministra Rozwoju i Finansów z dnia 7 grudnia 2017 r. w sprawie zaliczek w ramach programów finansowanych z udziałem środków europejskich (Dz. U. z 2017 r. poz. 2367), w terminie do 30 dni kalendarzowych od dnia zawarcia umowy.

- 2. W uzasadnionych przypadkach IZ RPO WSL dopuszcza wniesienie zabezpieczenia prawidłowej realizacji umowy w terminie późniejszym niż 30 dni kalendarzowych od dnia zawarcia umowy, ale nie później niż do dnia złożenia pierwszego wniosku o płatność.
- 3. Zabezpieczenie, o którym mowa w pkt. 1 ustanawiane jest na okres od dnia zawarcia umowy do upływu okresu trwałości projektu. Koszty ustanowienia, zmiany i wykreślenia zabezpieczenia ponosi beneficjent.

# **9. Dodatkowe informacje**

- 1. Wnioskodawca zobowiązany jest do przetwarzania danych osobowych przekazywanych IZ RPO WSL zgodnie z przepisami prawa powszechnie obowiązującego o ochronie danych osobowych, w szczególności z przepisami RODO.
- 2. Wszelkie dokumenty, informacje i wyjaśnienia jakie wnioskodawca przekazuje IZ RPO WSL na etapie procesu naboru, oceny wniosku o dofinansowanie oraz procesu związanego z podpisaniem umowy o dofinansowanie, mogą zawierać tylko te dane osobowe, których obowiązek przekazywania wynika z aktualnych zasad realizacji RPO WSL, w szczególności z regulaminu, instrukcji wypełniania wniosku o dofinansowanie projektu w ramach EFRR wraz z załącznikami, zasad w zakresie kwalifikowania wydatków, instrukcji wypełniania Rejestru postępowań/ zamówień i dokumentów w ramach Lokalnego Systemu Informatycznego (LSI 2014).
	- 3. Wnioskodawca ma obowiązek usunąć lub zanonimizować z przekazywanych dokumentów te dane osobowe, które nie są wymagane przez IZ RPO WSL.
	- 4. W momencie przekazania danych osobowych do IZ RPO WSL administratorem danych osobowych będzie Zarząd Województwa Śląskiego z siedzibą przy ul. Ligonia 46, 40-037 Katowice, adres email: [kancelaria@slaskie.pl,](../../../../AppData/Local/Microsoft/Windows/INetCache/AppData/Local/Temp/kancelaria@slaskie.pl) strona internetowa: bip.slaskie.pl. W Urzędzie Marszałkowskim Województwa Śląskiego została wyznaczona osoba do kontaktu w sprawie przetwarzania danych osobowych (Inspektor Danych Osobowych), pod adresem email: [daneosobowe@slaskie.pl.](../../../../AppData/Local/Microsoft/Windows/INetCache/AppData/Local/Temp/daneosobowe@slaskie.pl)
	- 5. IZ RPO WSL przetwarza przekazywane przez wnioskodawców dane osobowe na podstawie obowiązku prawnego administratora (art. 6 ust. 1 lit. c RODO), wynikającego w szczególności z art. 125 oraz art. 126 rozporządzenia ogólnego oraz art. 9 ust. 1 pkt 2 oraz art. 9 ust. 2 ustawy wdrożeniowej.
	- 6. Szczegółowe informacje dotyczące celów przetwarzania danych osobowych, ich zakresu, kategorii osób/podmiotów, którym dane będą mogły być przekazane oraz czasu ich przechowywania zostały ujęte w klauzulach informacyjnych w miejscach, w których IZ RPO WSL pozyskuje dane osobowe np. we wniosku o dofinansowanie, podczas rejestracji użytkownika w systemie LSI 2014.
	- **7. W zakresie obowiązków informacyjnych, Beneficjent zobowiązany jest poinformować osoby/podmioty biorące udział w realizacji Projektu, że odbiorcą danych osobowych w ramach projektu jest IZ RPO WSL - Zarząd Województwa Śląskiego oraz minister właściwy do spraw rozwoju regionalnego.**
- 8. Wnioskodawcy mają prawo dostępu do dokumentów z konkursu związanych z oceną złożonego przez siebie wniosku o dofinansowanie, przy zachowaniu zasady anonimowości osób dokonujących oceny wniosku.
- 9. Dokumenty i informacje przedstawiane przez wnioskodawców nie podlegają udostępnieniu przez właściwą instytucję w trybie przepisów ustawy z dnia 6 września 2001 r. o dostępie do informacji publicznej (t.j. Dz. U. z 2019 r. poz.1429).
- 10.Dokumenty i informacje wytworzone lub przygotowane przez właściwe instytucje w związku z oceną dokumentów i informacji przedstawianych przez wnioskodawców nie podlegają, do czasu rozstrzygnięcia konkursu albo zamieszczenia informacji, o której mowa w art. 48 ust. 6 ustawy wdrożeniowej, udostępnieniu w trybie przepisów ustawy z dnia 6 września 2001 r. o dostępie do informacji publicznej.
- 11. Regulamin konkursu może ulegać zmianom w trakcie trwania konkursu. Do czasu rozstrzygnięcia konkursu *Regulamin konkursu* nie może być zmieniany w sposób skutkujący nierównym traktowaniem Wnioskodawców chyba, że konieczność jego zmiany wynika z przepisów prawa powszechnie obowiązującego. W przypadku zmiany *Regulaminu konkursu* IOK zamieszcza na stronie internetowej RPO WSL 2014-2020/IOK oraz na Portalu informację o zmianie *Regulaminu konkursu*, aktualną treść *Regulaminu konkursu*, uzasadnienie oraz termin, od którego zmiana obowiązuje. W przypadku zmiany Regulaminu konkursu IOK jest zobowiązana niezwłocznie i indywidualnie poinformować o niej każdego wnioskodawcę, a więc podmiot, który w ramach trwającego konkursu złożył już wniosek o dofinansowanie.
- 12. W razie zmiany lub wejścia w życie nowych przepisów prawnych lub wytycznych Ministra właściwego ds. funduszy i polityki regionalnej, IOK zastrzega sobie prawo dokonania zmian w regulaminie konkursu, pod warunkiem dochowania zgodności z przepisami określonymi w ustawie wdrożeniowej. Informacja o zmianie regulaminu konkursu wraz ze wskazaniem daty, od której obowiązuje zmiana zostanie zamieszczona na stronie internetowej IOK (także na portalu).
- 13. Termin zakończenia projektu i poszczególnych zadań nie powinien co do zasady przekraczać okresu 48 miesięcy od daty podpisania umowy o dofinansowanie (porozumienia/decyzji).
- 14. W uzasadnionych sytuacjach IOK ma prawo anulować konkurs. Przesłankami do anulowania konkursu mogą być:
- a) zmiana krajowych/unijnych aktów prawnych/wytycznych wpływających w sposób istotny na proces wyboru projektów do dofinansowania;
- b) inne zdarzenia losowe, których nie da się przewidzieć na etapie konstruowania założeń przedmiotowego regulaminu;
- 15. W przypadku anulowania konkursu IOK przekaże do publicznej wiadomości informację o anulowaniu konkursu wraz z podaniem przyczyny.

# **10. Forma i sposób komunikacji między wnioskodawcą a IOK**

1. Wnioskodawca wyraża zgodę na doręczanie pism w tym skierowanych do niego w trakcie procedury odwoławczej za pomocą środków komunikacji elektronicznej. Złożenie wniosku o dofinansowanie jest równoznaczne ze złożeniem oświadczenia w tym zakresie (wzór wniosku zawiera stosowne oświadczenie).

Zgoda na doręczenie pism za pomocą środków komunikacji elektronicznej oznacza, że wnioskodawca nie ma prawa do roszczeń w sytuacji, gdy na skutek nieodebrania, nieterminowego odebrania bądź innego uchybienia, w tym niepoinformowania IOK o zmianie danych teleadresowych w zakresie komunikacji elektronicznej, dojdzie do sytuacji niekorzystnej dla wnioskodawcy. W szczególności będzie to przypadek, gdy wnioskodawca nie dochowa terminu na złożenie wniosku poprawionego w zakresie warunków formalnych, oczywistej omyłki, kryteriów oceny bądź terminu udzielenia informacji w trakcie oceny merytorycznej.

- 2. Korespondencja dotycząca wniosku o dofinansowanie (również na etapie procedury odwoławczej) prowadzona jest między wnioskodawcą a IOK za pomocą środków komunikacji elektronicznej, skrzynka podawcza SEKAP dostępna iest pod adresem internetowym: https://www.sekap.pl/katalogstartk.seam?id=56000. natomiast skrzynka podawcza ePUAP dostępna jest pod adresem: ePUAP/UMWSL/skrytka.
- 3. Wezwanie do uzupełnienia wniosku co do braków w zakresie warunków formalnych, wezwanie do poprawy oczywistej omyłki, wezwanie do poprawy lub uzupełnienia projektu w części dotyczącej spełnienia kryteriów wyboru projektów, zawiadomienie o wyniku oceny projektu, jak również wezwanie do uzupełnienia protestu, a także informacja o wyniku rozpatrzenia protestu, zostanie przekazane za pomocą środków komunikacji elektronicznej na indywidualną Skrzynkę Kontaktową PeUP na platformie SEKAP lub ePUAP, z której został złożony wniosek o dofinansowanie lub elektroniczną skrzynkę podawczą (do pomiotu publicznego). Zawiadomienie uznaje się za skutecznie doręczone w przypadku otrzymania przez IOK prawidłowego (opatrzonego podpisem elektronicznym) Urzędowego Poświadczenia Odbioru/Urzędowego Poświadczenia Przedłożenia.
- 4. Pismo uznaje się za doręczone zgodnie z art. 46, art. 57 § 5 pkt 1) ustawy z dnia 14 czerwca 1960 r. Kodeks postępowania administracyjnego, za wyjątkiem korespondencji, o której mowa w punkcie 5.1. Sposób weryfikacji i uzupełniania braków w zakresie warunków formalnych oraz 5.2 Sposób poprawy oczywistych omyłek we wniosku.
- 5. W uzasadnionych przypadkach dopuszcza się zastosowanie innych dodatkowych form komunikacji z wnioskodawcą.

# **11. Forma i sposób udzielania wnioskodawcy wyjaśnień w kwestiach dotyczących konkursu**

W przypadku konieczności udzielenia wnioskodawcy wyjaśnień w kwestiach dotyczących konkursu oraz pomocy w interpretacji postanowień *Regulaminu konkursu*, IOK udziela indywidualnie odpowiedzi na pytania wnioskodawcy:

# • osobiście w siedzibie **Urzędu Marszałkowskiego Województwa Śląskiego**

ul. Dąbrowskiego 23, 40-037 Katowice w godzinach pracy: 7:30 – 15:30 w celu uzgodnienia terminu spotkania należy skontaktować się pod numerem telefonu: +48 32 77 40 324, +48 32 77 40 323, +48 32 77 40 322, +48 32 77 40 317, +48 32 77 40 312 (Referat oceny projektów 2). Kontakt telefoniczny jest możliwy w wyznaczonych godzinach, zgodnie z dyżurami przedstawionymi na stronie internetowej [http://rpo.slaskie.pl/czytaj/informacja\\_dla\\_beneficjentow\\_efs\\_efrr\\_2016\\_11\\_09](http://rpo.slaskie.pl/czytaj/informacja_dla_beneficjentow_efs_efrr_2016_11_09)

• telefonicznie lub mailowo:

### **Główny Punkt Informacyjny Funduszy Europejskich w Regionie**

ul. Dąbrowskiego 23, 40-037 Katowice, parter, sektor C godziny pracy: pon. 7.00 – 17.00, wt. – pt. 7.30 – 15.30 telefony: +48 32 77 40 172; +48 32 77 40 193; +48 32 77 40 194 adres e-mail: [punktinformacyjny@slaskie.pl](mailto:punktinformacyjny@slaskie.pl)

# **Lokalny Punkt Informacyjny Funduszy Europejskich w Bielsku-Białej**

ul. Cieszyńska 367, 43-382 Bielsko-Biała godziny pracy: pon. 8:00 – 18:00, wt. – pt. 8:00 – 16:00 Telefony konsultantów: +48 33 47 50 135, +48 33 49 60 201

### **Lokalny Punkt Informacyjny Funduszy Europejskich w Rybniku**

ul. Powstańców Śląskich 34, 44-200 Rybnik godziny pracy: pon. 7:00 – 17:00, wt. – pt. 7:30 – 15:30 Telefony konsultantów: +48 32 431 50 25, +48 32 423 70 32

#### **Lokalny Punkt Informacyjny Funduszy Europejskich w Sosnowcu**

ul. Kilińskiego 25, 41-200 Sosnowiec godziny pracy: pon. 7:00 – 17:00, wt. – pt. 7:30 – 15:30 Telefony konsultantów: +48 32 263 50 37, +48 32 360 70 62

### **Lokalny Punkt Informacyjny Funduszy Europejskich w Częstochowie**

Aleja NMP 24, I klatka, lokal 1,4, 42-202 Częstochowa godziny pracy: pon. 7:00 – 17:00, wt. – pt. 7:30 – 15:30 Telefony konsultantów: +48 34 360 56 87, +48 34 324 50 75, fax: 34 360 57 47

W przypadku konieczności udzielenia Wnioskodawcy wyjaśnień w kwestiach dotyczących Strategii Subregionu Centralnego Województwa Śląskiego na lata 2014-2020:

**Związek Gmin i Powiatów Subregionu Zachodniego Województwa Śląskiego z siedzibą w Rybniku ul. Rudzka 13C 44-200 Rybnik tel. 32 422 24 46**

**adres e-mail: [biuro@subregion.pl](mailto:biuro@subregion.pl)**IOK upowszechnia treść wyjaśnień, o których mowa w pkt 5, w odrębnej zakładce (FAQ) na stronie internetowej RPO WSL 2014- 2020 zawierającej informacje o konkursie.

# **12. Rzecznik Funduszy Europejskich**

Zgodnie z nowelizacją ustawy z dnia 11 lipca 2014 r. o zasadach realizacji programów w zakresie polityki spójności finansowanych w perspektywie finansowej 2014-2020 w ramach IZ RPO WSL 2014-2020 ustanowiono stanowisko Rzecznika Funduszy Europejskich (RFE).

### **Co należy do zadań RFE**

- a. przyjmowanie i rozpatrywanie zgłoszeń dotyczących utrudnień w staraniach o dofinansowanie lub podczas realizacji projektu oraz propozycji usprawnień realizacji Programu;
- b. analiza zgłoszeń i udzielanie wyjaśnień, a także podejmowanie mediacji z instytucjami zaangażowanymi we wdrażanie Programu;
- c. na podstawie analizowanych przypadków, dokonywanie okresowych przeglądów procedur, które obowiązują w ramach RPO WSL i formułowanie propozycji usprawnień, które w konsekwencji mają służyć sprawnej realizacji Programu.

### **Co nie należy do zadań RFE**

- a. prowadzenie postępowań administracyjnych, prokuratorskich i sądowych;
- b. prowadzenie postępowań toczących się przed organami administracji publicznej na podstawie stosownych przepisów prawa np. postępowania odwoławczego;
- c. rozpatrywanie wniosków o udzielenie informacji publicznej;
- d. udzielanie porad nt. możliwości uzyskania dofinansowania projektów.

### **Czego może dotyczyć zgłoszenie**

Katalog zadań RFE ma charakter otwarty. RFE ma obowiązek rozpatrzenia każdej sprawy do niego kierowanej, która dotyczy RPO WSL i ma charakter skargi lub wniosku. Wobec tego zgłoszenia mogą dotyczyć m.in.:

- a. przewlekłości i nieterminowości postępowań i procedur, niejasności, braku stosownych informacji, niewłaściwej organizacji procedur w Programie takich jak nabór projektów, ocena wniosków o płatność, kontrola itp., nadmiernych i nieuzasadnionych wymagań, niewłaściwej obsługi, utrudnień związanych z korzystaniem z Funduszy Europejskich (zgłoszenia o charakterze skarg);
- b. postulatów zmian i usprawnień w realizacji Programu (zgłoszenia o charakterze postulatów).

### **Kto może dokonać zgłoszenia**

Każdy zainteresowany, przede wszystkim wnioskodawca lub beneficjent, a także inny podmiot zainteresowany wdrażaniem funduszy unijnych.

### **Co powinno zawierać zgłoszenie**

Wszelkie niezbędne informacje, które umożliwią sprawne działanie Rzecznika, w tym:

- a. imię i nazwisko zgłaszającego (lub nazwę podmiotu);
- b. adres korespondencyjny;
- c. telefon kontaktowy;
- d. opis sprawy (m.in. wskazanie projektu lub obszaru RPO WSL 2014-2020, którego dotyczy zgłoszenie), ewentualnie wraz z dokumentami dotyczącymi przedmiotu zgłoszenia.

# **Jaki jest tryb postępowania RFE**

Do rozpatrywania zgłoszeń Rzecznik stosuje odpowiednie przepisy ustawy z dnia 14 czerwca 1960 roku Kodeks postępowania administracyjnego (t.j. Dz. U. z 2018 r. poz. 2096 z późn. zm.). Wszelkich wyjaśnień i odpowiedzi dla podmiotów przekazujących zgłoszenia Rzecznik udziela niezwłocznie. Jeżeli z uwagi na złożoność sprawy konieczne jest przeprowadzenie dodatkowego postępowania wyjaśniającego, Rzecznik niezwłocznie informuje Stronę o szacowanym terminie rozpatrzenia zgłoszenia.

W toku analizy zgłoszeń Rzecznik ocenia również pilność spraw, nadając priorytet tym, co do których w określonym czasie istnieje realna szansa na poprawę sytuacji interesariusza.

**WAŻNE:** Wystąpienie do RFE nie wstrzymuje toku postępowania oraz biegu terminów wynikających z innych przepisów.

### **Z kim się skontaktować**

### **Rzecznik Funduszy Europejskich**

tel. 32 77 99 166

### **Zespół Rzecznika Funduszy**

tel. 32 77 99 196

e-mail: [rzecznikfunduszy@slaskie.pl](mailto:rzecznikfunduszy@slaskie.pl)

### **adres korespondencyjny**:

Urząd Marszałkowski Województwa Śląskiego ul. Ligonia 46 40-032 Katowice

z dopiskiem: Rzecznik Funduszy Europejskich

### **kontakt bezpośredni w siedzibie:**

Katowice, ul. Plebiscytowa 36, II piętro, pok. 2.05

Od poniedziałku do piątku w godzinach 9:00 – 15:00 (preferowane wcześniejsze umówienie spotkania)

# **13. Załączniki**

Integralną część niniejszego *Regulaminu konkursu* stanowią:

Zał. nr 1: Wzór wniosku o dofinansowanie realizacji projektu

Zał. nr 2: Instrukcja wypełniania wniosku o dofinansowanie

Zał. nr 3: Wzór umowy/ decyzji/ porozumienia o dofinansowanie projektu

Zał. nr 4: Wzór umowy o dofinansowanie projektu grantowego